**COPY** 

# THE CITY OF ARLINGTON **Purchasing Division**

**RFP Number: 15-0109 Hosted Recreation** Management System

## **ACTIVE Network, LLC**

717 N. Harwood Street | Suite 2500 **Dallas, TX 75201** T: 888.543.7223 www.ACTIVEnetwork.com

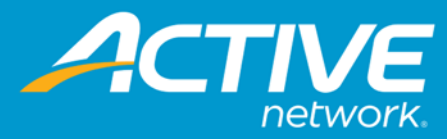

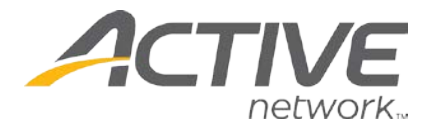

717 N. Harwood Street | Suite 2500 Dallas, TX | 75201 T: 888.543.7223 [www.ACTIVEnetwork.com](http://www.activenetwork.com/)

<span id="page-1-0"></span>TITLE PAGE

November 5, 2015

City of Arlington Purchasing Division Business Office, 8<sup>th</sup> Floor 101 S. Mesquite St. Arlington, TX 76010

#### **Re: RFP 15-0109 Request for Proposal for Hosted Recreation Management Software**

ACTIVE Network, LLC (ACTIVE) is pleased to respond to the City of Arlington's (the City) Request for Proposal for Recreation Management Software.

We have taken great care to consider all of your specific needs as relayed in your RFP, and can state confidently that our next-generation, cloud-based ACTIVE Net® will wholly meet and even exceed your requirements.

Through countless iterations, improvements, and more than 1,200 successful implementations to date, ACTIVE Net now stands alone at the forefront of activity and customer management systems. With this powerful platform, the City and the community she serves receives only the most enhanced experiences and insights as only ACTIVE can deliver.

We look forward to growing what is sure to be a positive and lasting relationship with the City of Arlington, and we thank you for the opportunity to share our industry-leading ACTIVE Net software. Should you have any questions or require any further information, please do not hesitate to contact your Senior Sales Executive, Sukh Sanghera, via phone at 778.374.1207 or via email at Sukh.Sanghera@ACTIVEnetwork.com.

Sincerely,

Sheryl D. Hoskins General Manager

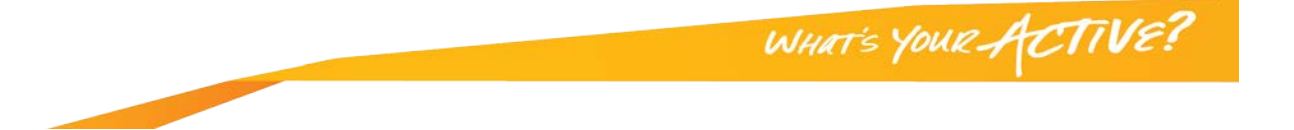

 $\boldsymbol{A}$ 

## <span id="page-2-0"></span>**TABLE OF CONTENTS**

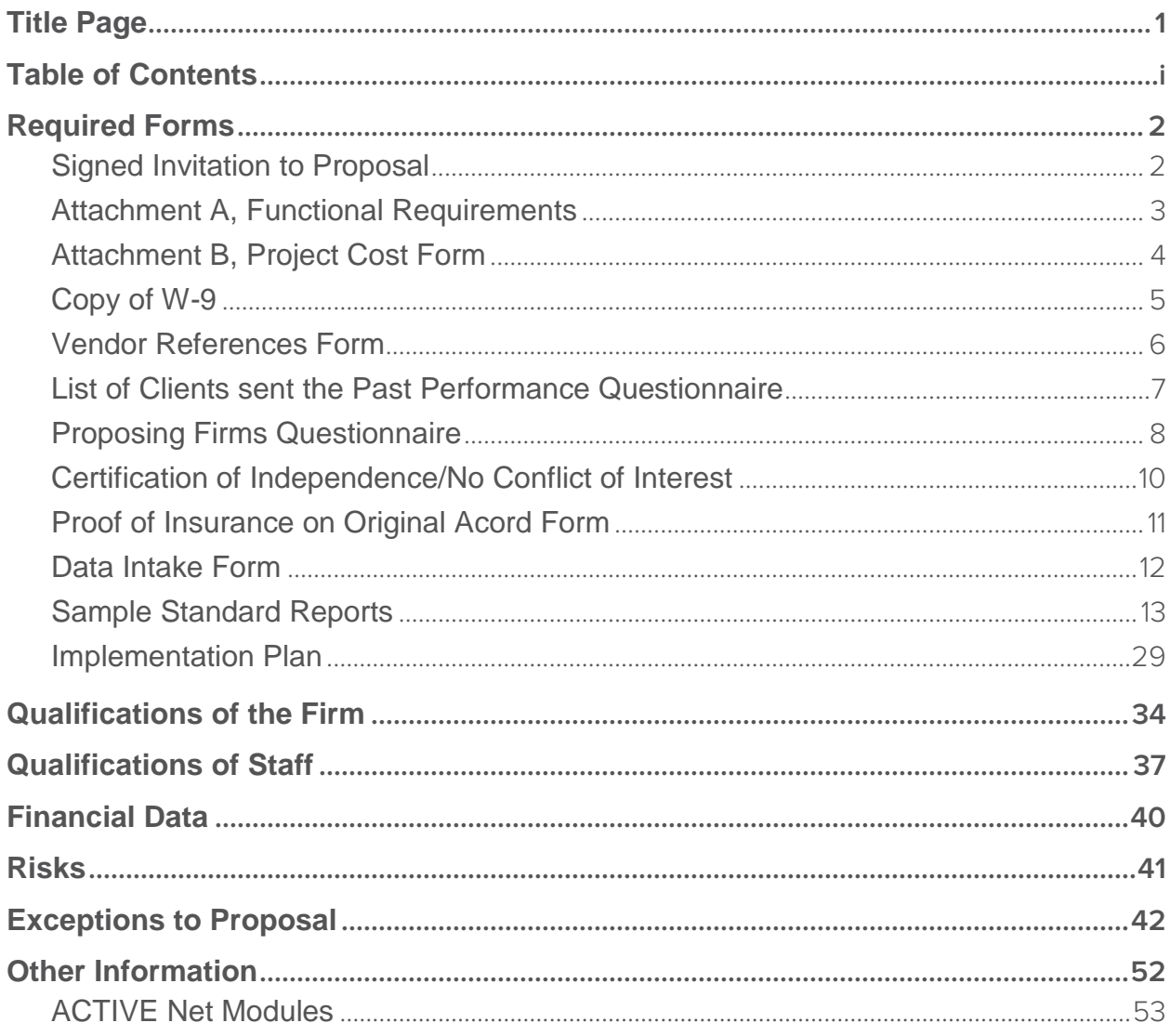

## <span id="page-3-0"></span>REQUIRED FORMS

<span id="page-3-1"></span>Signed Invitation to Proposal

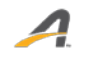

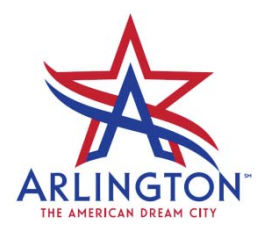

#### **REQUEST FOR PROPOSALS (RFP)**

#### **RFP NUMBER: 15-0109 PROPOSAL FOR**: **Hosted Recreation Management Software**

#### **PROPOSAL DUE DATE**: **November 5, 2015 PROPOSAL DUE TIME**: **2:00PM**

**CONTACT**: Janice K. Hughes, CPPB Sr. Purchasing Agent E-mail: Janice.Hughes@arlingtontx.gov Telephone: 817-459-6304

Sealed proposals, one (1) original and eleven (11) copies with two flash drive marked, subject to the Terms and Conditions of this RFP and other contract provisions, will be received in the **Purchasing Division, 101 S Mesquite Street, Suite 800, Arlington, Texas 76010**, before the due date and time shown above. **Proposals must be returned in a sealed envelope or other appropriate package, addressed to the Purchasing Agent, City of Arlington and have the proposal number, due date, and company name clearly marked on the outside envelope.** Late proposals will be returned to the Vendor unopened. Proposals may be withdrawn at any time prior to the due date and time shown above. Proposals may not be altered, amended or withdrawn after the due date and time without the recommendation and approval of the Purchasing Agent. The undersigned agrees, if the proposal is accepted, to furnish any and all items upon which prices are offered, at the price(s) and upon the terms and conditions contained in the specifications. The period for acceptance of this proposal shall be 180 calendar days.

**THE UNDERSIGNED, BY HIS/HER SIGNATURE, REPRESENTS THAT HE/SHE IS AUTHORIZED TO BIND THE PROPOSING VENDOR FOR THE AMOUNT SHOWN ON THE ACCOMPANYING PROPOSAL SHEETS AND HEREBY CERTIFIES FULL COMPLIANCE WITH THE TERMS AND CONDITIONS, SPECIFICATIONS AND SPECIAL PROVISIONS OF THE RFP. BY SIGNING BELOW, YOU SIGNIFY THAT YOU HAVE READ THE ENTIRE DOCUMENT AND AGREE TO THE TERMS AND CONDITIONS THEREIN.** 

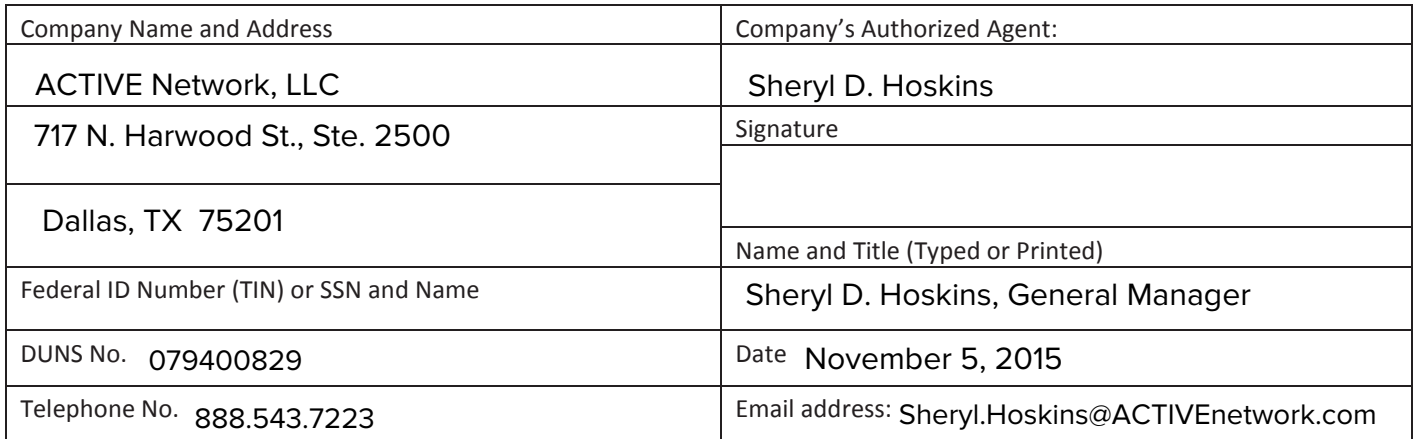

<span id="page-5-0"></span>Attachment A, Functional Requirements

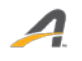

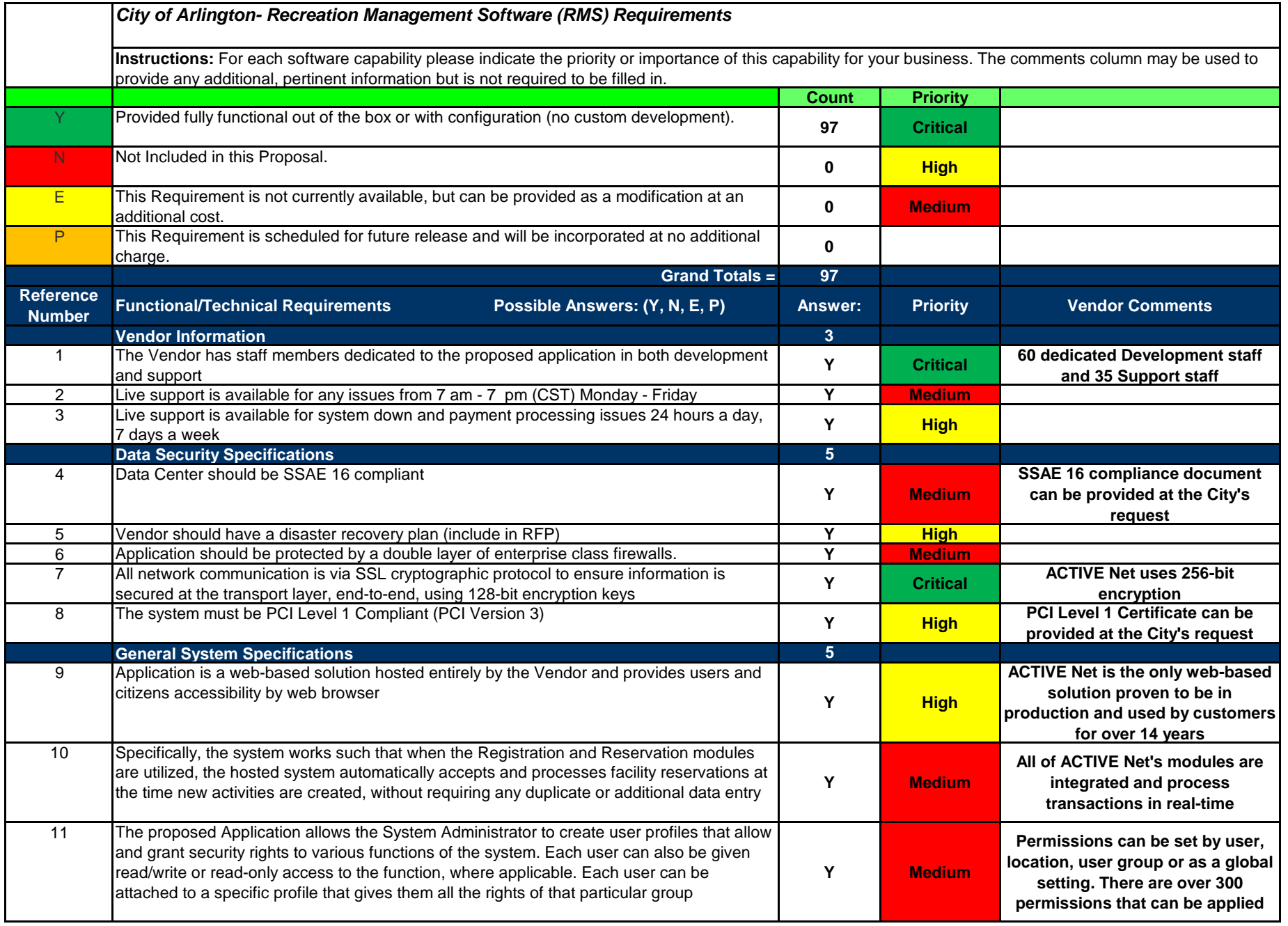

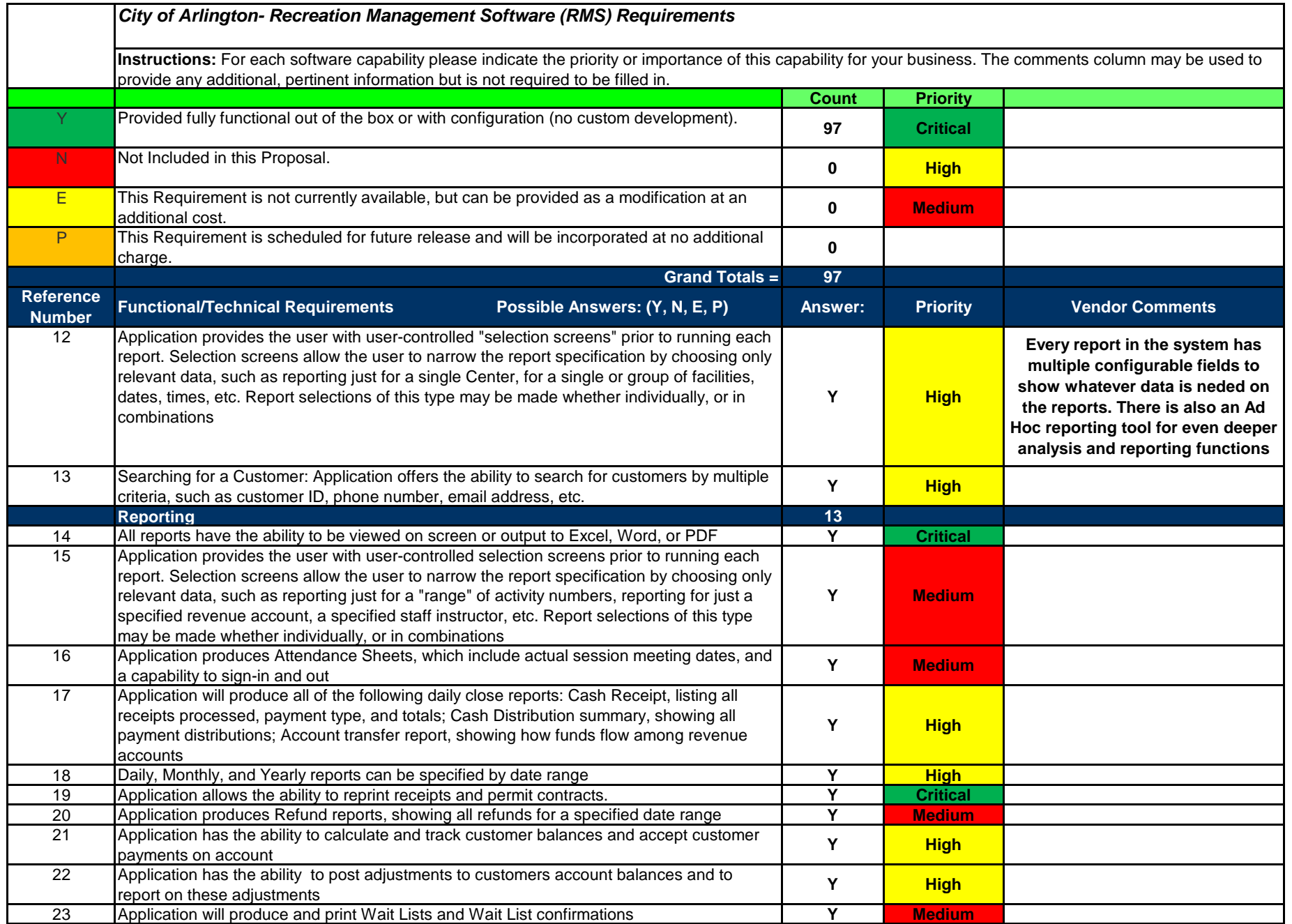

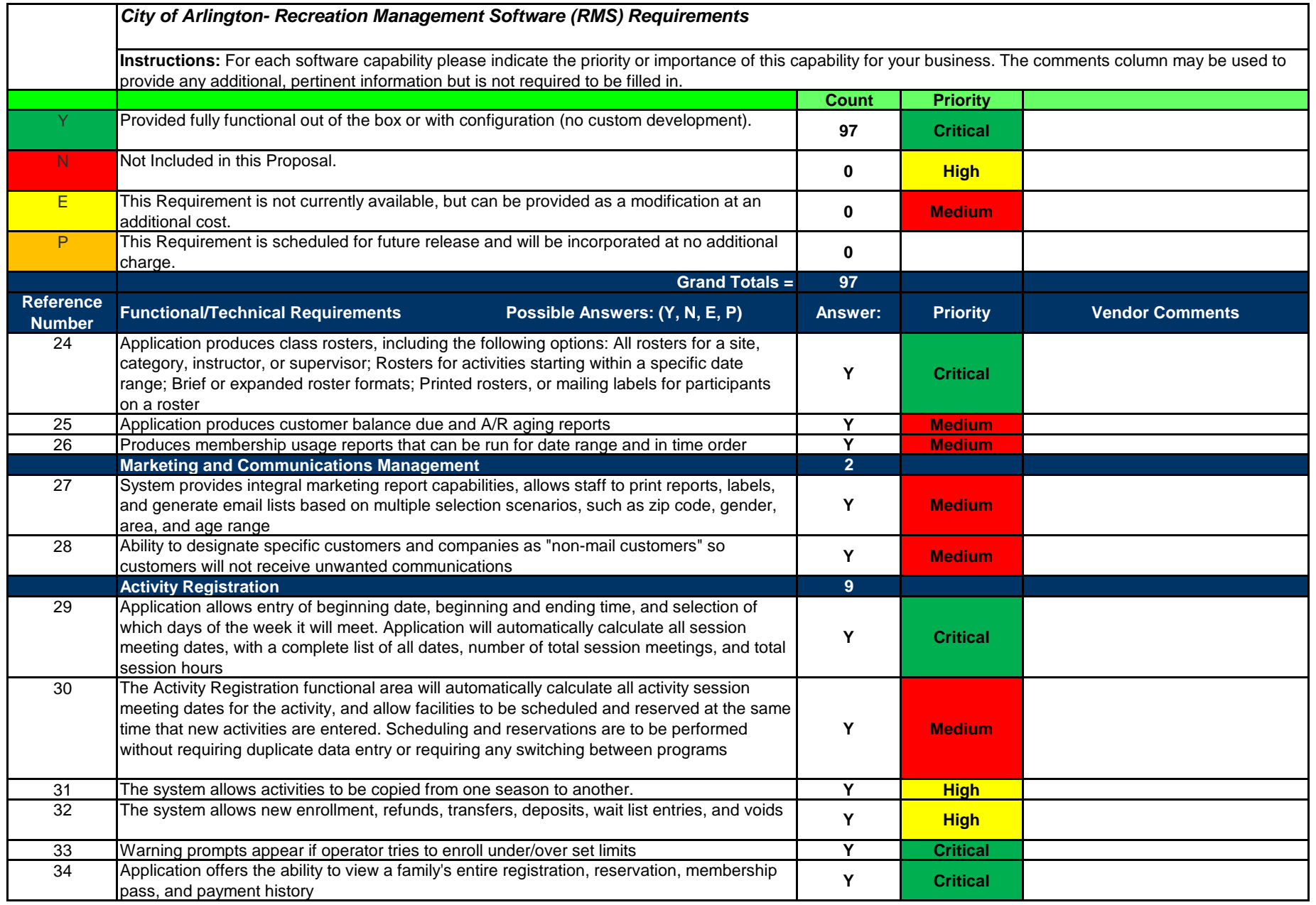

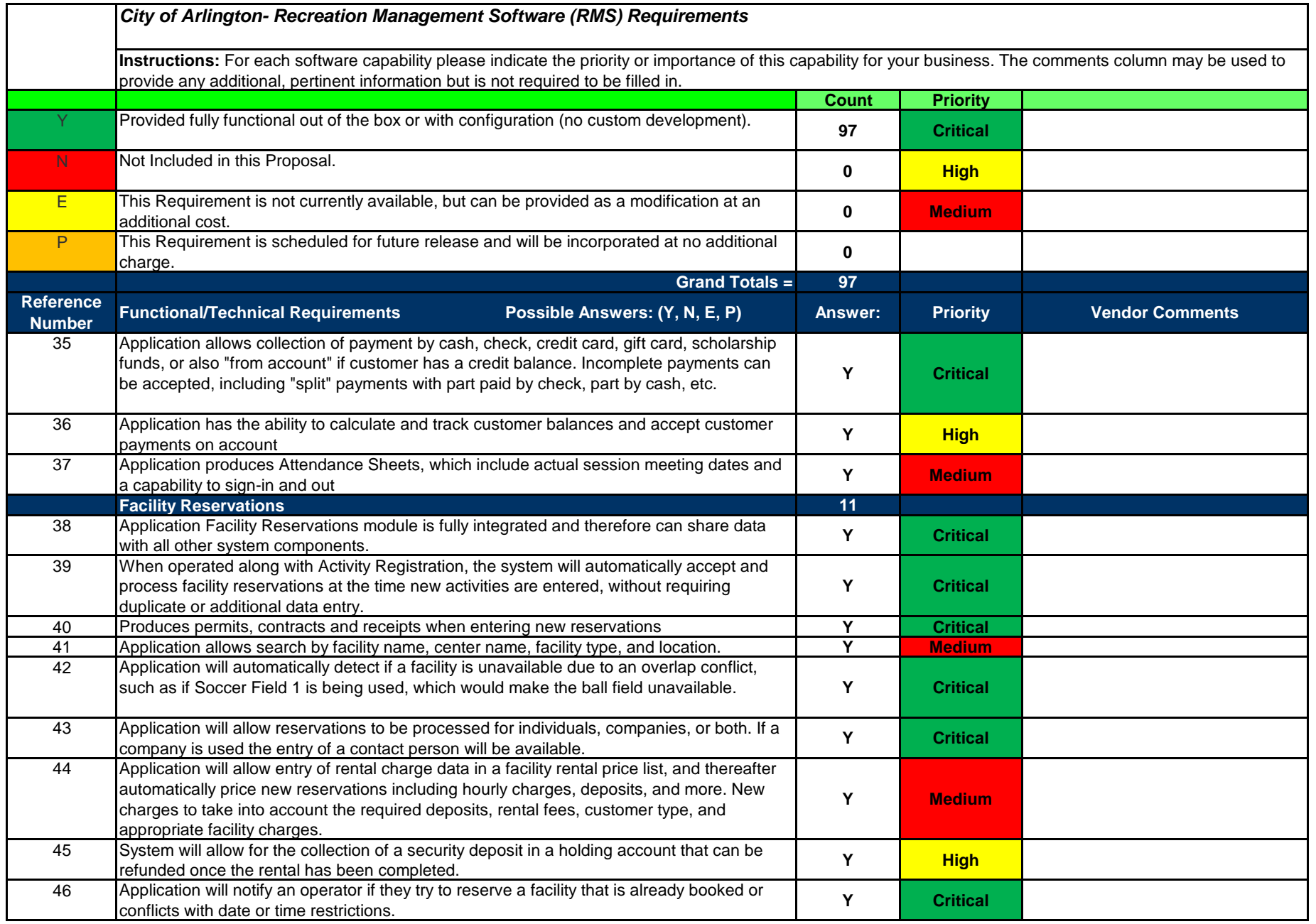

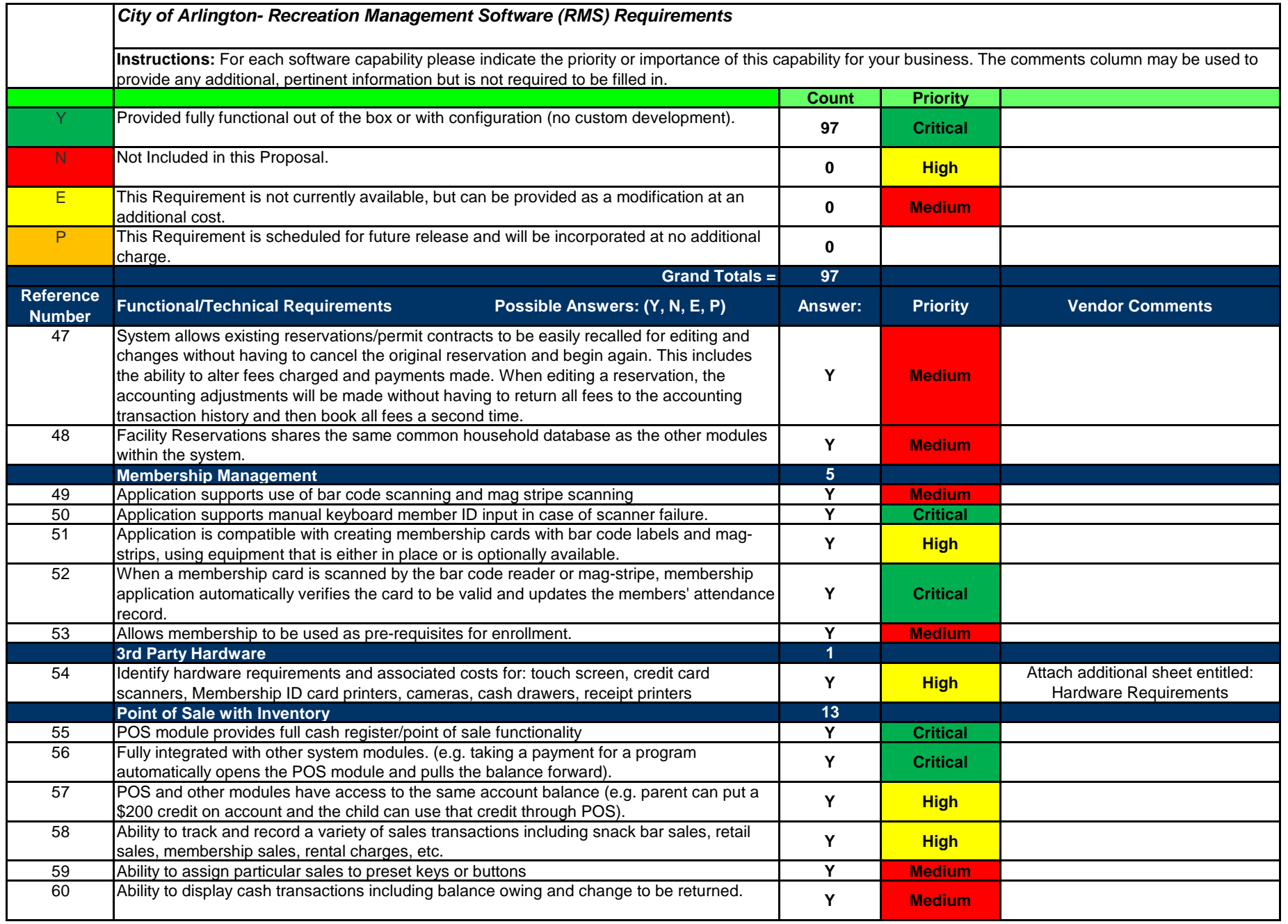

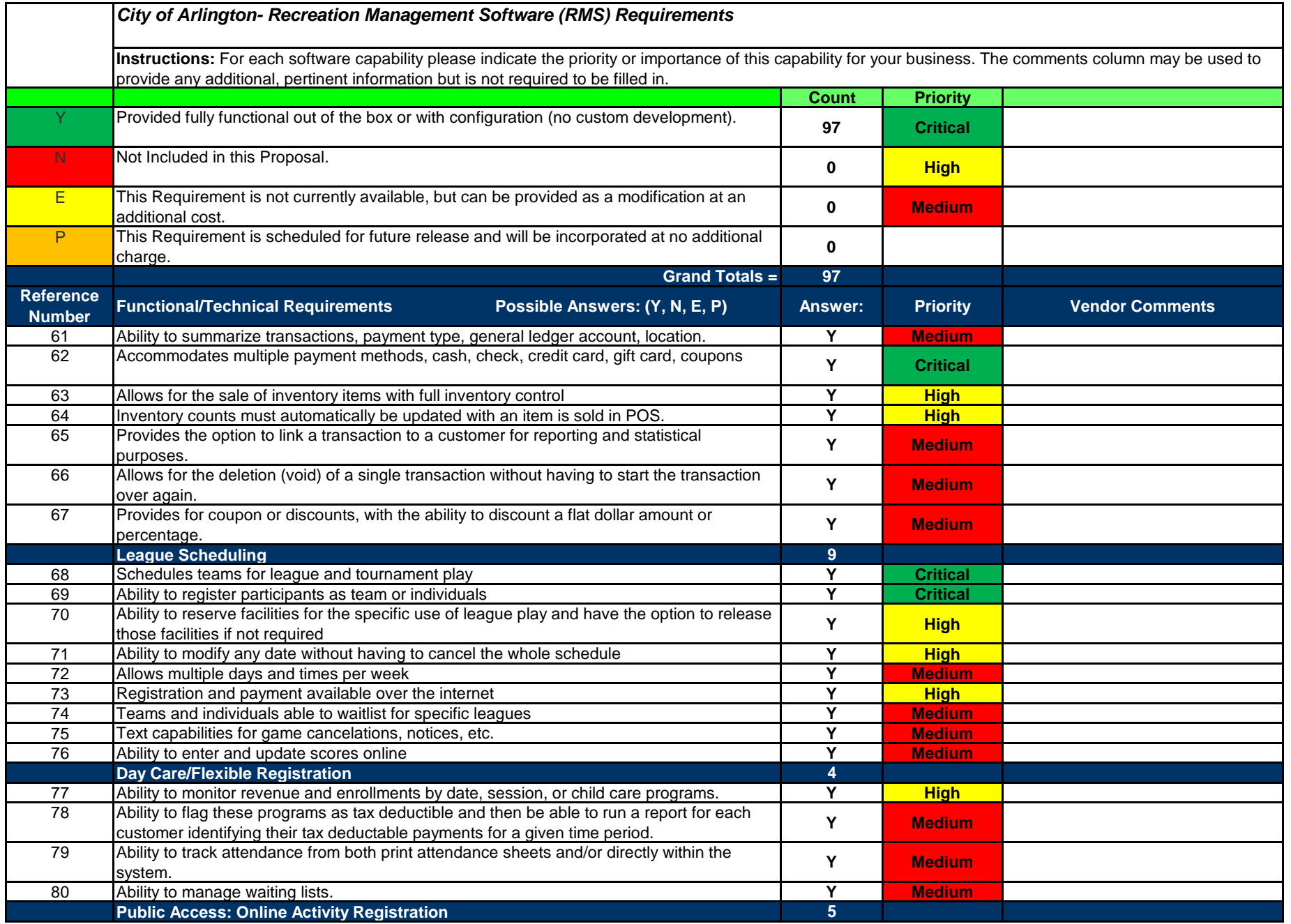

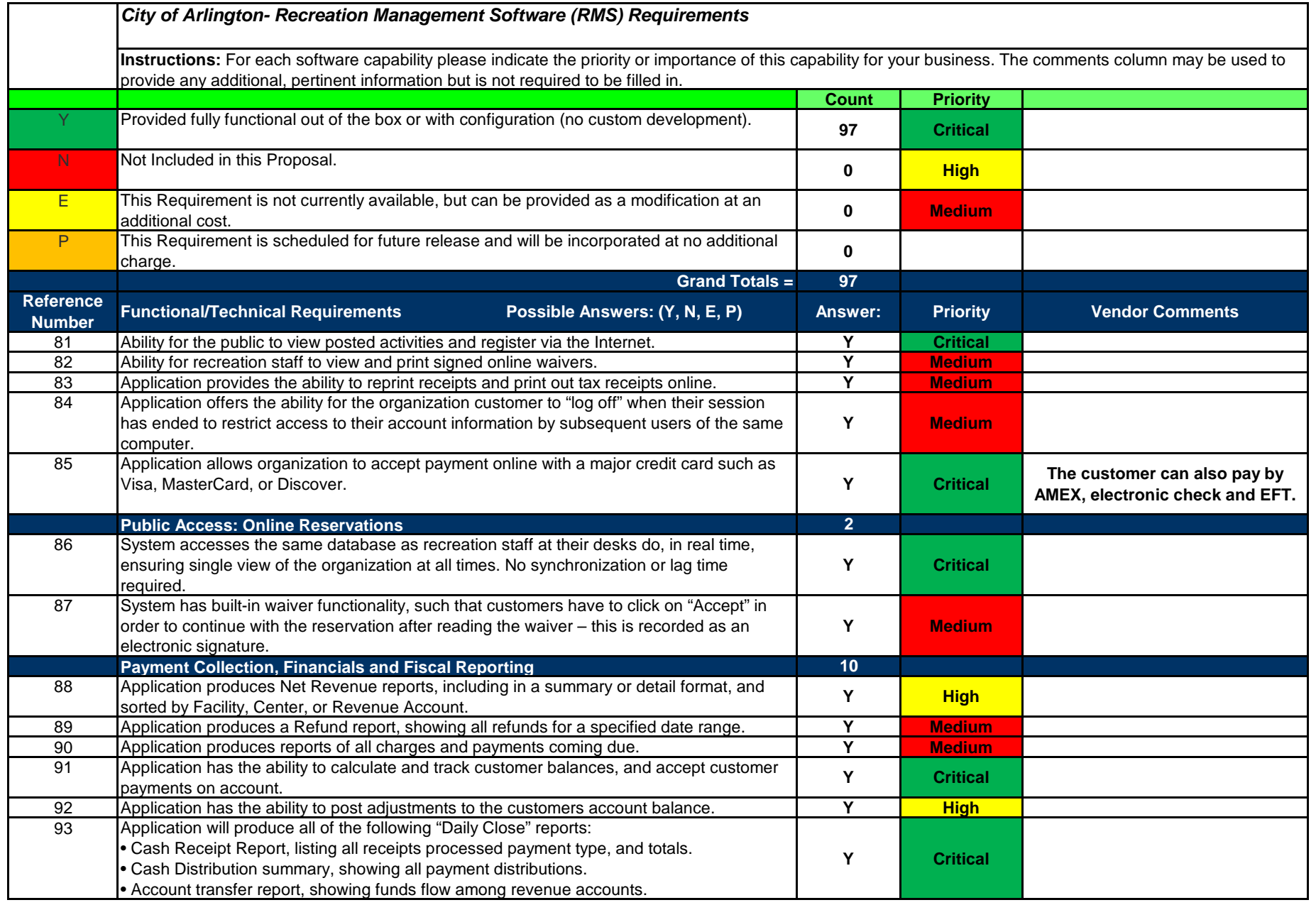

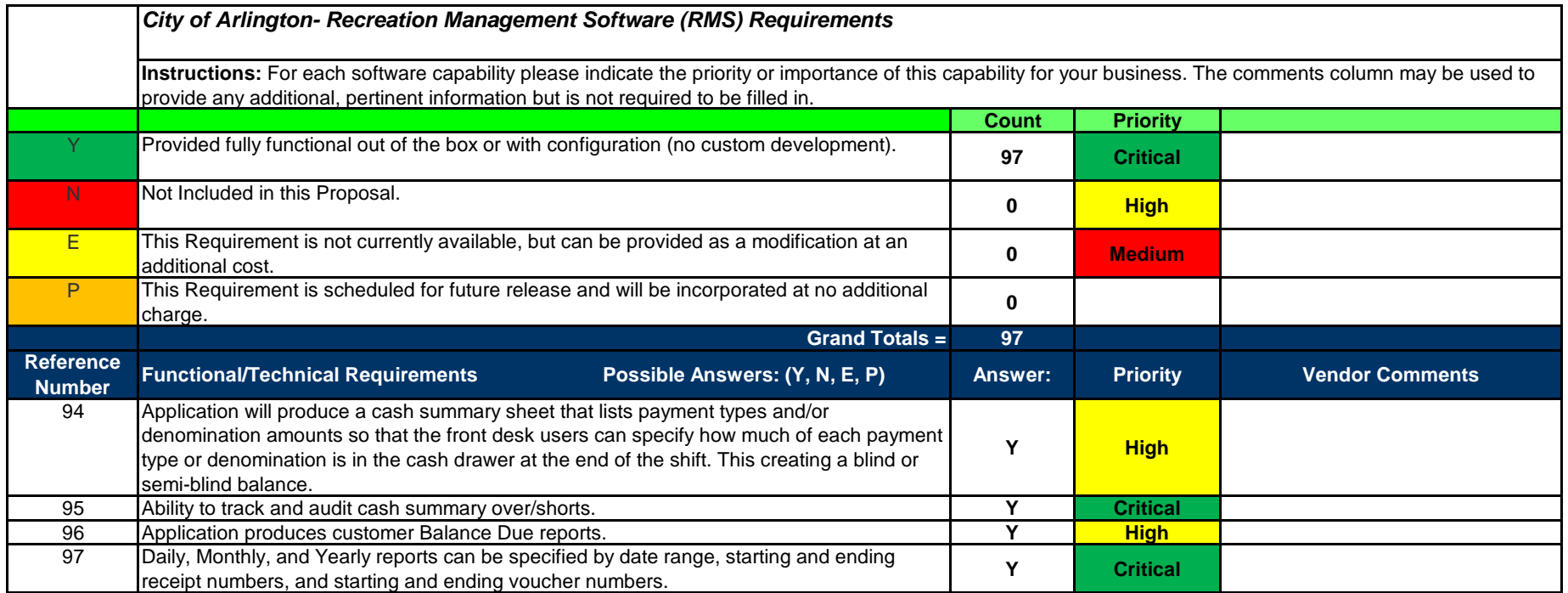

<span id="page-14-0"></span>Attachment B, Project Cost Form

#### **Attachment B- Project Cost Form - Software and Professional Service Fees for Project Launch**

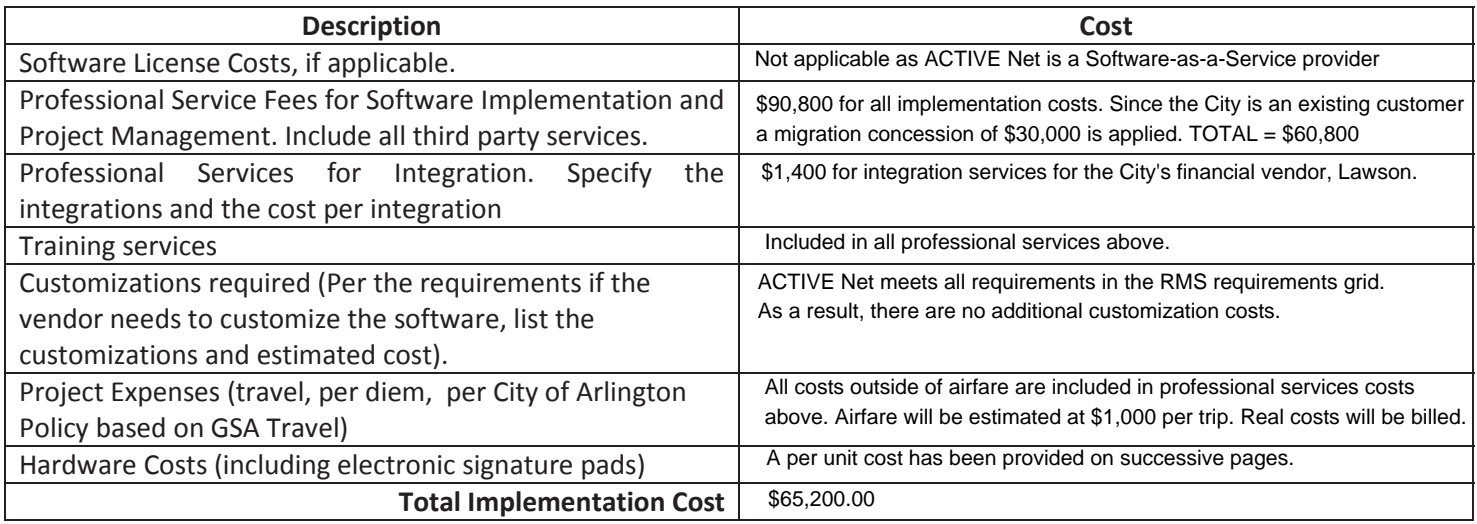

Project Cost Form - Annual Software Maintenance Fees for Years 2 thru 5 – Post-Launch/Acceptance

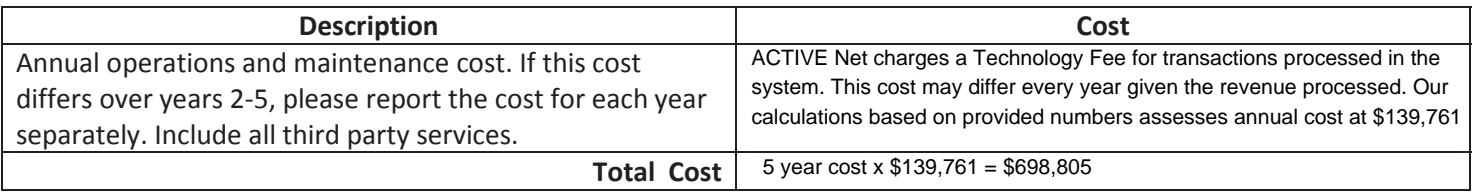

The vendor shall provide a proposed schedule for payment for both the software and professional services. The payment schedule is subject to acceptance by the City.

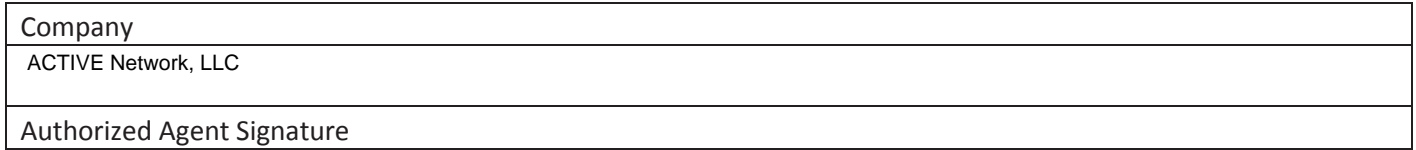

#### **ADDENDUM ACKNOWLEDGEMENT**

I acknowledge receipt of the following addenda:

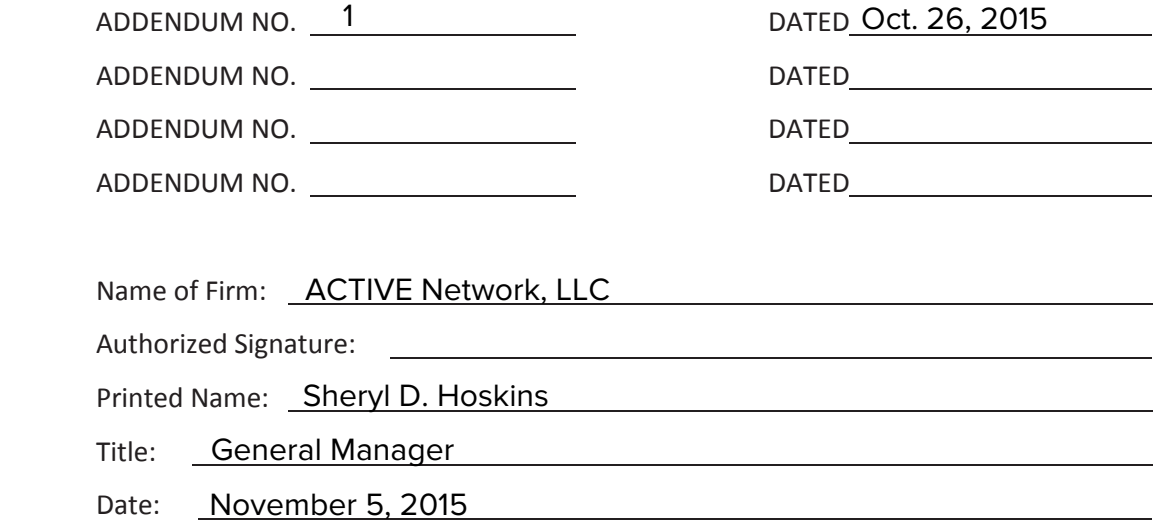

It is the responsibility of the firm to ensure that they have received addendums if issued. Call (817) 459-6300 or email Purch@arlingtontx.gov prior to submitting your bid to ensure that you have received addendums.

## PRICING FORM EXPLANATION

## **Summary**

 $\boldsymbol{\Lambda}$ 

The major advantages of upgrading from a client-server solution like CLASS to its fully hosted successor, ACTIVE Net, are numerous, ranging from new modules and feature-sets to granular functionality that improves user experience. The following table illustrates the over-arching themes at play in the City of Arlington:

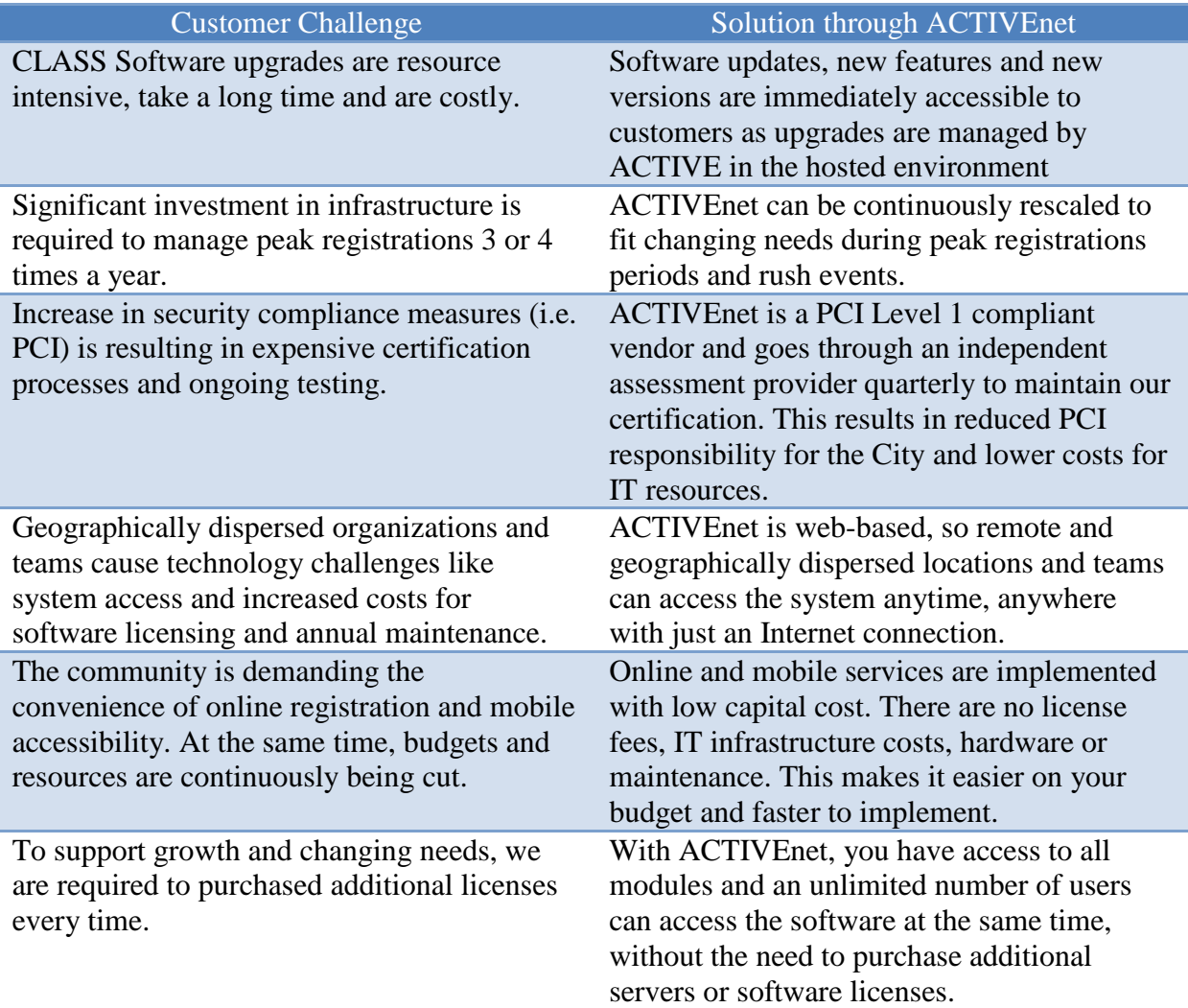

## Cost-Benefit Analysis

Given ACTIVE's existing relationship as the incumbent vendor with the CLASS solution, we have been able to summarize all costs in the table below. Some of the items in the annual costs columns could not be answered because they are City costs but ACTIVE Net includes all of these costs into its Technology Fee:

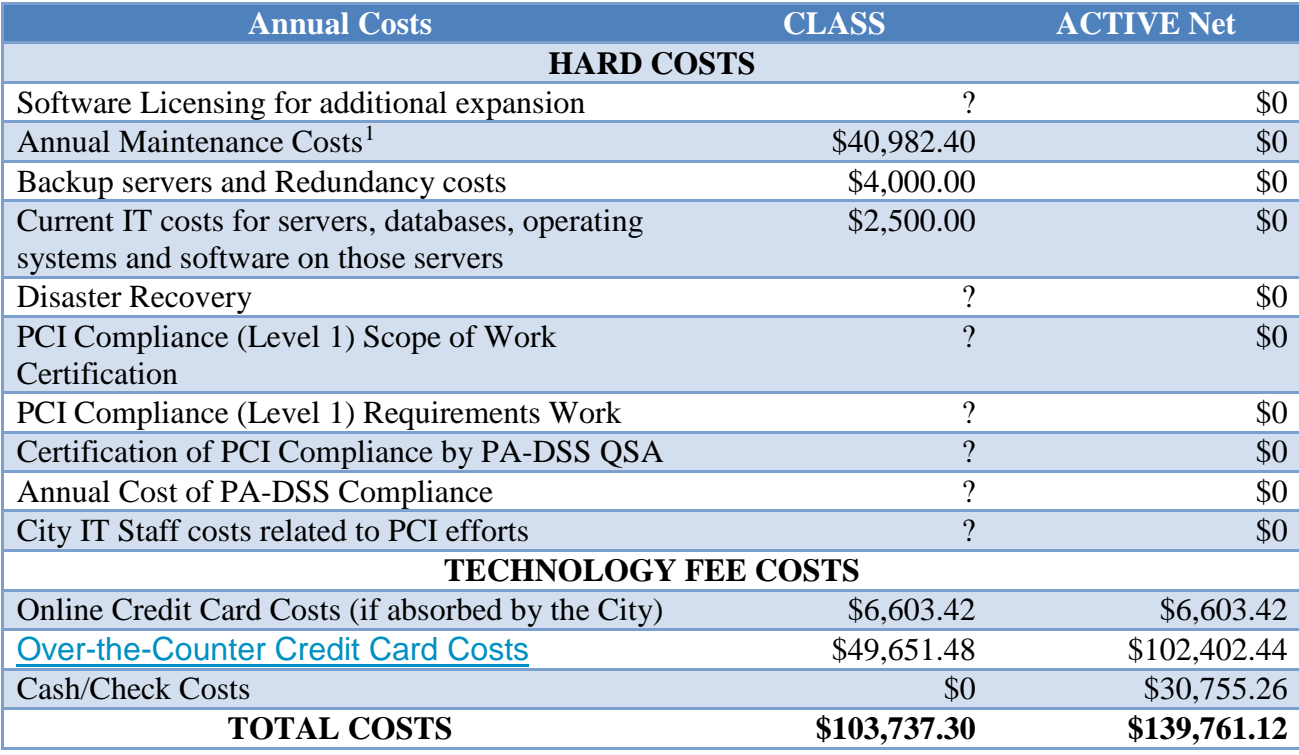

<span id="page-18-0"></span> $\overline{a}$ <sup>1</sup> As per Invoice 4100092391 invoiced on September 20, 2014

## SOFTWARE AS A SERVICE TRANSACTION MODEL

One of the challenges the City is facing today is doing more with less. That is especially exacerbated in today's economy. Our Software-as-a-Service (SaaS) model provides your City with an affordable way to meet this challenge by enabling you to focus your resources in better servicing members.

ACTIVE Net eliminates the need for costly software and IT infrastructure investments. ACTIVE Network owns and maintains the entire database and web server infrastructure. Using the hosted Active Net solution means low-cost automation for your team since you won't have to user licenses, servers or separate maintenance agreements.

We provide an integrated merchant account, ACTIVE Merchant Services, which securely process all online and offline transactions, safely stores your data, and backs it up every 30 minutes.

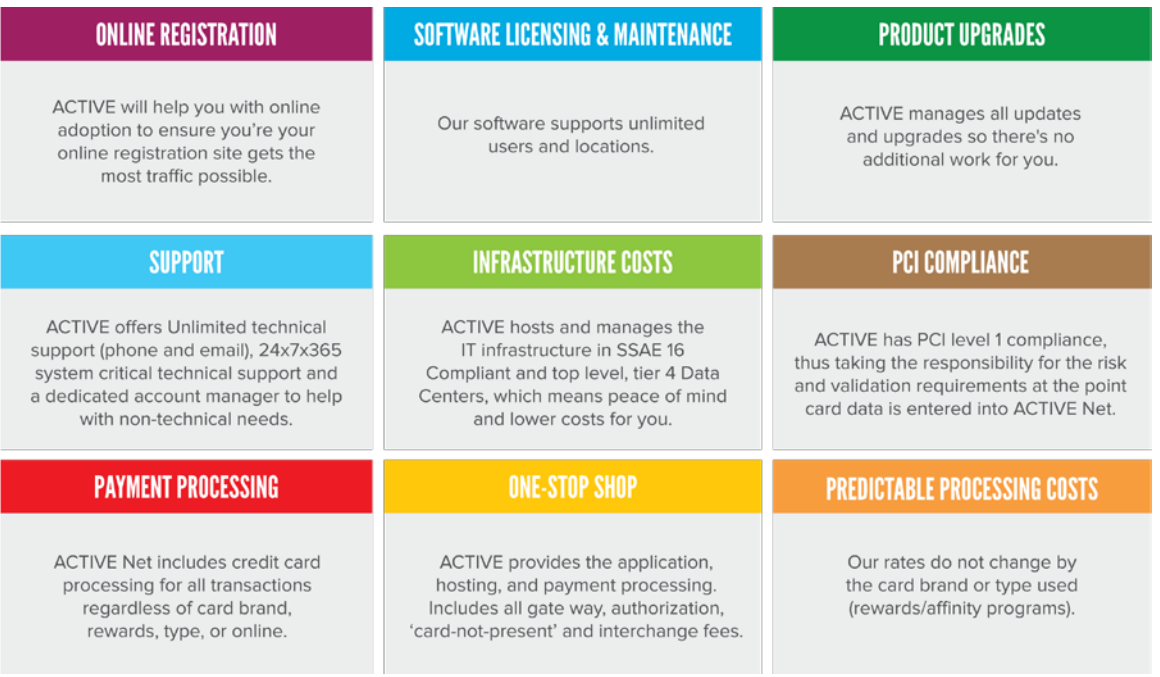

### Technology Fee Table

**Offline (Staff-Entered) Technology Fees:** For each offline transaction (those entered into ACTIVE Net by your staff), the City is charged a SaaS or Technology Fee, not the participant. This technology fee covers all of the ongoing cost and maintenance of the solution.

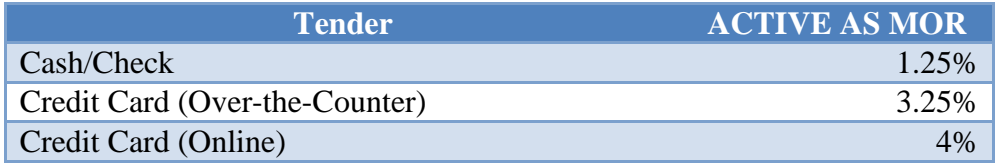

## ACTIVE Net Professional Services Pricing

The proposal can be fine-tuned moving forward based on your need and budget. Based on looking at our initial discussions, you would need 6 out of the 7 modules with Reporting, Customer Relationship Management and Marketing Communications. ACTIVE takes a Train-the-Trainer approach in training a core group of users (up to 5 remote). The City would roll out the training to the end users.

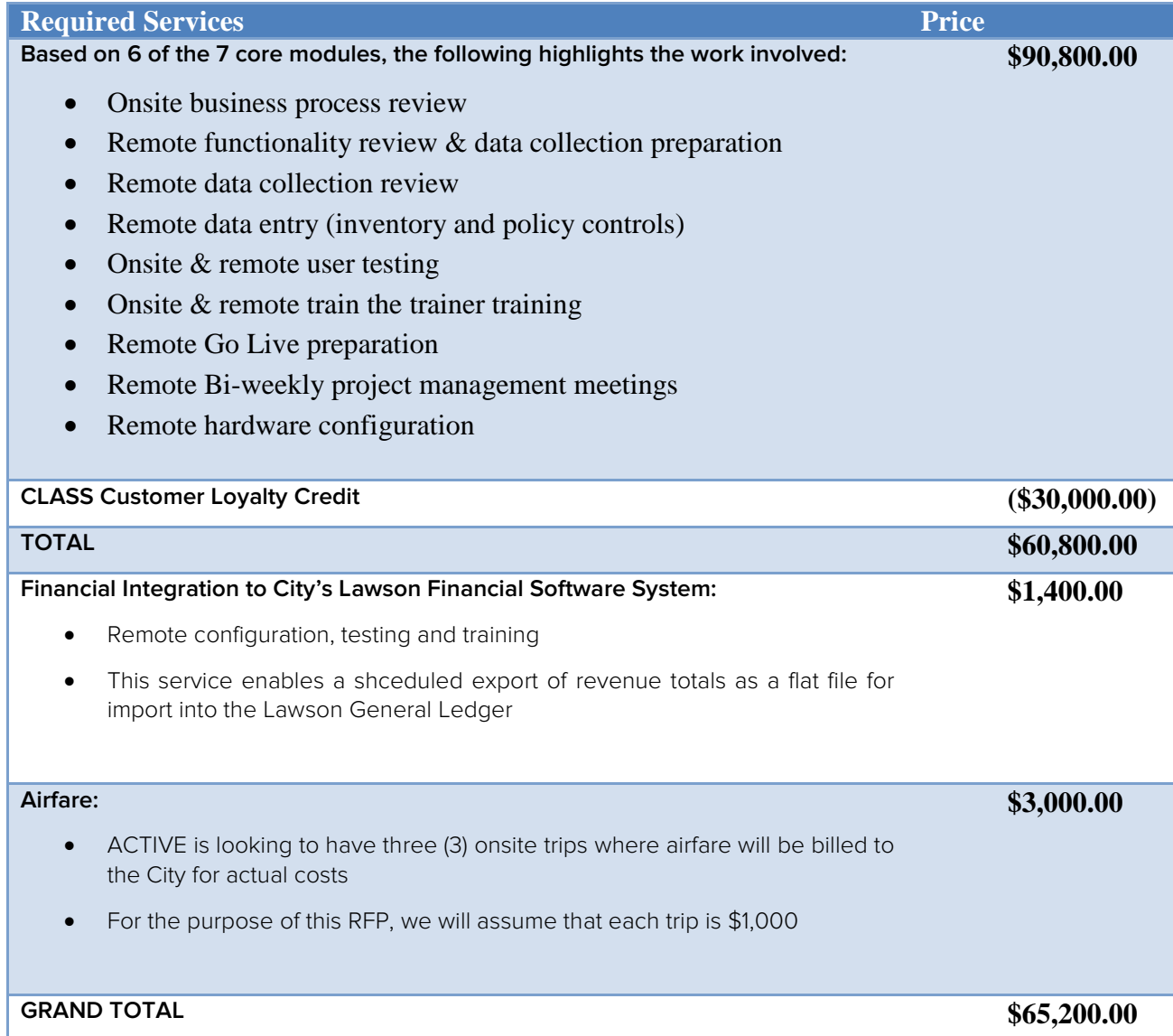

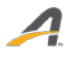

## <span id="page-21-0"></span>Copy of W-9

ACTIVE is a privately held company and does not provide the requested financial information. We have provided bank and trade references and are happy to discuss any specific financial concerns that the City may have.

## <span id="page-22-0"></span>Vendor References Form

Please see **Qualifications of the Firm** section.

## <span id="page-23-0"></span>List of Clients sent the Past Performance Questionnaire

The Past Performance Questionnaire was sent to the following clients who have sent them back to the City as per the RFP's direction:

- Louis Moore, Senior Superintendent, at the City of Houston Parks and Recreation Department
- Rachel Abajian, Financial Analyst and System Administrator, at Chicago Park District
- Lucas Causey, Sr. Management Analyst, at the City of Atlanta Parks and Recreation Management Services Office

## <span id="page-24-0"></span>Proposing Firms Questionnaire

1. Proposing Firm Corporate Name

#### ACTIVE Network, LLC

2. Type of organization (corporation, joint venture, partnership, individual).

Limited Liability Corporation

3. History – Year established.

ACTIVE Network was founded in 1999.

4. State the length of time you have been in that business under your present name.

ACTIVE Network, LLC was created in 2013 when ACTIVE Network, Corp. was purchased by Vista Equity Partners.

5. Size in terms of annual revenue, number of employees and number of clients.

ACTIVE does not disclose annual revenue. We have more than 2,600 employees and support more than 47,000 organizations.

- 6. Describe the nature of your current business, business philosophy regarding operations and client relationships.
- 7. A brief description of the company, other lines of business that the company is directly or indirectly affiliated with, and a list of related companies.

ACTIVE Network® is the leading global marketplace for activities and events, connecting participants and activity organizers, while offering unparalleled business intelligence through our industry-leading data solutions and insights platform that helps organizers drive increased participation and revenue. ACTIVE Network annually processes nearly 100 million registrations and more than \$3B in payments for over 47,000 organizers and 200,000 events and activities worldwide. Our Enterprise-level ACTIVEWorks® platform offers organizers leading-edge SaaS technology that streamlines events and activities' administration. Our ACTIVE Network Activity Cloud™ platform combines data analytics and business intelligence tools to provide actionable insights that help organizers better manage their events and increase participation. Founded in 1999, ACTIVE Network is headquartered in Dallas, Texas with offices throughout North America, Europe, Asia and Australia. For more information, please visit ACTIVEnetwork.com and follow us on Twitter.

#### 8. Have you ever failed to complete any contract awarded to you? If so, where and why?

The individuals involved with preparing this response are not aware of any failure to complete a contract.

9. Has any officer or partner proposed for this assignment ever been an officer or partner of some other organization that failed to complete a contract? If so, state name of individual, other organization, and the reason.

The individuals involved with preparing this response are not aware of any such failure.

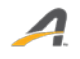

10. Has any officer or partner proposed for this assignment ever failed to complete a contract handled in his or her own name? If so, state name of individual, other organization, and the reason.

The individuals involved with preparing this response are not aware of any such failure.

11. Information on the circumstances and status of any disciplinary action taken or pending against the firm, or its officers, during the past three (3) years with any requlatory bodies or professional organizations.

The individuals involved with preparing this response are not aware of any such action.

12. With what individuals or entities has the supervising principal been associated with, as partner or otherwise, during the last seven (7) years? Attach additional sheets as necessary.

ACTIVE respectfully posits that the scope of this question is too broad to provide a response. ACTIVE's ecosystem of software and technology is used by more than 47,000 organizations, a list that cannot be condensed into the number of pages allowed by the RFP.

13. List any bankruptcy proceedings in the last seven (7) years recorded by Proposing firm, Parent Corporation, or any affiliate or related company.

The individuals involved with preparing this response are not aware of any bankruptcy.

14. The firm shall also disclose any anticipated mergers, transfer of organization ownership, management reorganization, or departure of key personnel within the next twelve (12) months that may affect the organization's ability to carry out its proposal.

The individuals involved with preparing this response are not aware of any organizational changes that would affect our ability to carry out this proposal.

15. Will subcontractors be used if you are selected to provide services to the City?

No.

**Signature** 

\_\_Sheryl D. Hoskins, General Manager\_\_\_\_\_\_\_\_\_

\_\_\_\_\_\_\_\_\_\_\_\_\_\_\_\_\_\_\_\_\_\_\_\_\_\_\_\_\_\_\_\_\_\_\_\_\_\_\_

Name and Title

\_\_ACTIVE Network, LLC\_\_\_\_\_\_\_\_\_\_\_\_\_\_\_\_\_\_\_\_

Company Name

November 5, 2015

Date

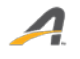

<span id="page-26-0"></span>Certification of Independence/No Conflict of Interest

#### **CERTIFICATION OF INDEPENDENCE AND NO CONFLICT OF INTEREST**

By submitting a proposal in response to the City of Arlington's **Request for Proposal 15-0109** the undersigned certifies the following:

- 1. The proposal has been developed independently, without consultation, communication or agreement with any employee or consultant to the City who has worked on the development of this RFP, or with any person serving as a member of the evaluation committee.
- 2. The proposal has been developed independently, without consultation, communication or agreement with any other Vendor or parties for the purpose of restricting competition.
- 3. Unless otherwise required by law, the information found in the proposal has not been knowingly disclosed and will not be knowingly disclosed prior to the award of the contract, directly or indirectly, to any other Vendor.
- 4. No attempt has been made or will be made by the undersigned to induce any other Vendor to submit or not to submit a proposal for the purpose restricting competition.
- 5. No relationship exists or will exist during the contract period between the undersigned and the City that interferes with fair competition or as a conflict of interest.
- 6. The respondent's proposal is based solely on its own understanding of the requirements of the RFP based on the written contents of the RFP, and any written addenda and written clarifications provided to vendors during the procurement process by the purchasing agent.
- 7. The respondent acknowledges and agrees that the City is not bound by any oral or written representations, statements, promises, agreements (formal or informal), or understandings (collectively Statements) which were made at any time prior to or during the procurement process by an elected official, officer, appointed official, employee, agent, representative or consultant which are NOT expressly incorporated into the RFP or included by written addenda or written clarifications during the procurement process and issued by the purchasing agent.
- 8. **The respondent** shall guarantee in writing the availability of the services offered and that all proposal terms, including cost, will remain firm a minimum of **180** days following the deadline for submitting proposals.

Signature

Sheryl D. Hoskins, General Manager Name and Title

\_\_\_\_\_\_\_\_\_\_\_\_\_\_\_\_\_\_\_\_\_\_\_\_\_\_\_\_\_\_\_\_\_\_\_\_\_

ACTIVE Network, LLC Company Name

\_\_\_\_\_\_\_\_\_\_\_\_\_\_\_\_\_\_\_\_\_\_\_\_\_\_\_\_\_\_\_\_\_\_\_\_\_\_ November 5, 2015Date

<span id="page-28-0"></span>Proof of Insurance on Original Acord Form

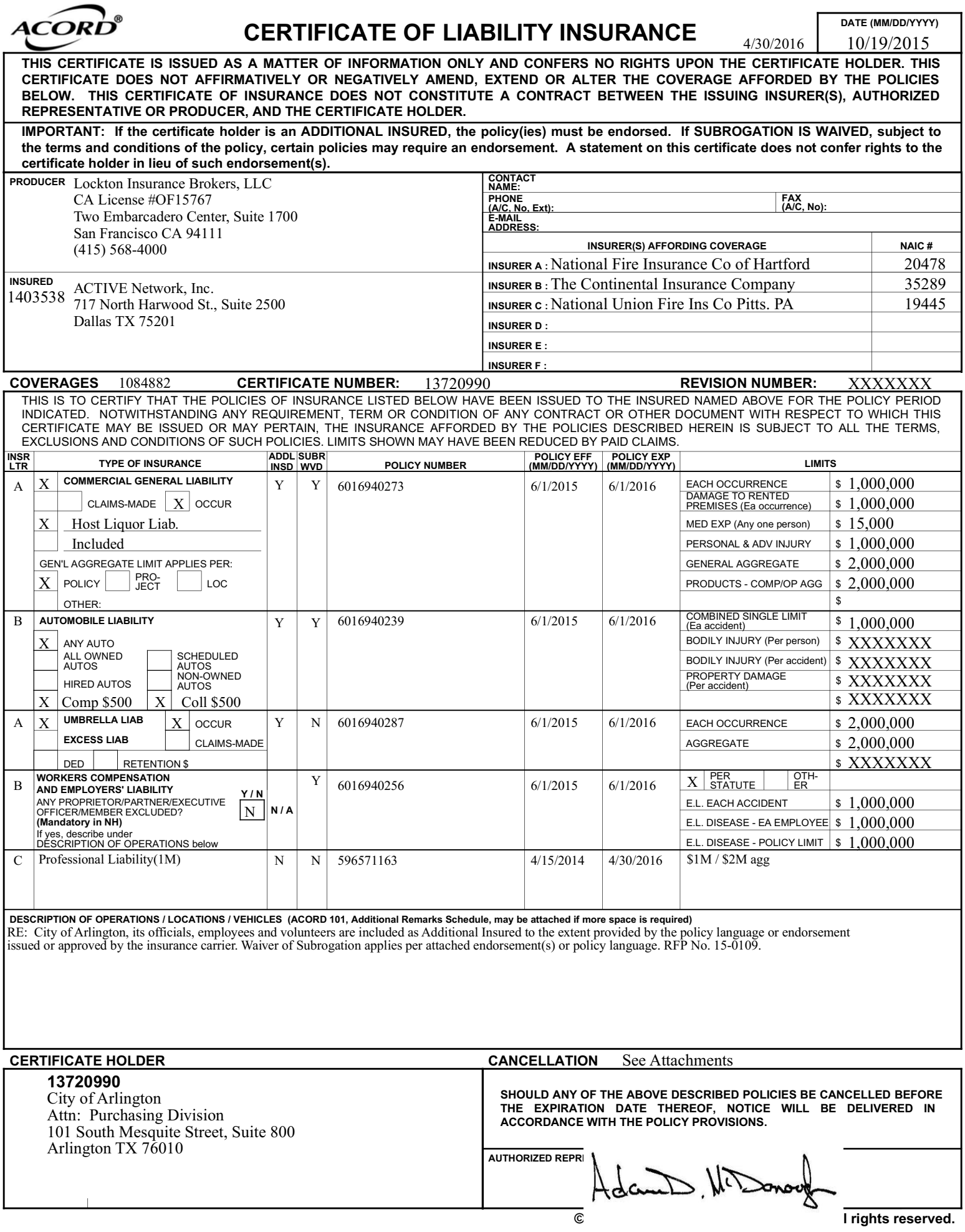

## <span id="page-30-0"></span>Data Intake Form

#### **DATA INTAKE FORM**

#### **COOPERATIVE PURCHASING FORM**

If you, the Vendor/Contractor check "yes" to the statement below, the following will apply: *Government entities utilizing Inter-Governmental Contracts with the City of Arlington, Texas, will be eligible, but not obligated, to purchase materials/services under this contract(s) awarded as a result of this bid. All purchases by Governmental Entities other than the City of Arlington will be billed directly to that Governmental Entity and paid by that Governmental Entity. The City of Arlington will not be responsible for another Governmental Entity's debts. Each Governmental Entity will order their material/service as needed.* 

Should other Government Entities decide to participate in this contract, would you, the Vendor/Contractor, agree that all terms, conditions, specifications, and pricing would apply?  $\mathsf{Yes\_X}$  **No** 

#### **FOR MINORITY AND/OR WOMAN OWNED BUSINESS ENTERPRISES**

#### **(To be completed only if applicable)**

Minority and/or Woman Owned Business Enterprises are encouraged to participate in Arlington's procurement process. In order to be identified as a Qualified Minority and/or Woman Owned Business Enterprise in the City of Arlington, Texas, this form, along with a copy of your certification, must be returned to the City of Arlington Purchasing Division. You should return these documents with this response, unless you have previously submitted this information within the past 36 months.

*INDICATE ALL THAT APPLY: \_\_ Minority Owned Business Enterprise \_\_Woman Owned Business Enterprise* 

**MINORITY STATUS:** Has this firm been certified as a minority, women or disadvantaged business enterprise by any governmental agency? \_\_\_\_Yes No  $\underline{X}$  (If yes, please specify government agency)

*The above information is for information only. The City of Arlington encourages minority business participation; however no preferences shall be given.* 

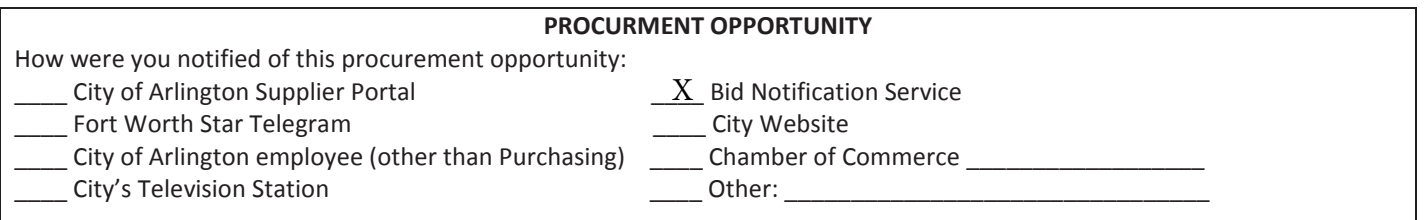

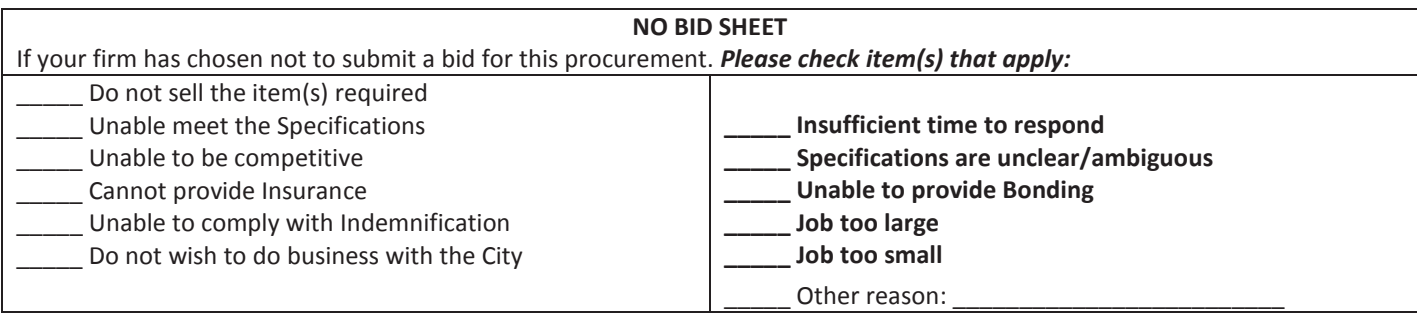

## <span id="page-32-0"></span>Sample Standard Reports

ACTIVE Net provides the ability for staff to run reports from any workstation at any time. The application also provides the ability to automatically schedule reports to run with specific criteria, and automatically email those reports to specified email addresses on any given schedule. ACTIVE Net is developing its own ACTIVE custom Insights reporting tool powered by JasperSoft, described below.

Please see the following pages for a description of most of the reports offered in ACTIVE Net, as listed below.

- **Reservation Reports**
- **Campaign Reports**
- **Daily Close Reports**
- **Daycare Reports**
- **Equipment Loan Reports**
- **Financial Reports**
- Inventory Reports
- League Reports
- Membership Reports
- Population Reports
- Registration Reports
- General Reports

#### General Reports

General Reports are miscellaneous general reports that include customer file and transaction exports, promotional offer orders, and custom question answers.

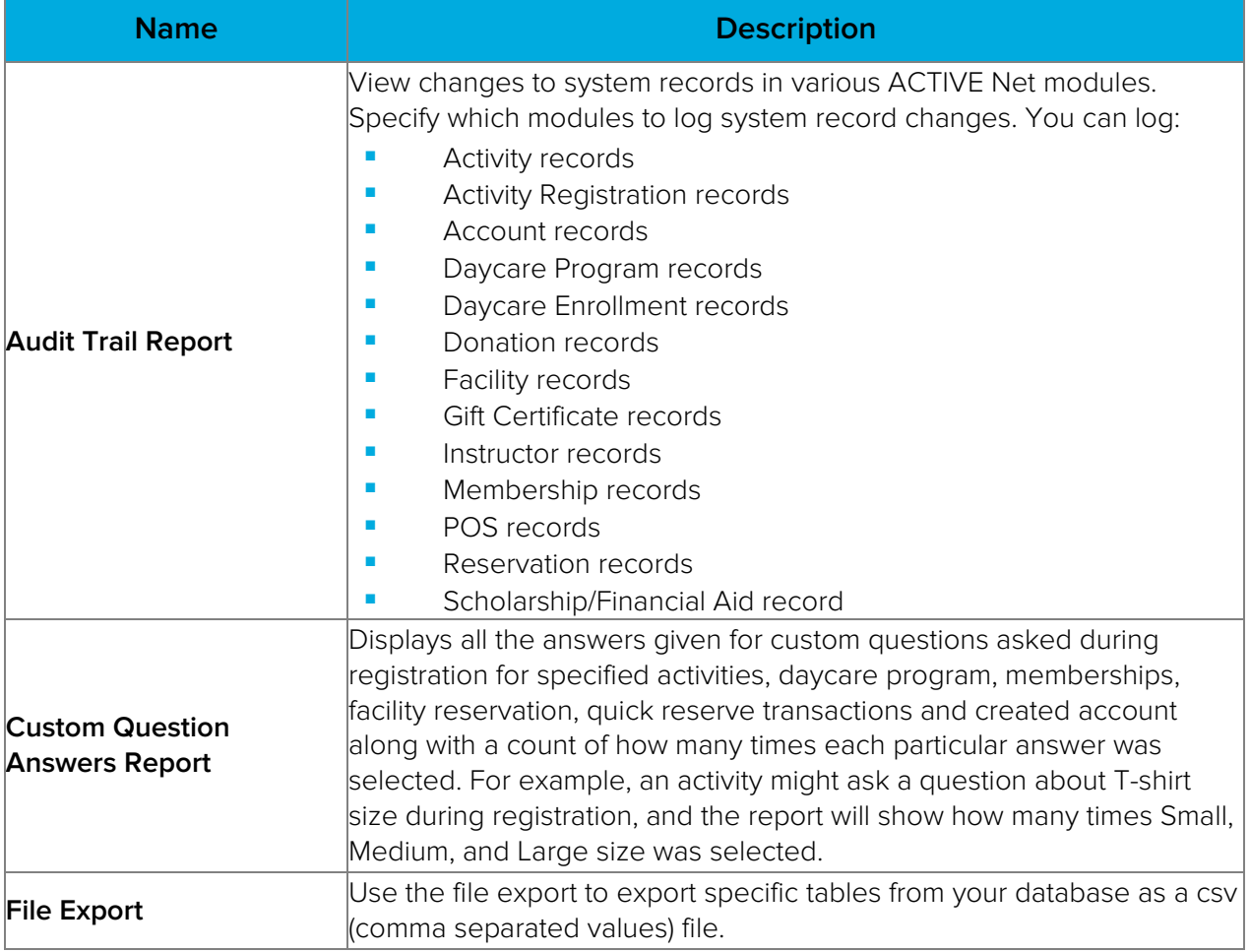

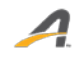

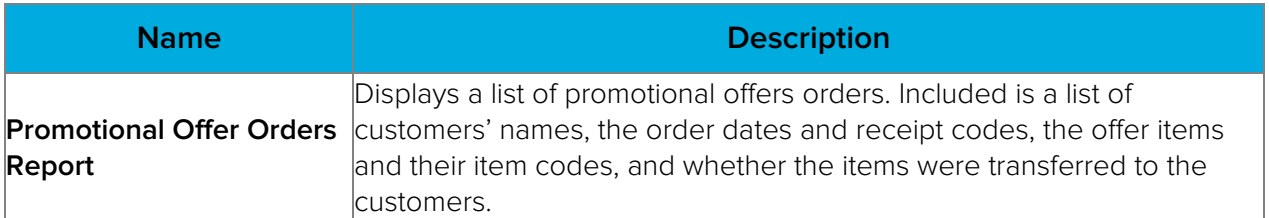

### Campaign Reports

Campaign Reports are used to track donations and progress towards fundraising goals in a donation campaign. The following Campaign Reports are available in the Reports Menu.

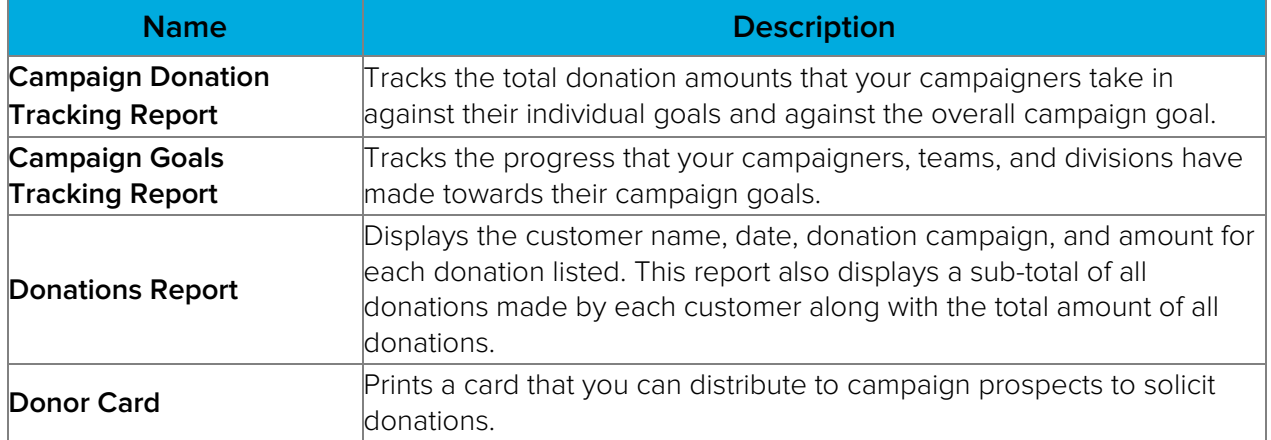

#### Daily Close Reports

 $\boldsymbol{\Lambda}$ 

Daily Close Reports are used to reconcile cash receipts, refunds, cash distribution, and account distribution at the end of a day's transactions.

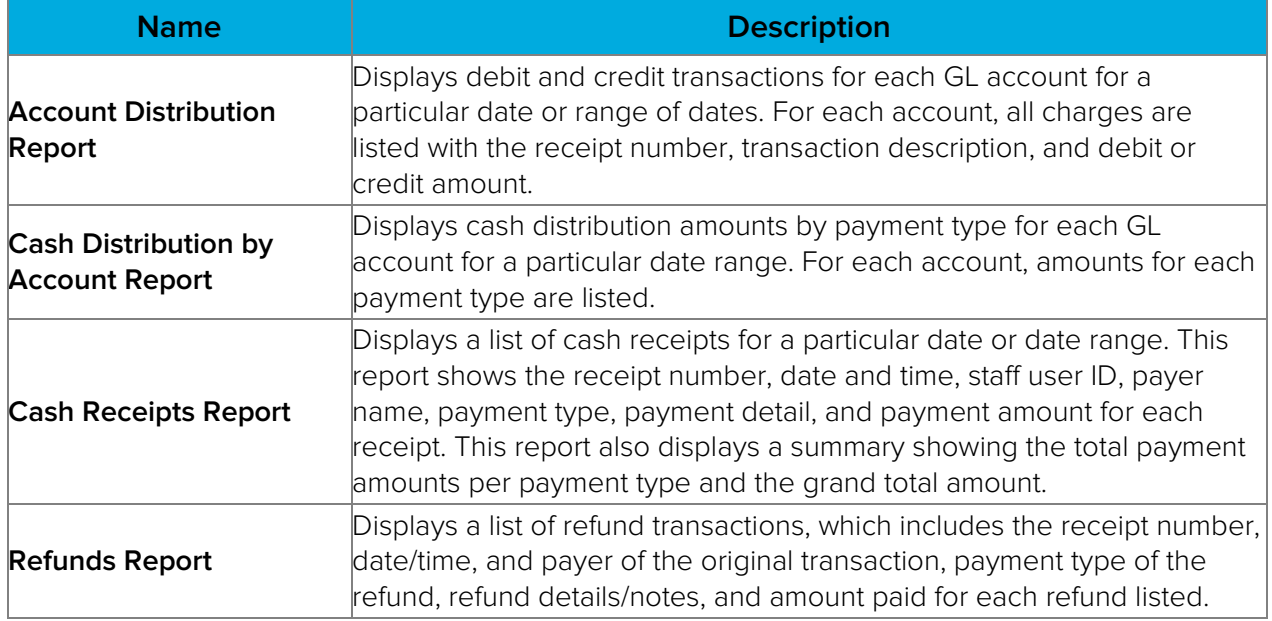

## Childcare (Flexible Registration) Reports

Flexible Registration reports are used to display information regarding various programs, such as daycare and their enrollees. This includes attendance sheets, rosters and enrollee lists, as well as program and session details.

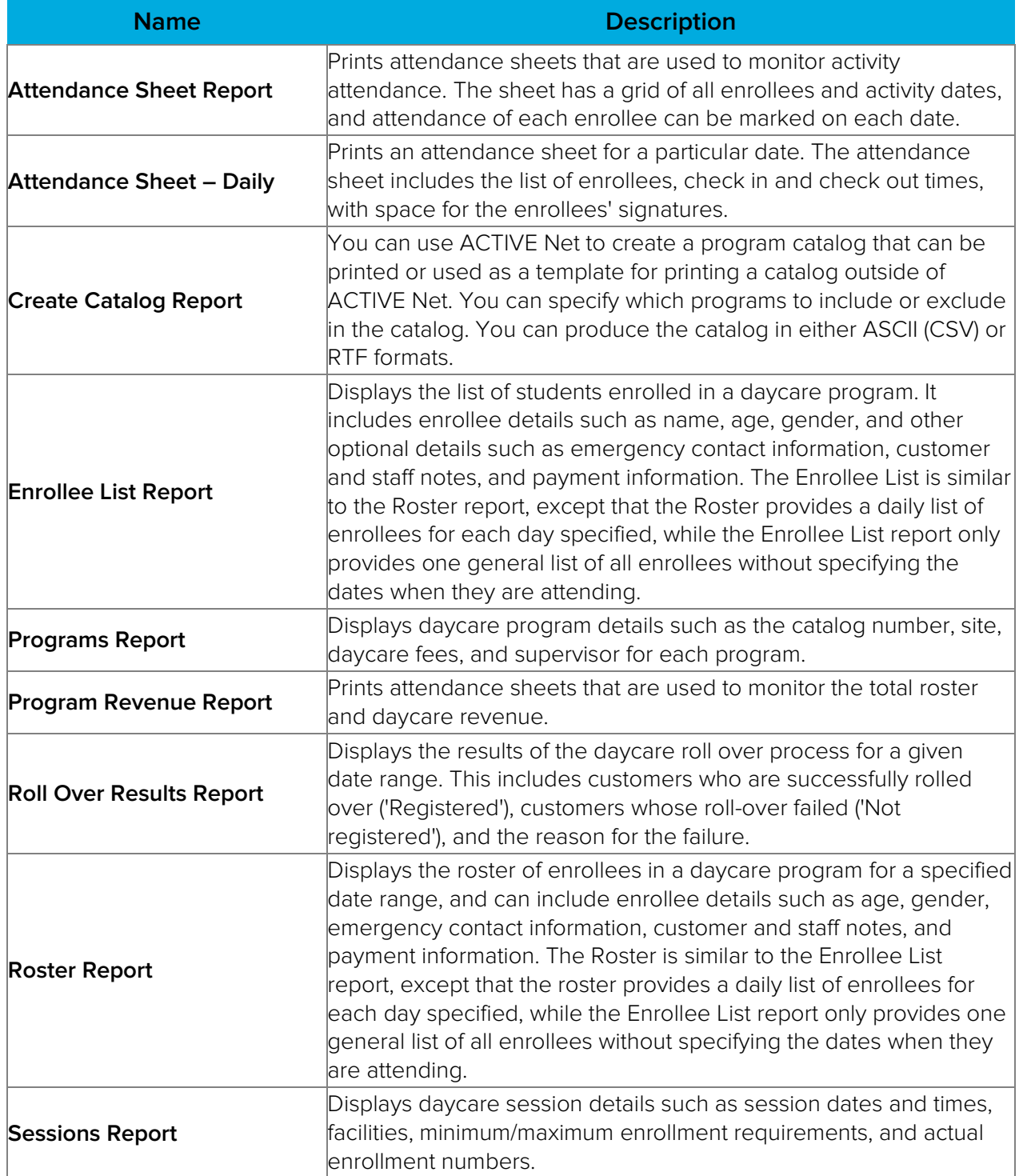

### Equipment Loan Reports

Equipment Loan Reports are used to display information about lendable equipment inventory and items signed out.

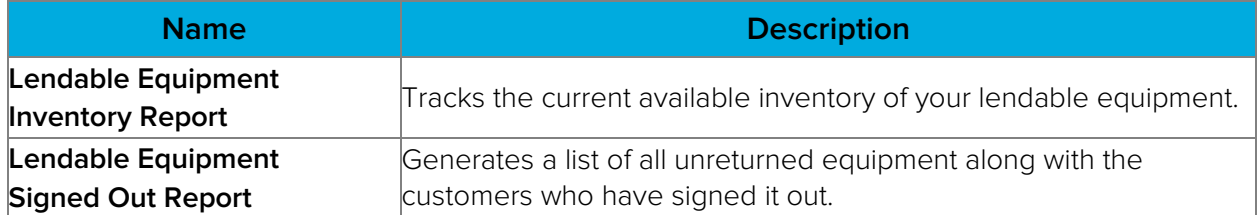

### Facility Reservation Reports

Facility Reservation Reports are used to display information regarding facilities and their bookings, fees, and utilization.

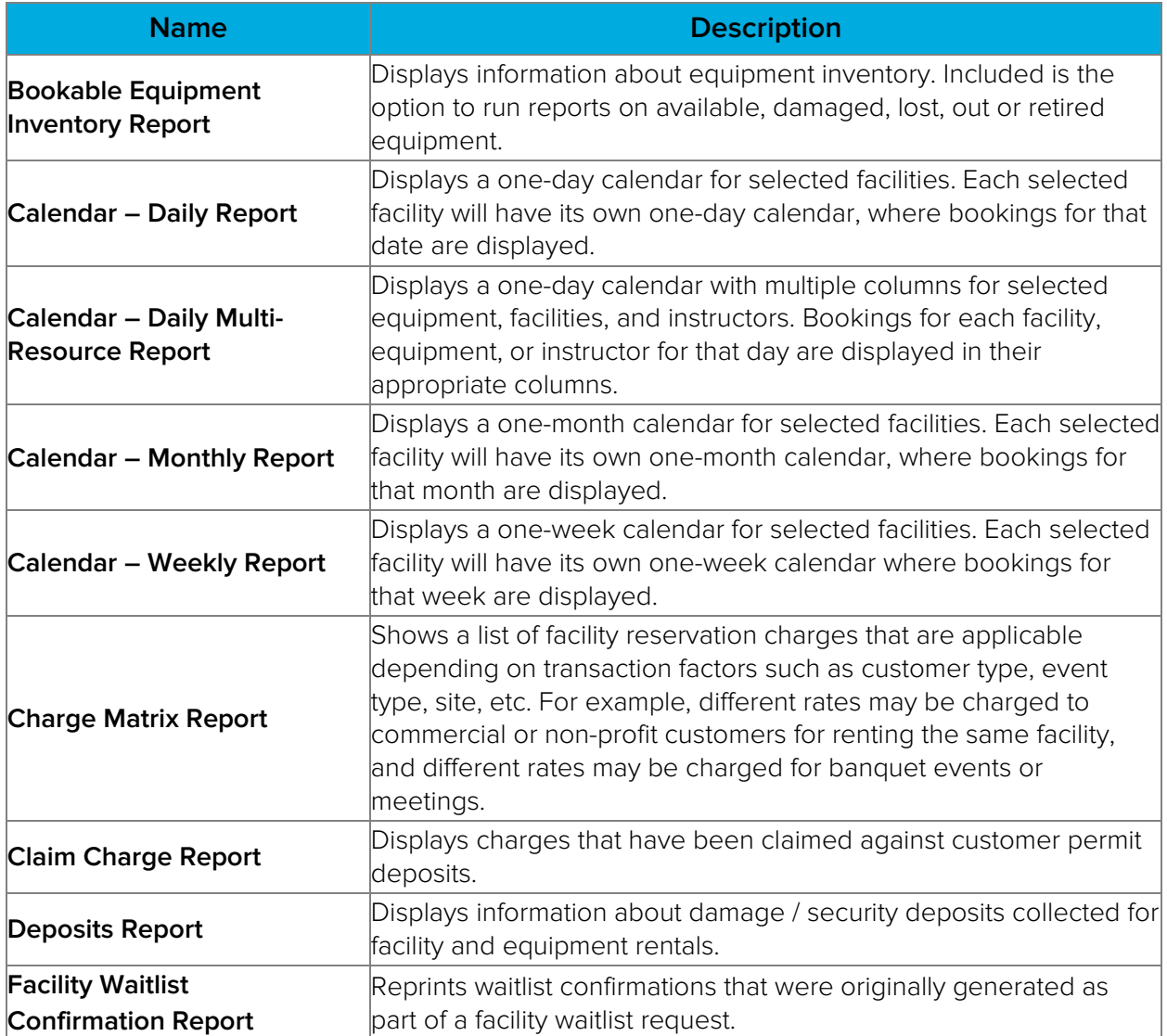

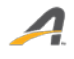
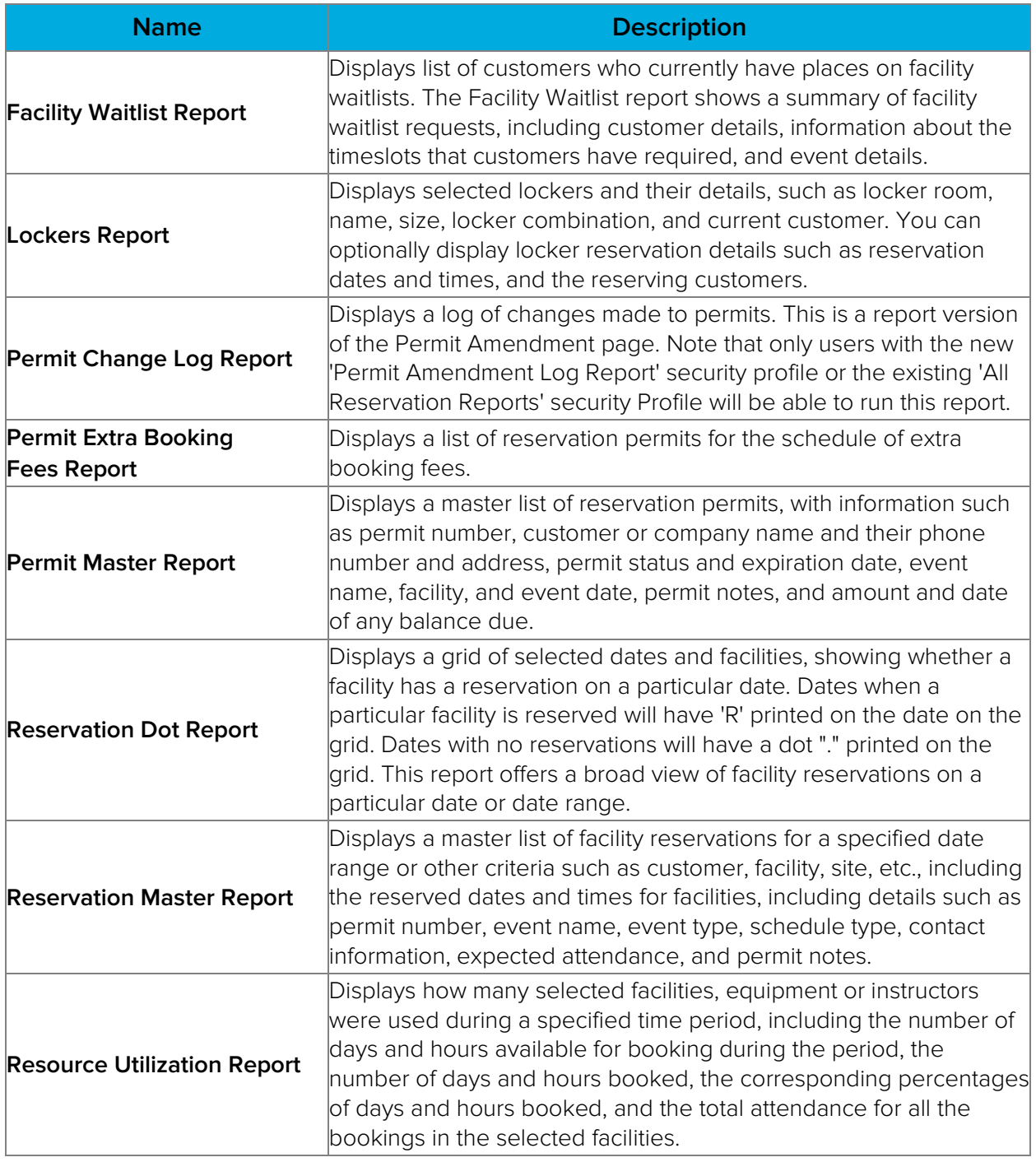

## Financial Reports

Financial Reports are used to display information regarding account receivables, cash receipts, expenses, net revenues, refunds, and other financial data.

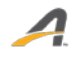

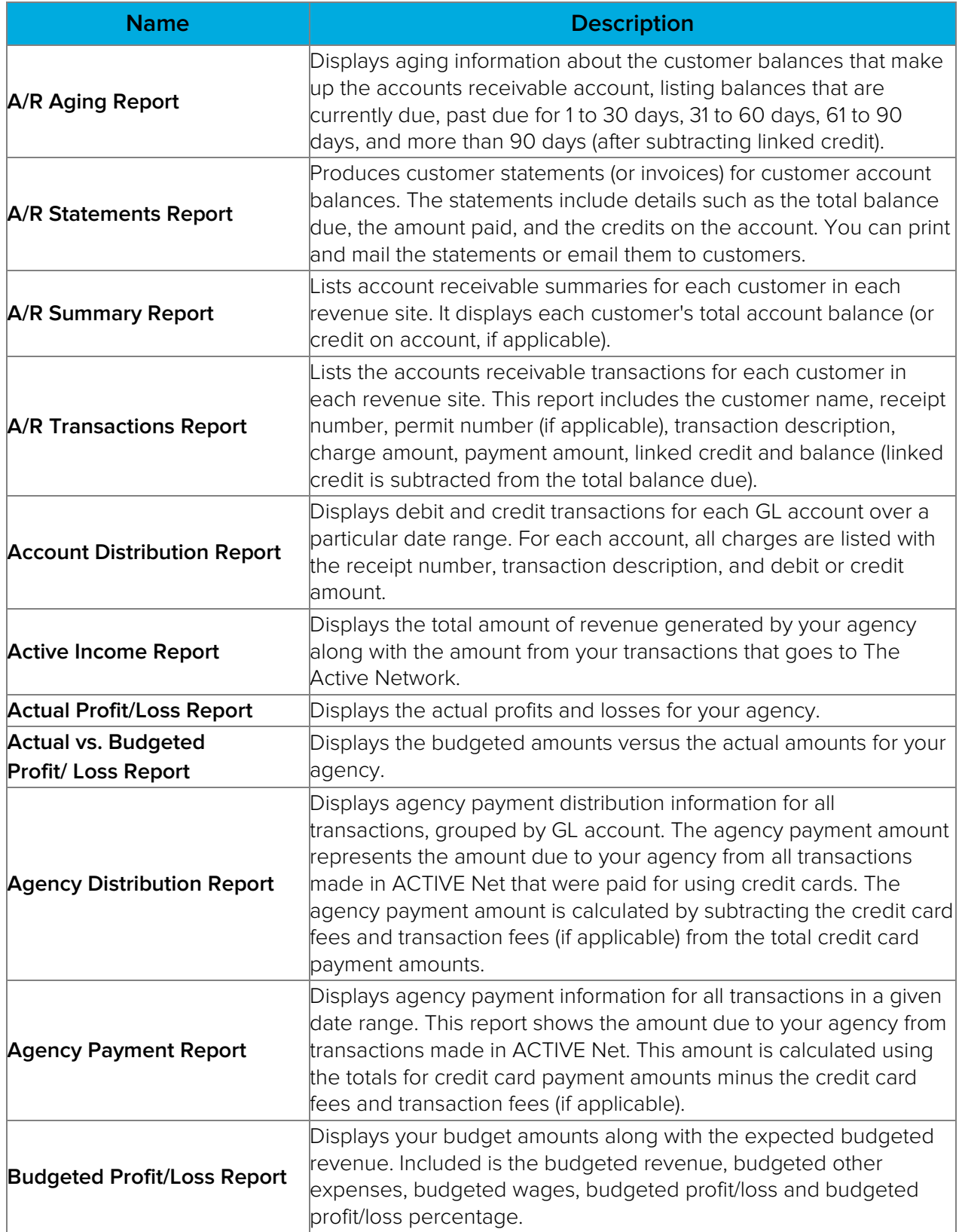

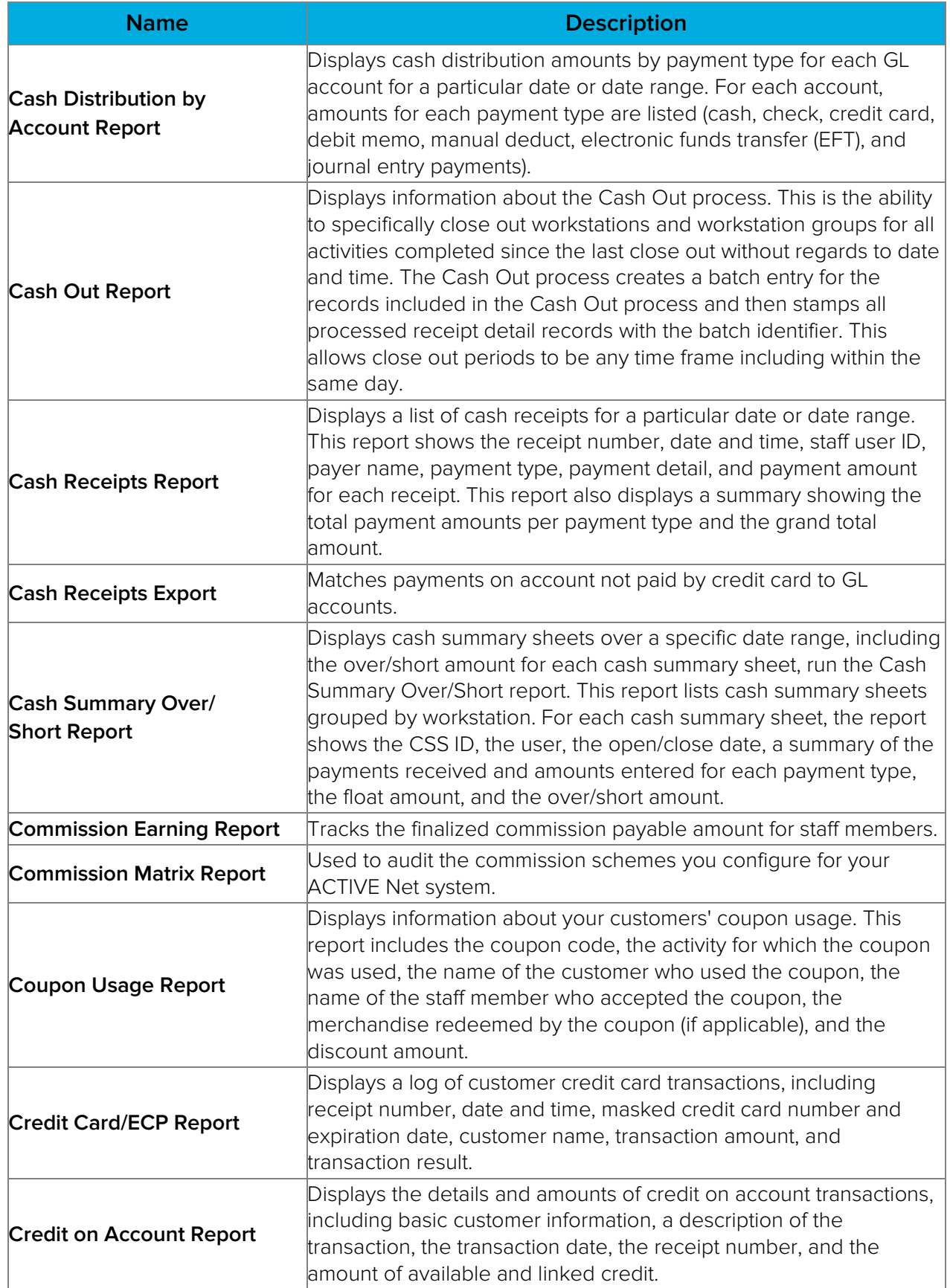

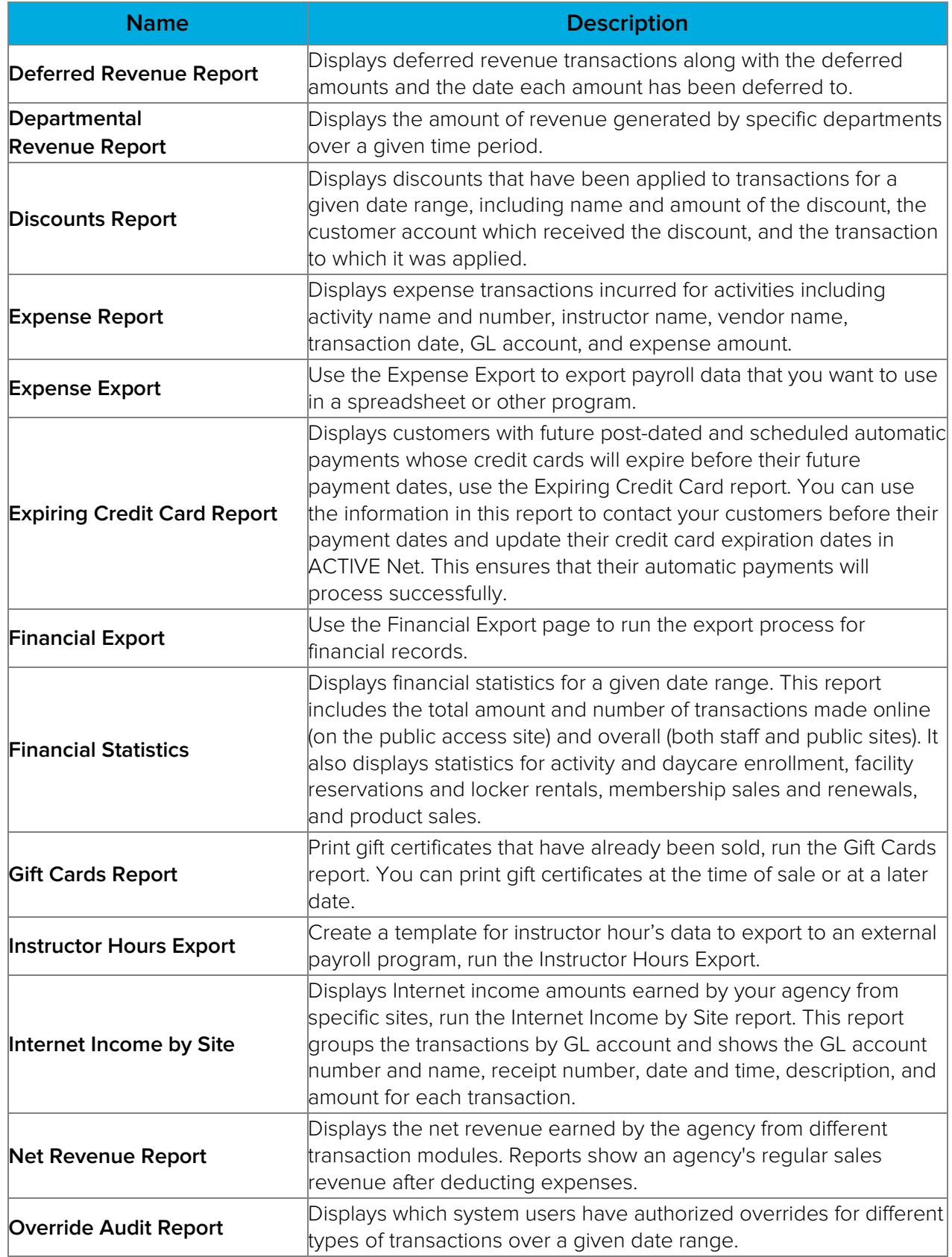

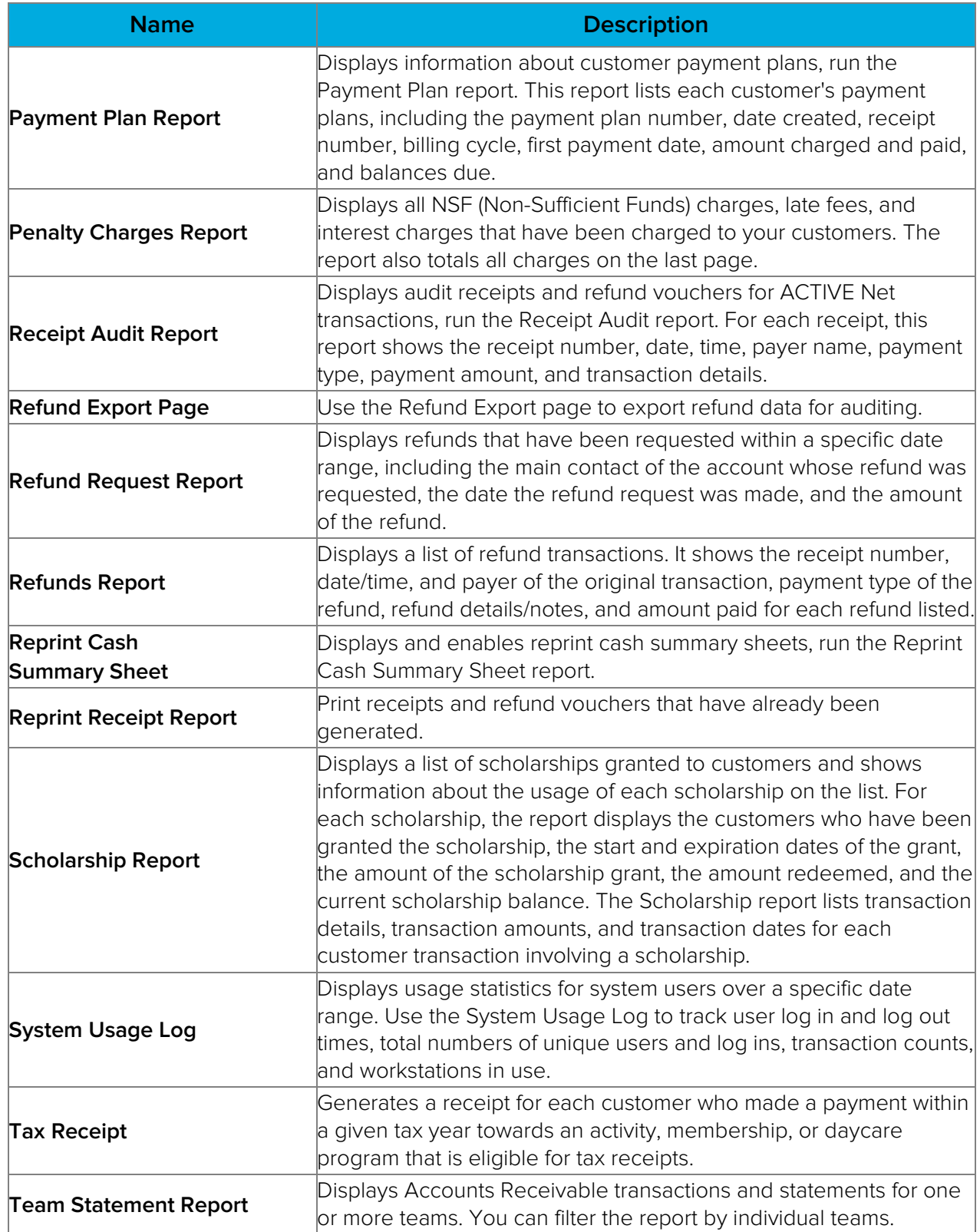

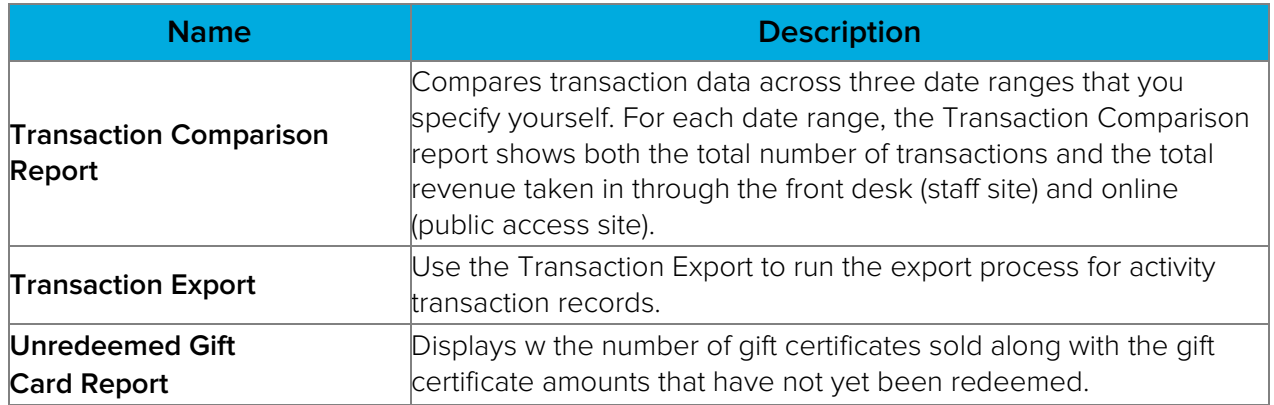

## Inventory Reports

Inventory Reports are used to display information regarding POS product inventory, including current inventory quantities, reorder quantities, and replacement cost amounts.

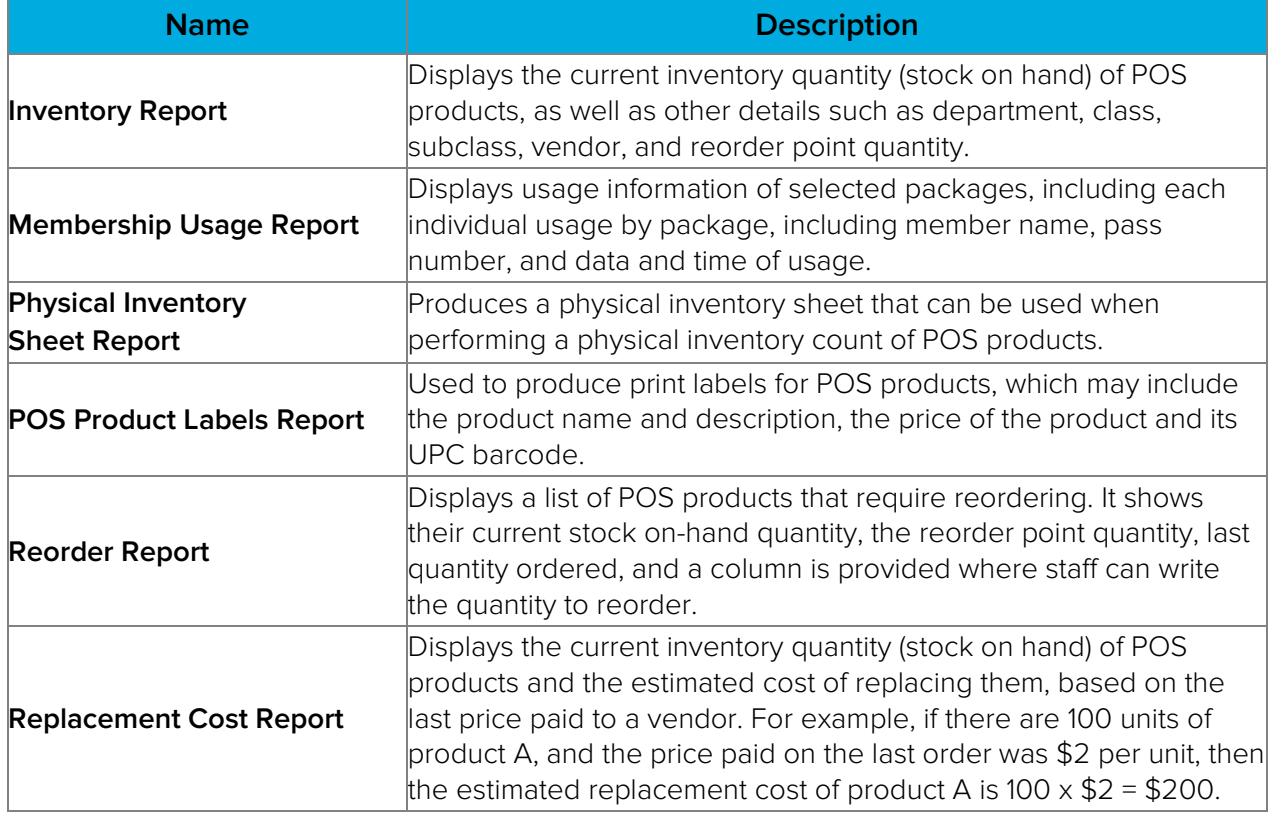

## Population Reports

Population Reports are used to display information about customers and companies, including customer and company lists, email lists, awards, waivers, revenues, and mailing labels.

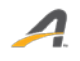

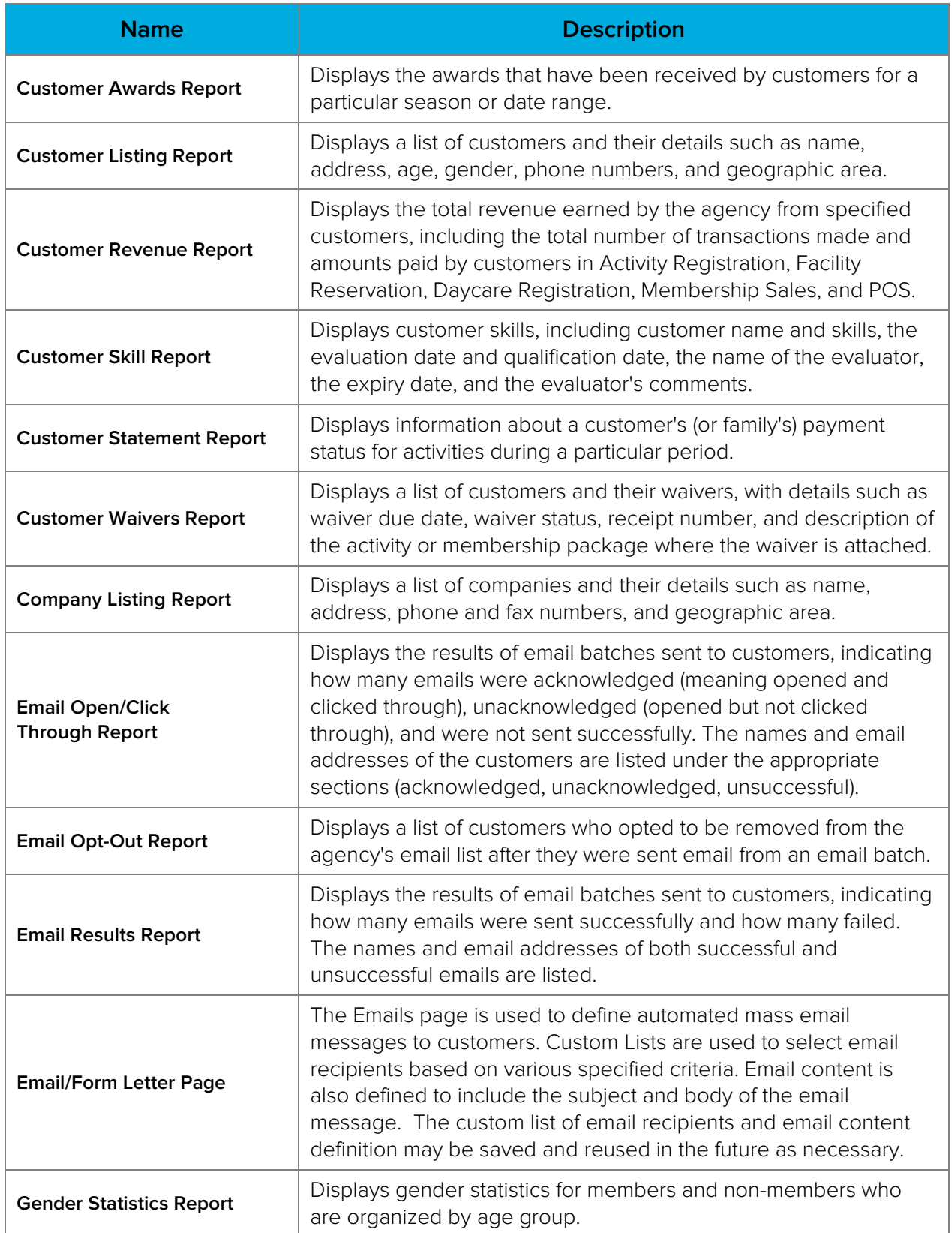

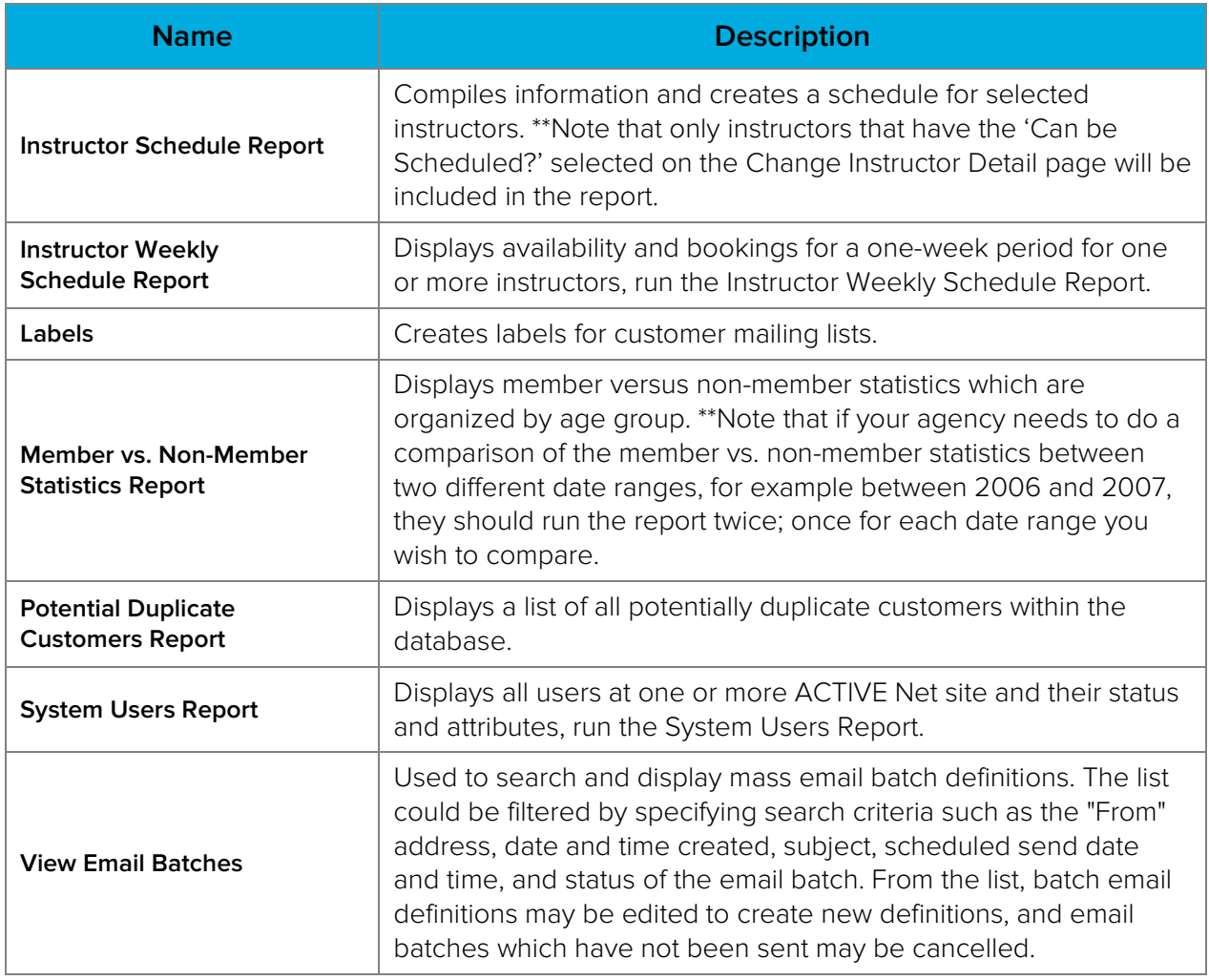

## Registration Reports

Registration reports are used to display information regarding activities, rosters, and instructors.

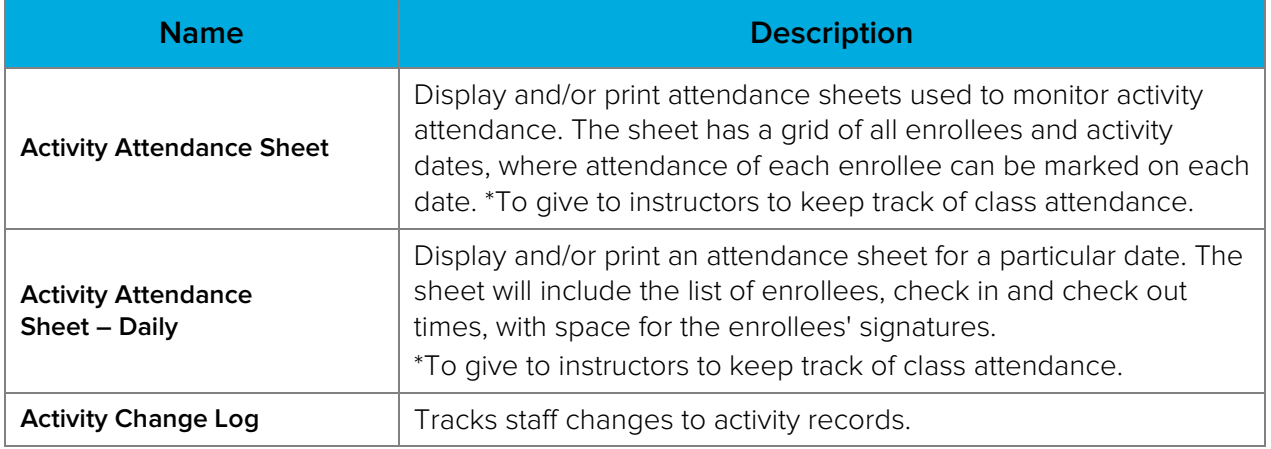

 $\boldsymbol{A}$ 

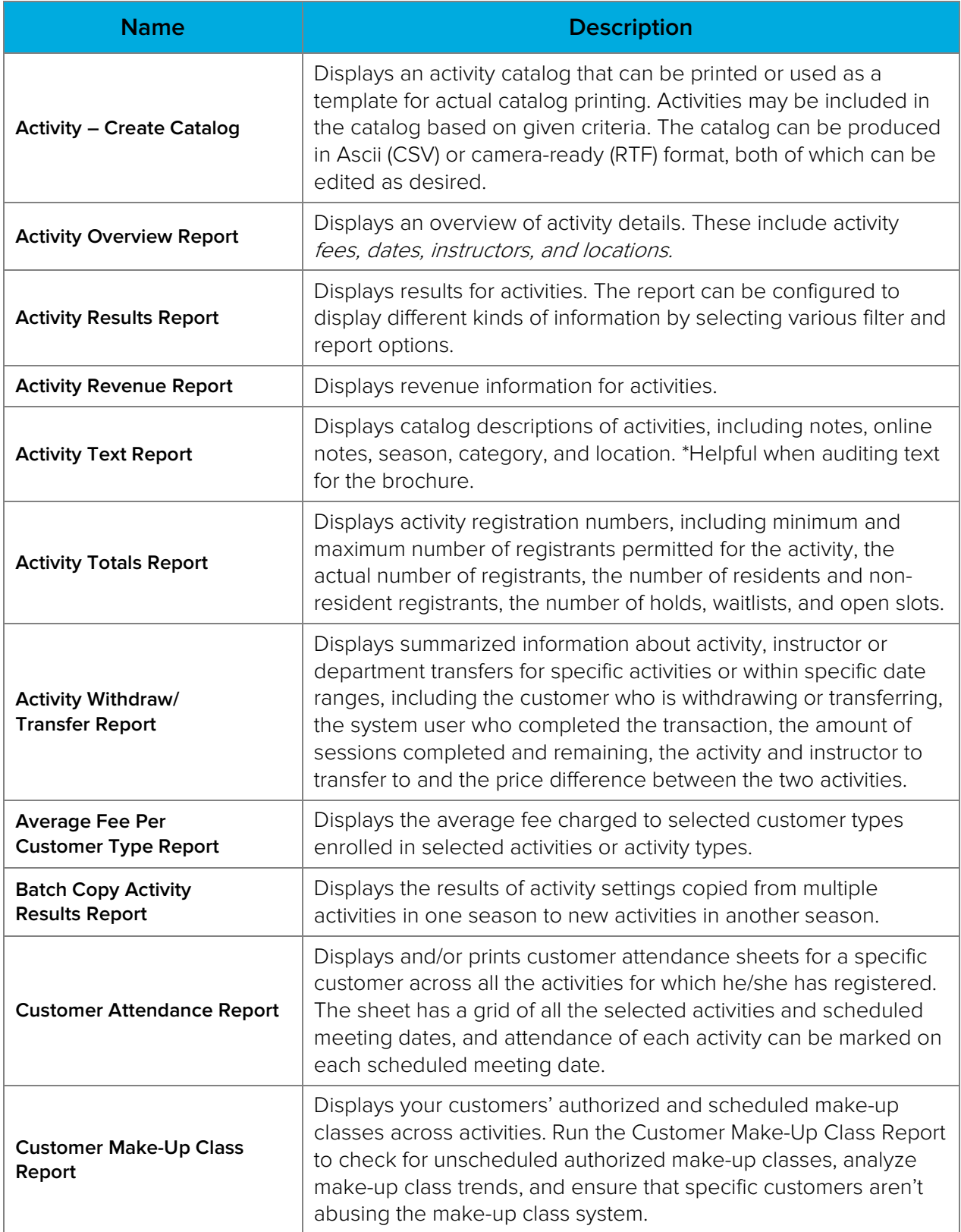

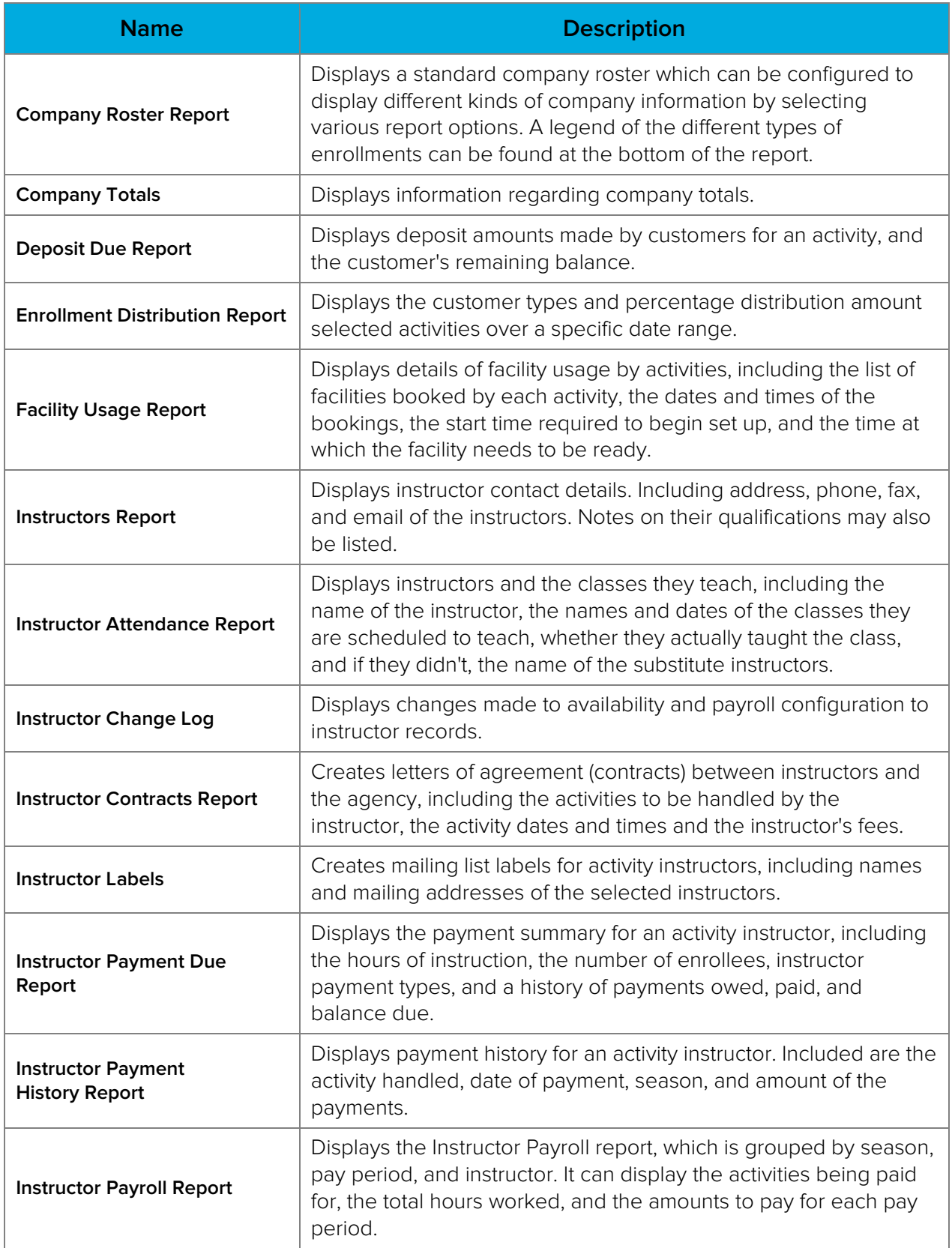

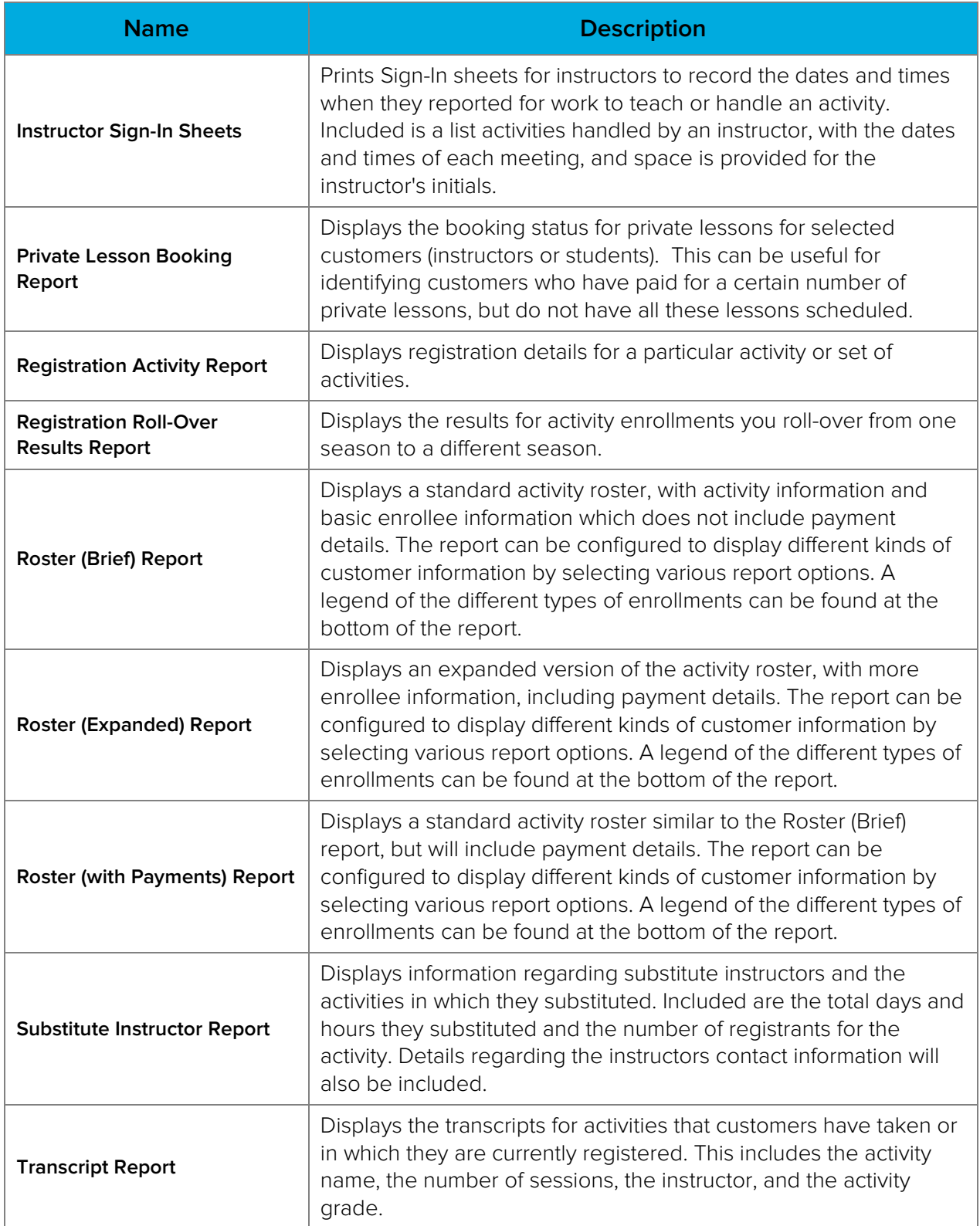

## Additional Reporting Options

## Saving a Report or Export Definition

You can have ACTIVE Net save the settings when you run a specific report or export so that you can run the report or export with the same settings each time. Saving a report or an export definition is also the first step in scheduling a report or export to run automatically.

## Scheduling a Report or Export to Run Automatically

You can define the times and dates when a report or export will run. You can also define one or more email address where the report/export will be sent once generated, or specify an FTP site that you want to receive the export file.

#### Custom Reports

Although ACTIVE Net's more than 200 standard reports are designed to meet our customers' needs, we are pleased to share that the most recent release includes a new custom reporting tool that will be rolled out to our customers on a limited basis initially, with full release anticipated for late 2016.

This new custom reporting tool is easy to use, with drag-and-drop features to make report building a quick and simple process. Our initial release includes a handful of the most popular reports in ACTIVE Net, and we will continue to build the report library as we receive customer requests. At ACTIVE, we understand the importance of business insights and we are committed to equipping our customers with the tools to best analyze your data.

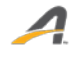

# Implementation Plan

### Implementation Sequence

ACTIVE has adapted traditional implementation methodology to a more efficient approach. Information is gathered during Implementation Planning and Scoping workshops and net configuration changes are made in the lab, and then presented back to the City during the Solution Walk-Through workshop. This allows the City to see the solution early in the implementation process.

ACTIVE's consultants will then test the solution in the lab and confirm its readiness for deployment. Once verified, it will be moved to the City's site for further User Acceptance Testing by additional users at the City.

Our implementation schedule consists of six key phases:

- 1. Planning
- 2. Implementation
- 3. Integration
- 4. Deployment
- 5. Conversion
- 6. Go Live

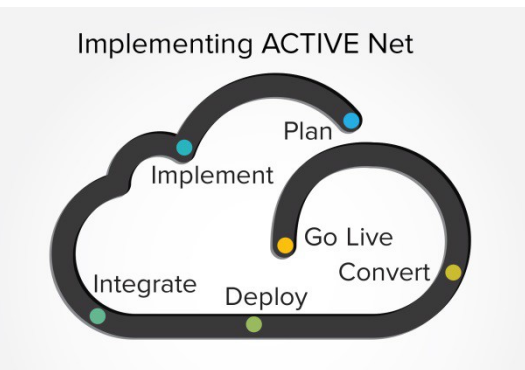

The process diagram titled "Implementing ACTIVE Net" illustrates our methodology and approach from the initial award through to implementation. ACTIVE also provides a detailed plan for on-going support and account management, ensuring that you always get the highest level of service.

### Planning

The Planning phase involves detailed planning to ensure we have a strong understanding of your business and implementation requirements. Furthermore, the activities performed in the Implementation phase of the project are properly sequenced, resourced, executed, and controlled. In this phase you will:

- Discuss objectives
- Review agenda
- Assemble a project team
- Address technical requirements
- Identify scope, tasks, schedules, risks, quality, and staffing needs
- Ensure your team members understand their responsibilities and expectations

The project team is responsible for developing a project plan, thus ensuring all the associated requirements are fulfilled and adequate resources are available for the project.

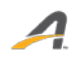

#### Implementation

The Implementation phase is when we begin executing our planning activities. Implementation activities can be categorized into the following components:

- **Business Review**: Review business rules against industry best practices and prepare for data collection
- **Data Collection**: Collect organizational data necessary for the selected ACTIVE Net functionalities onto data collection forms
- **Data Review:** Review and audit the completed data collection forms for accuracy, consistency, and completeness
- **Data Entry:** ACTIVE Net Data Analyst Team enters previously collected and reviewed organizational data into the new system
- **User Testing**: Test system operations against business needs
- **Project Team Training**: Train the project team on full system operation and develop an end user training plan on the technical and procedural training requirements for organizational staff

### Integration

The Integration phase consists of configuring ACTIVE Net for your organization's specific requirements, including the completion of any related integration and data migration tasks as scoped in the contract.

Each of the following Integration activities are performed with guidance of a technical consultant:

- **Needs Analysis**: Assess business requirements
- **Configuration**: Build ACTIVE Net integration as per business requirements
- **User Testing**: Test system operations against business requirements
- **Project Team Training**: Train project team on full system operation

### Deployment

The Deployment phase is concerned with ensuring your organization is fully trained and prepared to use your ACTIVE Net system leading up to and following the time you "go live" and begin formally transacting with the software. Here you prepare and deliver final system testing and end- user training plans as part of the finalized deployment plan, perform final installations, complete remaining procedural documentation, conduct a system security review, and ensure that ongoing administrative maintenance procedures are in place. Finally, you will verify that deployment, operational support, and maintenance resources have been met and complete all remaining Go- Live activities in order to launch your new system.

Each of the following Deployment activities will be performed by members of your project team:

- **End User Training**: The project team trains all end users on system operation
- **Workstation Readiness**: Configure all workstations to ensure readiness with ACTIVE Net system requirements

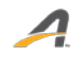

## Conversion

During the Conversion phase, legacy data from existing organizational systems are entered into ACTIVE Net. This includes reservations, memberships, and account balances. Importing customer, account balance, and membership data can be performed through ACTIVE Net's data conversion services. If data conversion services are not purchased, or if services are not available for the specific type of data, then the activities associated with the Conversion phase are performed by members of your project team. The vast majority of our CLASS clients that have upgraded to ACTIVE Net have chosen to not use data conversion services as this is seen as an opportunity to start with a fresh database.

### Go Live

Go Live is the final phase of your project during which you will "go live" and begin transacting with your ACTIVE Net system.

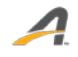

## Implementation Schedule

We understand that your business must keep running while we implement ACTIVE Net; therefore we have maximized the flexibility of when content needs to be delivered and minimized the amount of time your team need to spend with your consultant, away from your work. To accommodate for this efficiency, the schedule for your project involves weekly or bi-weekly check-ins, depending on the implementation package and the core functionalities purchased. In general, the more flexible you can be with your schedule, the more options that will be made available to you, and the sooner you can get your project started.

#### **Milestones**

The project's implementation includes the following milestones, which are conducted concurrently when possible:

#### Pre-Implementation

- Introductory Conference Call: Introduction to project manager, project consultant
- Off-Site pre-project planning and documentation
- Project Launch Meeting: Discuss project expectations, scope, schedule, technical, and risk analysis
- Accounting phone call to evaluate current accounting practices and cash flow management
- Introduction to consultant working with the site, including verification of implementation schedule, resources to be made available, etc.
- Implementation
- Database and software installation
- Investigation of business practices, accounting set-up and discussion with Finance staff (if available)
- Consultation: business practices, membership card, POS set-up, etc.
- Implementation of modules and management end-user training, including daily cash practices, accounting practices, and "best business" practices.
- Audit of database set-up, course set-up, facility set-up
- Project documentation with necessary follow-up criteria after each on-site period, allowing for milestone and resource accountability
- Introduction to Support services with consultant: Telephone, email

#### Post-Implementation

- Pre go-live conference call one to two weeks ahead of time
- Introduction to support services conference call

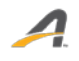

• Project review report: A two- to four-page report reviewing the implementation of the system in relation to the goals, objectives and success factors identified during the Project Launch Meeting

Through this Implementation process, and for the lifespan of your software solution, ACTIVE will partner with the City to provide best-in-class service in an industry-leading, secure environment. Our wholly hosted, web-based solution, ACTIVE Net, offers the City unprecedented control over the application through user-defined, roles-based permissions. The security of our application, and your data, is second to none, with numerous regulatory compliance guidelines in place and audited regularly.

⊿

# QUALIFICATIONS OF THE FIRM

1. The Offeror's experience and history relevant to the City's needs should be discussed, including a description of the Offeror's direct experience on at least three (3) projects of similar size, scope and complexity completed in the past five years. Offeror shall provide the name, address and telephone numbers of persons who may be contacted as references. Offeror shall also include dates, locations, character, costs, and project managers for these previous projects. Offeror shall similarly discuss the qualifications of all other firms proposed to be utilized in the performance of the work if joint venture partners are proposed or if subcontractors are to be used for substantial portions of the work.

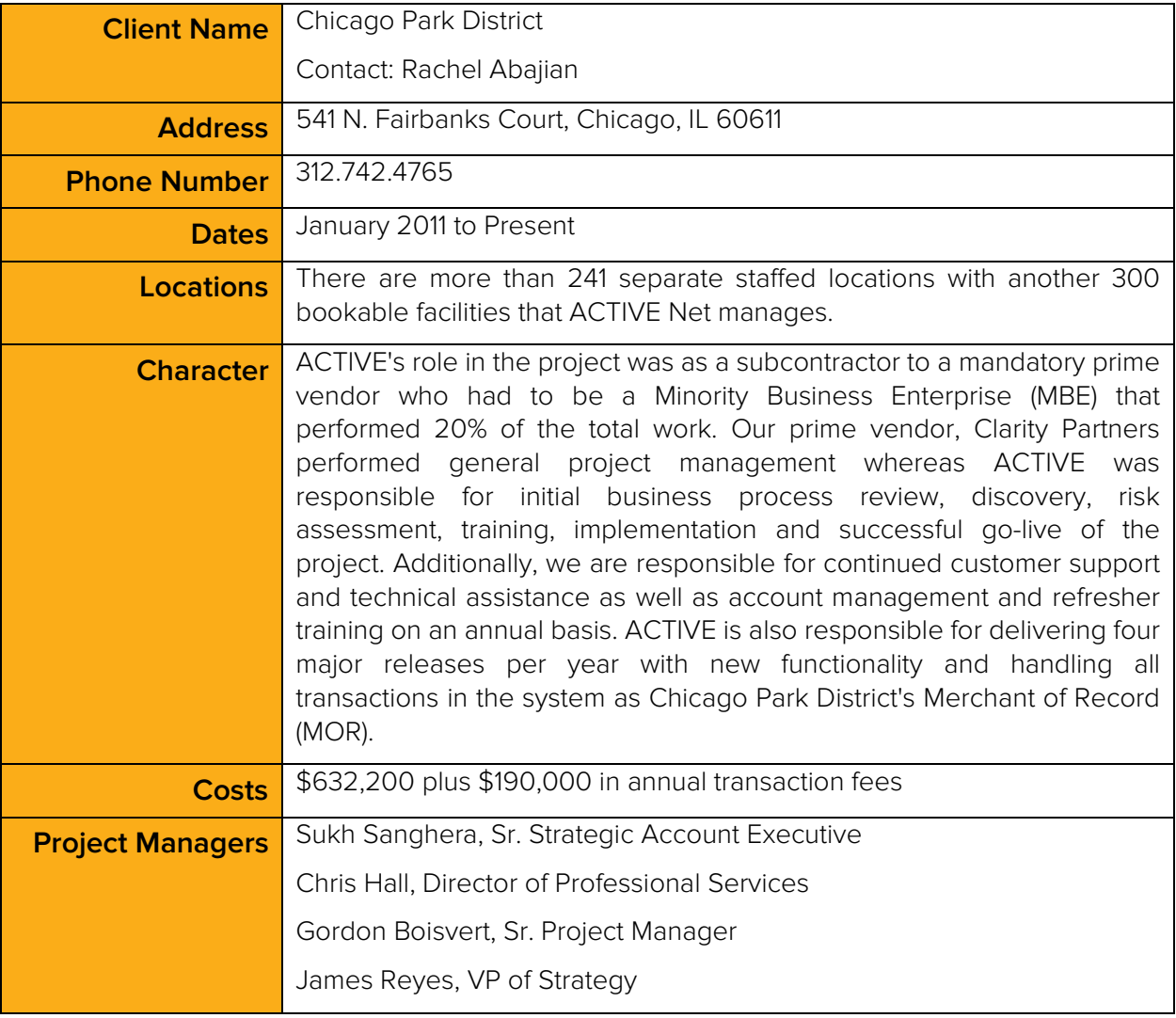

 $\boldsymbol{A}$ 

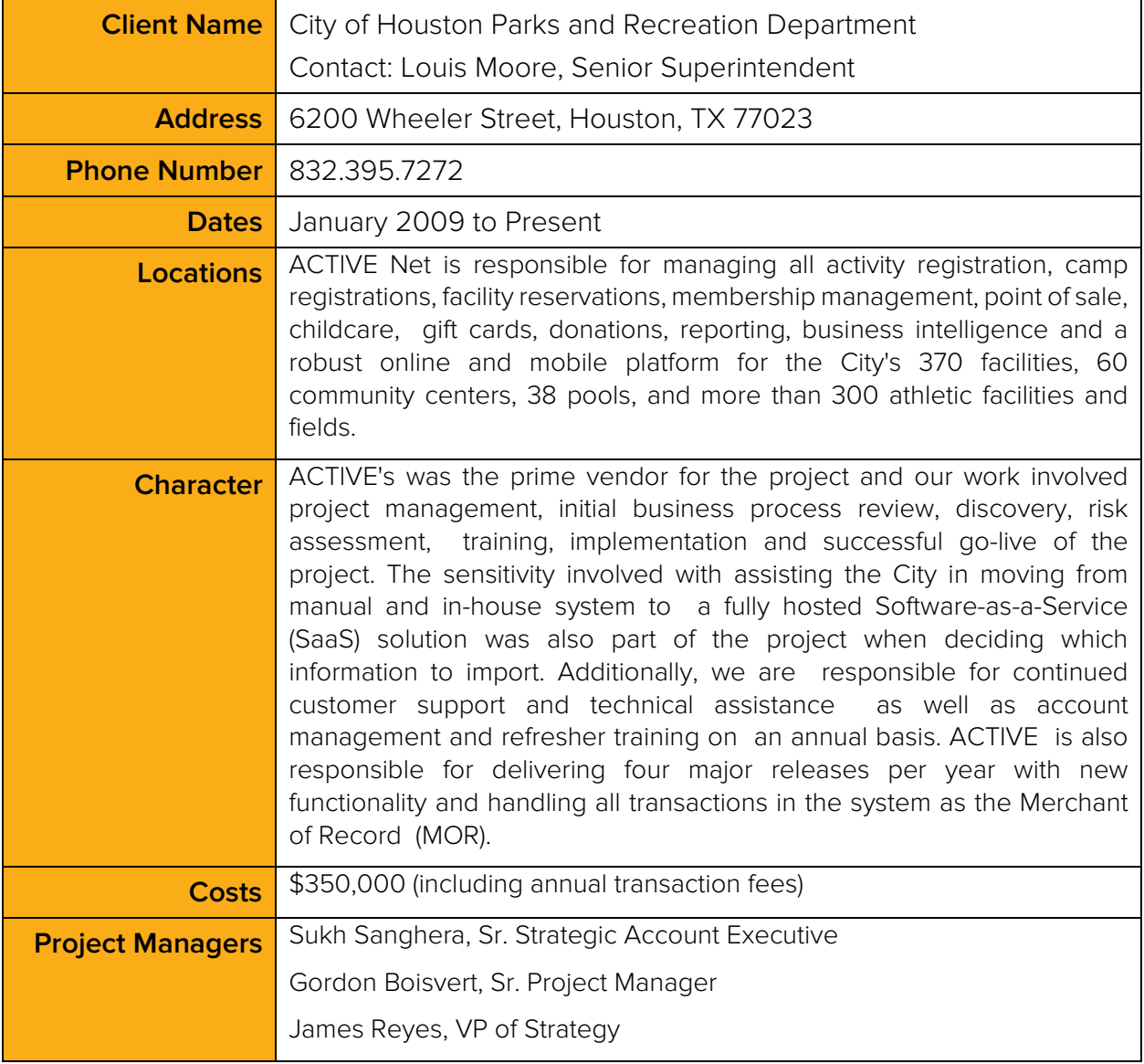

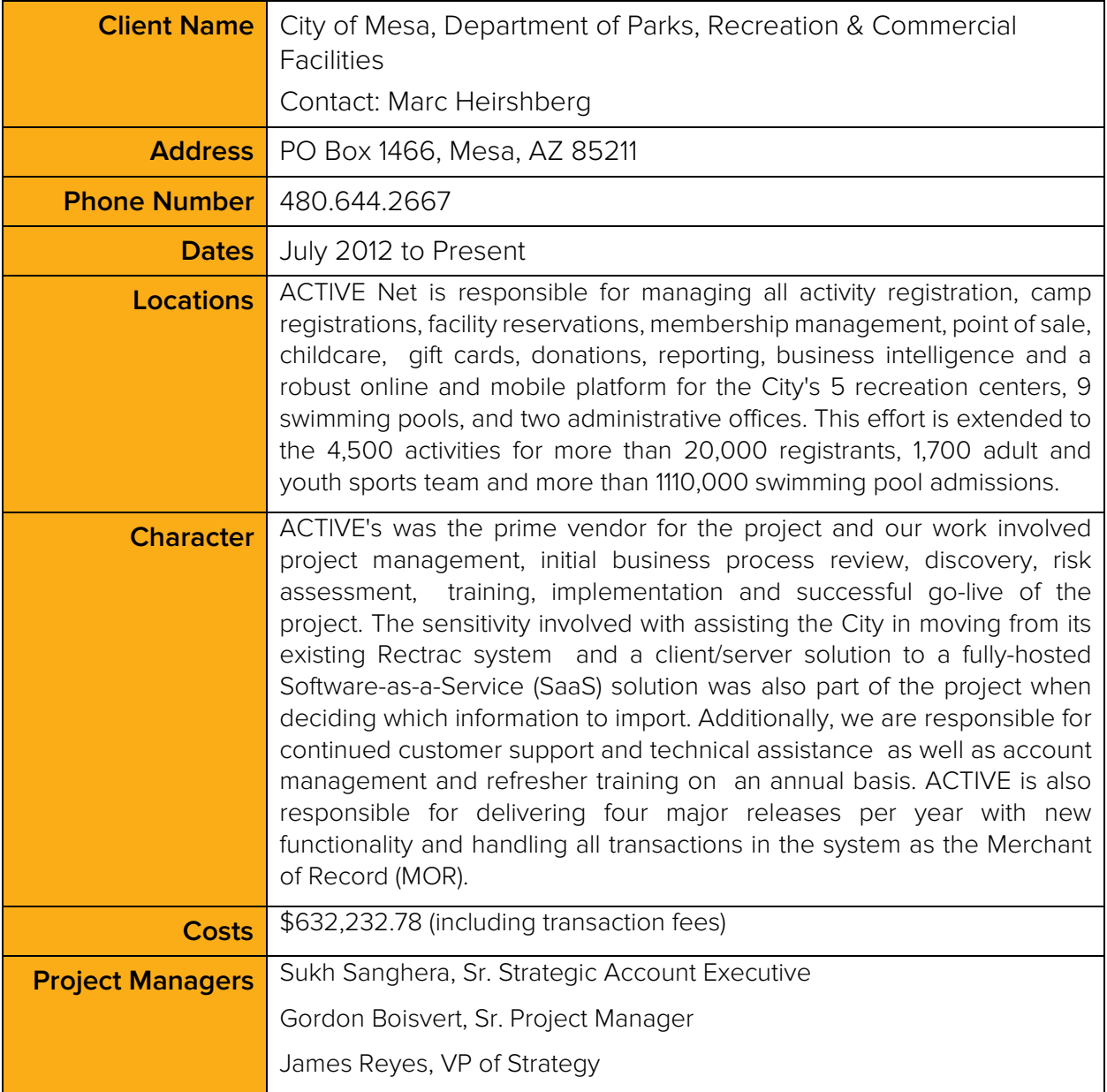

ACTIVE will not be using third-party vendors or other firms for this proposal.

2. The Offeror shall send the Past Performance Questionnaire in Section 5 to at least three (3), but no more than five (5) current or past customers for which they have provided similar services within the past three (3) years. Offerors are responsible for completing the information in Section A of the questionnaire prior to mailing the questionnaire to references. The references are required to submit the questionnaires directly to the City, not back to the Offeror. The Offeror is responsible for ensuring the information is current.

# QUALIFICATIONS OF STAFF

1. The project manager who will be assigned to the project. Discuss the direct qualifications and experience of the project manager as they relate to this project, and include at least one reference with name, address, telephone number and contact person;

Gordon Boisvert will be the Senior Project Manager directly involved with the City in defining the Implementation Plan and spearheading the project management initiative for the rollout of the RMS. His team will also be involved in training of end-user staff and managing the process until the City is live with all modules and online registration. Gordon has considerable experience having worked with many key customers including the City of San Antonio, the City and County of Denver, City of Chicago, Montgomery County, and Virginia Beach.

The City can contact Fred Weiss at the City and County of Denver as a reference:

Fred Weiss, Director of Finance and Administration 201 West Cofax Avenue, Department 601, Denver, CO 80202 E: [fred.weiss@ci.denver.co.us](mailto:fred.weiss@ci.denver.co.us) P: 720.913.0696

2. The biographies of key team members;

ACTIVE does not provide personal resumes but has provided biographies highlighting qualifications important to implementing the RMS system. These personnel will be involved with the project from inception to "go live" but this is not an exclusive list or one exempt from change as the project progresses.

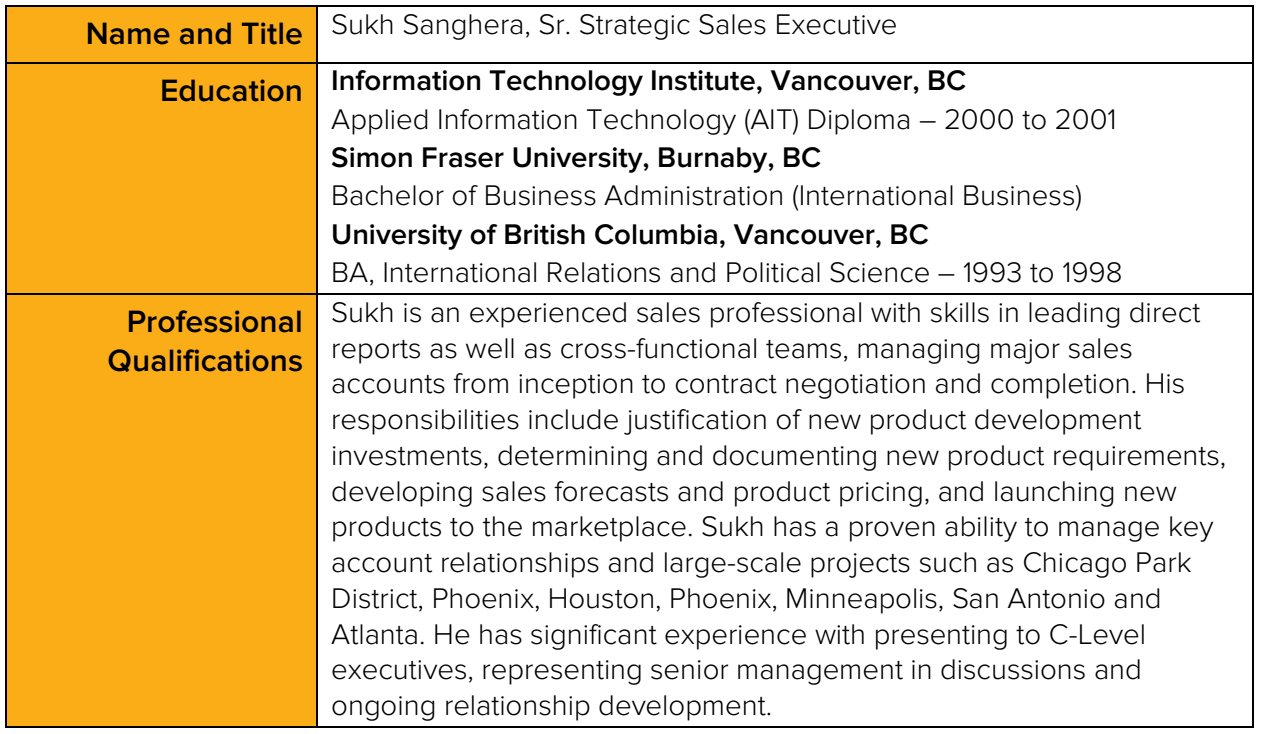

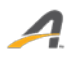

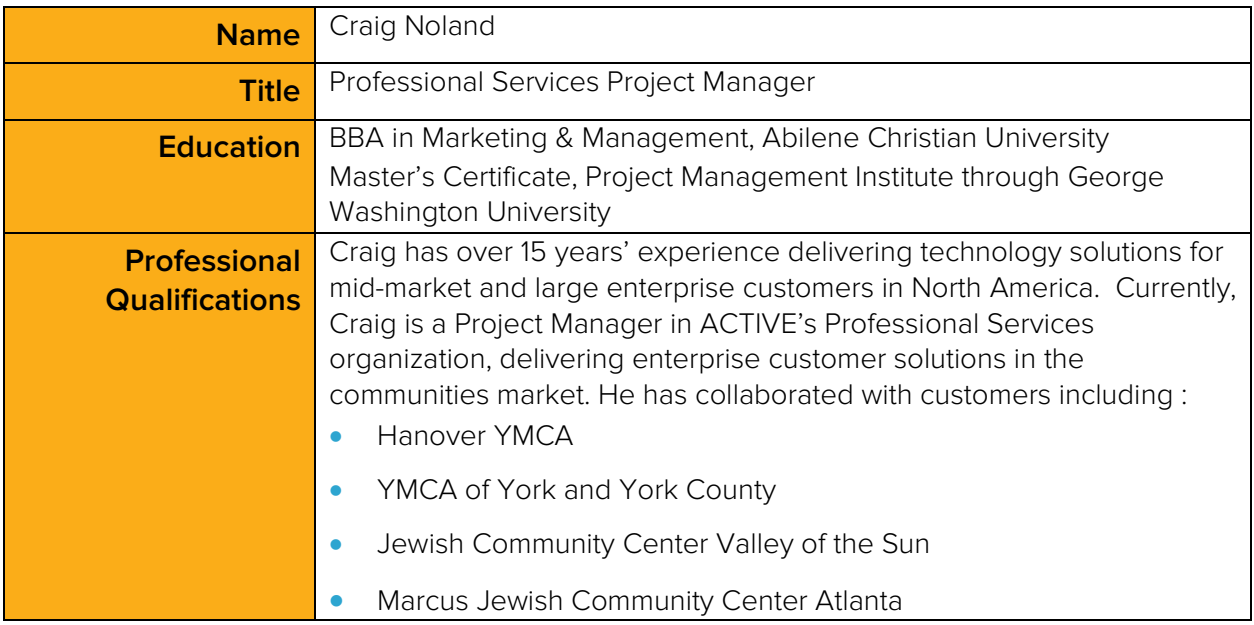

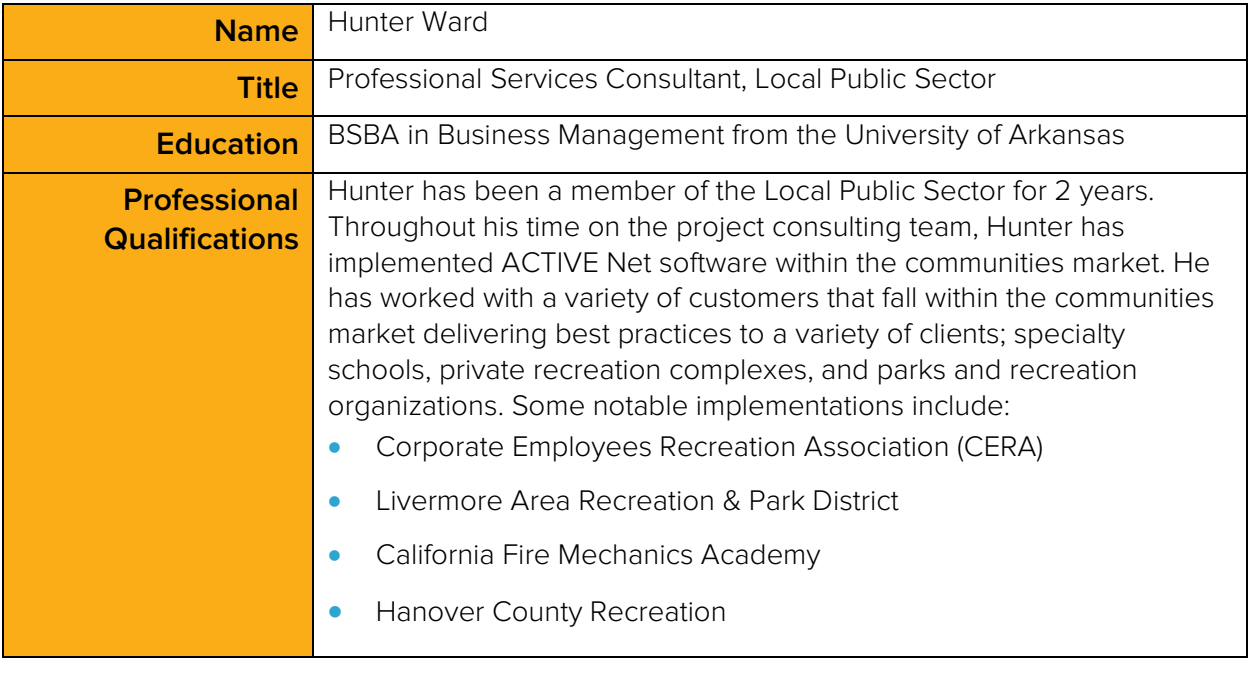

3. The methodology that will be used to provide supplementary staff to replace any staff originally assigned to the project.

Our operations team balances the needs of the project against our resources competency matrix and calendar availability. Please see **Project Methodology** section for more information.

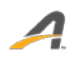

⊿

4. Provide a biography of project manager and all key personnel to be assigned to the project. Identify required resources; include a description of each member's qualifications, number of years of experience, % of time to be devoted to the project, and whether they are a full time employee, contractor or subcontractor.

Personnel bios are included in the preceding pages.

Based on the our default schedule the consultant is allocated at 18 hours bi-weekly and the Project Manager is allocated 4 hours bi-weekly for the duration of implementation. All staff are full-time employees.

5. Staff Guarantee. Offeror shall submit a letter from the offeror's chief executive officer guaranteeing the key personnel named in the staffing plan will be assigned to the project unless their employment is terminated. If substitutes or "backup" personnel are planned on a contingency basis, such personnel shall also be reflected in the aforementioned staffing plan.

At the time ACTIVE cannot provide a legally-binding guarantee from the CEO. We will make our best effort to ensure that the personnel mentioned in this proposal are the same personnel who work on the City's implementation; however, there are a number of factors (such as the actual implementation kickoff date) that could impact availability.

⊿

# FINANCIAL DATA

Offeror shall submit the Firm's bank reference, including the name, address and phone number of a contact person, or a letter of reference from the bank where the Firm holds a corporate account.

#### **Banking Reference**

Bank of America Merrill Lynch Contact: Sharon Collins 450 B Street, Ste. 1500 San Diego, CA 92101 619.515.5844

Offeror also shall submit the Firm's most recent financial statement covering the past three years of operation, or the most recent audited annual report. This audited report may be submitted in a separate sealed envelope, marked confidential.

ACTIVE is a privately owned, limited liability corporation and is not subject to the traditional auditing and financial reporting standards of a publicly traded company. Accordingly, we do not provide financial statements, earnings reports, audited annual reports, or anything similar to clients or potential clients.

In addition to the aforementioned banking reference, we have provided the following trade references in an effort to aid in the City's due diligence research of ACTIVE's financial solvency:

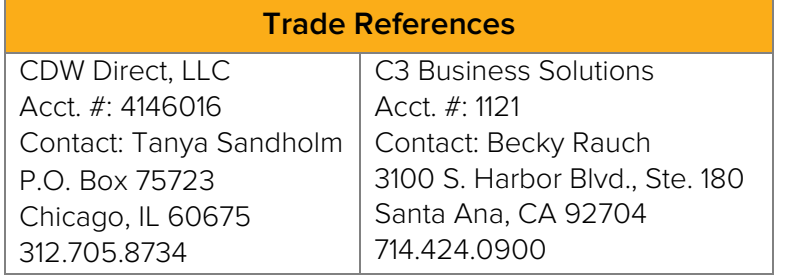

If there are specific financial concerns that the City wishes to address with ACTIVE, we are happy to discuss those concerns.

# **RISKS**

⊿

Provide a list of project risks and specify the method of controlling, mitigating, and/or eliminating these risks. Specify which project risks are identified as beyond your control and a plan to minimize these risks.

The City has specified that we must guarantee specific resources for this project rather than using a "best fit" approach that aligns with the natural timeline of implementing ACTIVE Net. While we strongly urge the City to reconsider this position, if the City cannot consider our standard approach, one risk is that the resources ACTIVE proposed for the City may not be available during a specific timeframe, depending on when the implementation actually begins.

In essence, while we can agree to make a best effort that the specific personnel mentioned in this proposal are involved with each phase of the implementation, we cannot guarantee their availability during a specific timeline. If the City should want to begin implementation on May 5, for example, and the resources that the City wants us to use are pre-occupied with another engagement until May 29, this would cause the timeline to be delayed.

We have completed more than 1,200 ACTIVE Net implementations, with more than 130 of those being CLASS to ACTIVE Net migrations. Our standard implementation methodology has been proven time and again, and we strongly urge the City to trust our expertise in assigning best fit resources rather than attempting to guarantee resources that may have availability conflicts.

# EXCEPTIONS TO PROPOSAL

The Offeror shall provide all exceptions taken to the technical or contractual terms portion of the solicitation in this section. If the Offeror does not take exception to the solicitation provisions, an affirmative statement to that effect shall be provided in this section.

Active Network, LLC ("Active", "Vendor" or "Contractor") is in general agreement with the concepts contained in the terms and conditions of the Request for Proposals – Hosted Recreation Management Software, RFP Number 15-0109 (the "RFP") and submits this proposal based on the understanding and condition that the City of Arlington Parks and Recreation Department ("Customer" or "City") and Active will work together to discuss, clarify, and agree upon the specific scope of services, deliverables, pricing, schedules, responsibilities between the parties, assumptions, and contract terms (including legal terms and conditions) applicable to the services described in this Response to the RFP prior to finalizing the arrangement between the parties. Active requests that Active's standard terms and conditions, a sample copy of which is attached to this proposal, form the base of the arrangement.

The following items are representative of, but are not limited to, issues that Active would seek to work with the City to better understand, clarify, include and/or modify in any resulting contract. We are confident that through these discussions we can reach agreement on these issues in a timely and efficient manner as we have done previously in similar contracts with other similarly situated customers.

Active would like to work with the City to compose mutually beneficial provisions with respect to the following:

#### Section 2, Administrative Information

Page 13, Section 2.14, entitled "Criminal History and Background Information": The Contractor respectfully takes exception to this Section and seeks delete in whole. The Vendor's offering is for Software as a Service, designed to provide remote access by way of the Internet to the Vendor's services and to the Vendor's software. In the event that the Vendor is to provide professional consulting services that are ancillary to such Vendor services, at the City's site, the parties may mutually agree to certain criminal history and background information that may be provided by the Vendor in accordance with a mutually agreed to written statement(s) of work, arising out of the final, mutually agreed to, written agreement. The proposed changes will have no impact on the anticipated services.

#### Section 3, Scope of Work

Page 19, Section 3.6, entitled "System Acceptance": The Vendor respectfully takes exception to this Section and seeks to delete in full. The Vendor's offering is for Software as a Service and not an installed license of software, therefore a provision describing acceptance of software upon installation is not applicable to the anticipated offering of the Vendor. In the event that the Vendor is to provide professional consulting services that are ancillary to such Vendor services, the City and the Vendor may mutually agree on a case-by-case basis as to whether acceptance procedures are applicable and, if so, the nature and extent of such procedures, pursuant to a mutually agreed to written statement of work(s) arising out of the final, mutually agreed to, written agreement. The proposed change will have no impact on the anticipated services.

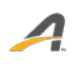

Page 20, Section 3.7, entitled "Warranty": The Vendor respectfully takes exception to this Section and requests to delete in full. The Vendor requests the addition of the following: "Pursuant to the provisions of the final, mutually agreed to, written agreement, and pursuant to additional warranties and representations, if any, regarding professional consulting services that may be performed by the Vendor as may be contained in a final, mutually agreed to, written statement(s) of work arising from such final, mutually agreed, written agreement, the Vendor warrants that it has all rights necessary to make the grant of license herein by having all right, title, and interest in and to the services and the underlying Vendor software, or as licensee of all such rights from the owner thereof. The express warranties set out herein are in lieu of all other warranties, and there are no other warranties, representations, conditions, or guarantees of any kind whatsoever applicable, either express or implied by law (in contract or tort or otherwise) or custom, including, but not limited to those regarding merchantability, fitness for purpose, durability, corresponding to sample, title, design, condition, or quality. Without limiting the above, the Vendor does not warrant that any services or the underlying Vendor software provided under such final written agreement will meet the requirements of the City or that the operation of the services or of the underlying Vendor software will be free from interruption or errors and that the Vendor has no obligation to repair or replace the services or the underlying Vendor software damaged by an external cause or through the fault or negligence of any party other than the Vendor. For the purposes of this Section, reference to the Vendor will also include its suppliers and licensors." The Vendor will provide Software as a Service in which there will be no installation at the City's site of the underlying Vendor software. The proposed change will have no impact on the anticipated services.

Page 20, Section 3.8, entitled "Software Maintenance": The Vendor respectfully takes exception to this Section and seeks to delete in full and replaced as follows: "The following supplies and services are included in Support and Maintenance:

- Unlimited technical support between 5:00am and 6:00pm Pacific Time, Monday through Friday via telephone (800.663.4991), email or web portal ([http://support.theactivenetwork.com](http://support.theactivenetwork.com/))
- Unlimited phone support for System Down issues on a 24 hours x 7 days a week basis, provided that:
- If self-hosted, the site must have remote access and Internet email capability for extended support hours
- Support calls placed during extended support hours must be placed by an authorized contact person
- The type of support call is an urgent issue that includes site down, revenue impacting, or customer facing issues that have no reasonable work-around
- Access to Vendor's secure customer care web portal, discussion forums, knowledgebase and online training materials
- Regular documentation and communication
- Support also includes, if such assistance can be provided in 15 minutes or less:
	- ― Assistance troubleshooting Third Party Products (e.g., Crystal Reports, Citrix client)
- ― Assistance to isolate and/or troubleshot difficulties resulting from sources other than Vendor's Active Network products and services, such as:
- ― General network/internet support (e.g., network access, printing, internet access)
- ― PC hardware troubleshooting
- ― PC setup, configuration and optimization
- ― Network operating system configuration and functionality
- ― Basic Microsoft Windows functionality (i.e. Windows Explorer or Internet Explorer)Loss of supervisor or other password.
- The following supplies and services are included in Support and Maintenance:
- Installation of new Software releases
- Monitoring of connectivity and critical functionality at all times (24hr x 365 days/year) by skilled personnel using an extensive series of automated probes from multiple locations
- Response to site-down/critical issues within one hour, with reasonable efforts to advise your organization of the current status and expected resolution time
- Service agreements between Vendor and critical vendors essential to the continuing successful operation of the hosted environment
- Scheduled maintenance to increase performance, fix defects or update applications, with reasonable efforts to notify your organization of scheduled maintenance times and potential impacts to service

Urgent maintenance (done to correct network, hardware or Software issues that are likely to cause significant service disruption and that require immediate action), which may temporarily degrade service or cause outages. The Vendor may undertake urgent maintenance at any time deemed necessary and shall provide status updates to your organization as soon as possible.

#### **Ticket Resolution Targets**

• New support incidents are assigned one of the following levels, each with its respective standard ticket resolution target:

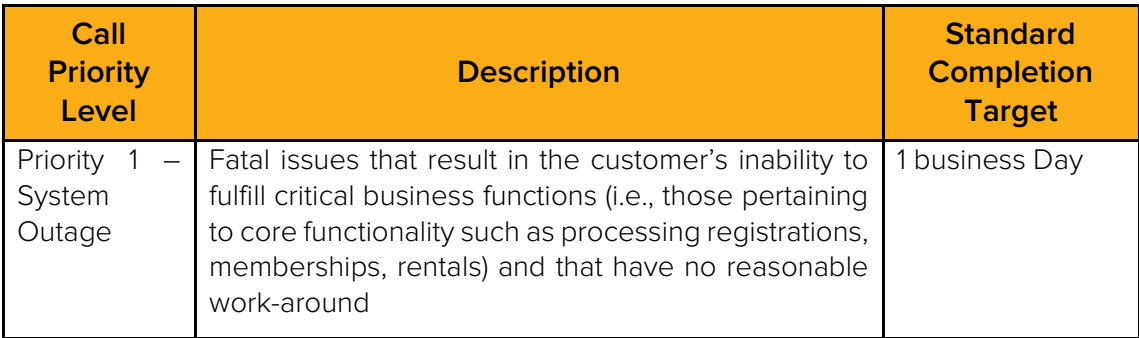

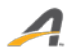

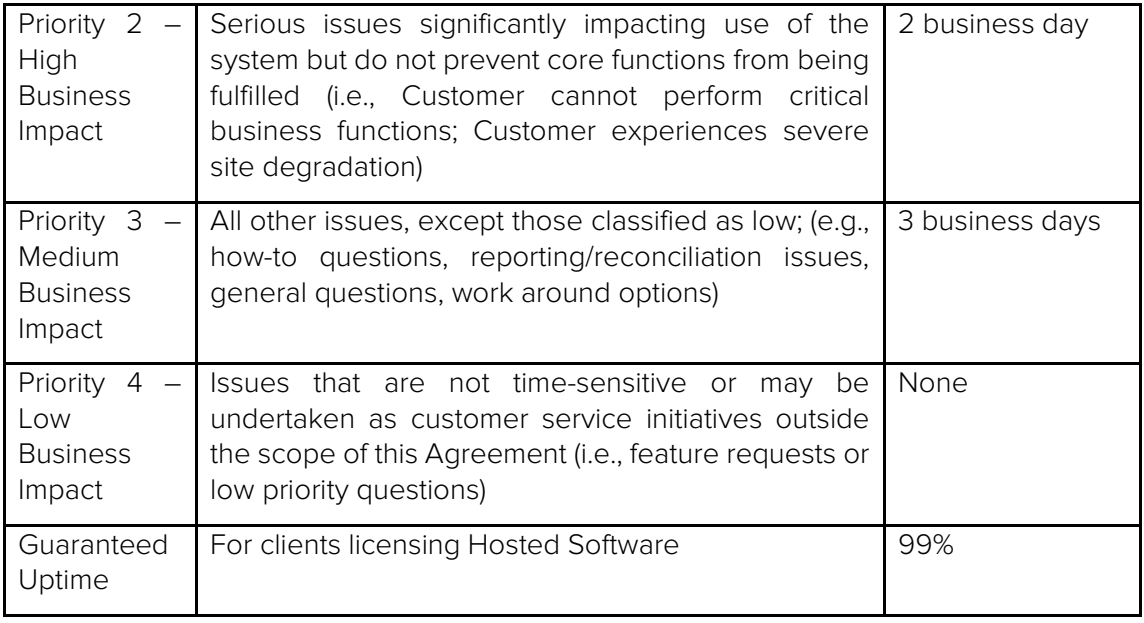

The following supplies and services are excluded from Support and Maintenance:

- Services required to remedy problems that stem from changes to or defects in system configuration upon which the Software was originally installed
- Services required to remedy problems which do not stem from any defect in the Software
- Services required to remedy problems caused by lack of training of the City's personnel
- Improper treatment or use of the software
- Onsite or remote training services
- Full report customization service

 $\boldsymbol{\varDelta}$ 

• Database-specific services or assistance

The following actions will void Vendor's obligations under this Agreement:

• The use of any other application that modifies data in the database, whether created by you or otherwise

The use or creation of third party applications that work in connection with Active's application or application database without prior written notification and consent from the Vendor.

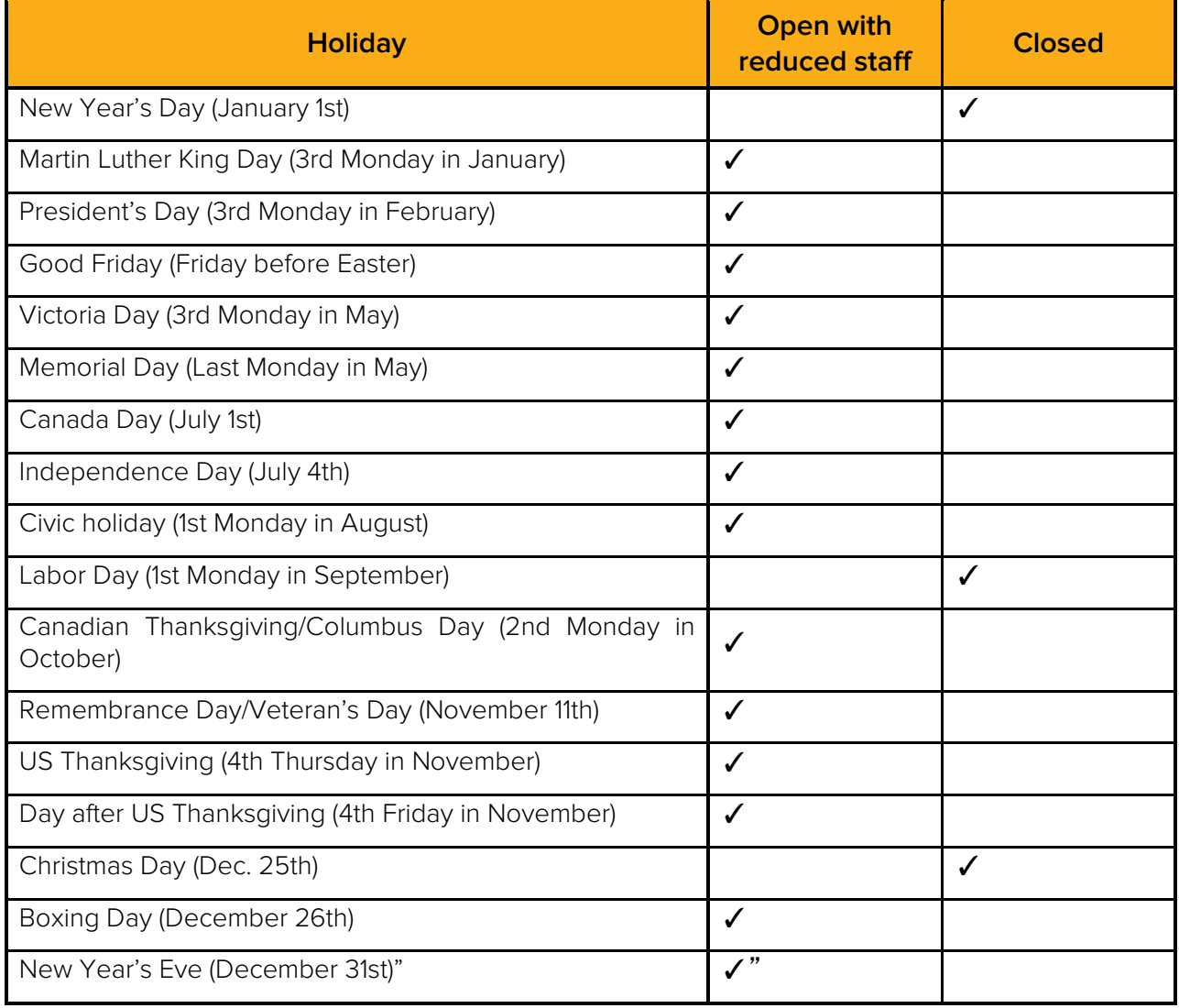

The Vendor is offering Software as a Service, not an installation of software to be separately maintained. All updates to the underlying Vendor's software will be made generally available by the Vendor and will be made remotely accessible to the City through the Vendor's Software as a Service. As requested, the Vendor has attached the Vendor's standard maintenance and support provisions along the Vendor's standard terms and conditions, as indicated above, all of which will be a part of the final, mutually agreed to, written agreement. The proposed changes will have no impact on the anticipated services.

Page 20, Section 3.9, entitled "Standards for City Acceptance of Deliverables": The Vendor respectfully takes exception to this Section and seeks modification as follows: "(i) In the first sentence, prior to "The following standards" will begin as follows: "In the event that the parties mutually agree that the Vendor's professional consulting services that are ancillary to the Vendor's Software as a Service would then include deliverables, then, in accordance to a final, mutually agreed to, written statement(s) of work arising from the final, mutually agreed to written agreement,"; (ii) Subsection 2, beginning "All deliverables", add at the end: "which approval, acceptance and payment provisions will be in accordance with a final,

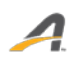

mutually agreed to, written statement(s) of work arising from the final, mutually agreed to, written agreement"; (iii) Subsection 3, beginning "The City will have" is deleted in full and replaced as follows: "The nature and extent of deliverable document review will be in accordance with a final, mutually agreed to, written statement(s) of work arising from the final, mutually agreed to, written agreement"; (iv) Subsection 4, second sentence, beginning "If the City requires" is deleted in full and replaced as follows: "The nature and extent of deliverable document review will be in accordance with a final, mutually agreed to, written statement(s) of work arising from the final, mutually agreed to, written agreement";  $(v)$ Subsection 6, beginning "Each deliverable should" is deleted in full and replaced as follows: "Each deliverable will materially conform to any mutually agreed to specifications as may be described in a final, mutually agreed to, written statement(s) of work arising from the final, mutually agreed to, written agreement"; (vi) Subsection 8, beginning "No payments will" is deleted in full and replaced as follows: "The payment schedule will be in accordance with a final, mutually agreed to, written statement(s) of work arising from the final, mutually agreed to, written agreement" and (vii) Subsection 9, beginning "The City and Vendor" is deleted in full and replaced as follows: "The payment schedule will be in accordance with a final, mutually agreed to, written statement(s) of work arising from the final, mutually agreed to, written agreement" The proposed changes will have no impact on the anticipated services.

#### III Section 6 Contract Terms and Conditions

Page 31, Section 6.0, entitled "Contract Terms and Conditions": The Vendor respectfully takes exception to this Section and requests modification as follows: The second sentence, beginning "The contract between the City" to add at the end of the sentence "only as may be contained in the final, mutually agreed to, written agreement."

<span id="page-66-0"></span>Page 31, Section 6.1, entitled "Contract Period": The Vendor respectfully takes exception to this Section and requests modification as follows: (i) The first sentence, beginning "The term of the contract" deleted the phrase "and will commence on cutover date" and replace as follows: "the commencement of the contract term will be in accordance with the final ,mutually agreed to, written agreement" and (ii) The second sentence, beginning "This contract may be terminated", delete in full and replace as follows: "The contract will terminate (a) at the option of either party if the other party materially defaults in the performance or observance of any of its obligations hereunder and fails to remedy the default within thirty (3) days after receiving written notice thereof; and (b) without limiting [\(a\),](#page-66-0) at the option of the Vendor if the City breaches its payment obligations, provided that the right of termination will be in addition to all other rights and remedies available to the parties for breach or default by the other. If either party should materially default in the performance or observance of any of its obligations hereunder, then, in addition to all other rights and remedies available to the non-defaulting party, the non-defaulting party may suspend performance and observance of any or all its obligations under the Contract, without liability, until the other party's default is remedied, provided however that these provisions will not permit the City to suspend its obligation to make any payments due that are unrelated to any default alleged against the Vendor. In the event of termination of the Contract for any reason whatsoever, the City will immediately (i) return to the Vendor all physical copies of software and materials delivered by the Vendor to the City or otherwise in the City's possession or control, or (ii) if expressly permitted by the Vendor, destroy all physical copies of such software and materials not returned to the Vendor and delete all electronic copies of such software and materials and the Vendor's Software as a Service from the City's systems and certify in writing to the Vendor that such actions have all been completed." The proposed changes will have no impact on the anticipated services.

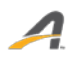

Page 32, Section 6.4, entitled "Industry Standards": The Vendor respectfully takes exception to this Section and requests modification, as follows: The third sentence, beginning "As long as the City notifies" delete in full and replace as follows: "In the event that the Vendor is to provide professional consulting services that are ancillary to the Vendor's Software as a Service, and in the event that such services result in a deliverable, the Vendor will re-perform, at no additional fee to the City, such services that are materially not in accordance with specifications contained in a final, mutually agreed to, written statement(s) of work arising from the final, mutually agreed to, written agreement." The proposed changes will have no impact on the anticipated services.

Page 32, Section 6.5, entitled "Vendor Warranties": The Vendor respectfully takes exception to this Section and requests modification as follows: The second sentence, beginning "The Vendor warrants that the deliverables" is deleted in full and replaced as follows: "The Vendor warrants that in the event that the Vendor is to provide professional consulting services that are ancillary to the Vendor's Software as a Service, and in the event that such services result in a deliverable, such deliverable will perform materially in accordance with specifications contained in a final, mutually agreed to, written statement(s) of work arising from the final, mutually agreed to, written agreement." The proposed changes will have no impact on the anticipated services.

Page 32, Section 6.6, entitled "Care of Property": The Vendor respectfully takes exception to this Section and seeks modification as follows: At the end of the Section, add the following: "all as may be described in the final, mutually agreed to, written agreement." The proposed changes will have no impact on the anticipated services.

Page 32, Section 6.7, entitled "If Selected Standard Insurance Requirements may Apply": The Vendor respectfully takes exception to this Section and requests modification as follows: (i) The third sentence, beginning "A current Acord form must be", delete the words "policy changes"; (ii) The fourth sentence, beginning "The City reserves the right", delete the phrase "including, but not limited to, policies and endorsements"; (iii) Subsection 1, entitled "Commercial General Liability", the Second sentence is deleted in full "This policy shall have no coverages removed by endorsements"; (iv) Subsection 5, entitled "Professional Liability Insurance", (a) the first sentence, beginning "Contractor shall", delete the words "obtain and" and (b) the third sentence, beginning "Contractor shall maintain this policy", delete the words "two (2) years"; (v) Subsection 6, entitled Cyber Risk Liability (Network Security/Privacy Liability or Technology Liability)", (a) in the title, delete the words "or Technology Liability, (b) the first sentence, beginning "Insurance including cloud computing", after the words "and notification and", delete the word "credit", (c) the second paragraph, beginning "Coverage may be written as a stand-alone policy", the first sentence, delete the words "General Liability", the second sentence is deleted in full "If Cyber Risk is included on the General Liability policy, the minimum policy limits required are \$2,000,000 per occurrence or claim and \$4,000,000 aggregate" and the third sentence, beginning "If coverage is written on a claims made basis", delete the words "two (2) years". The proposed change will have no impact on the anticipated services.

Page 33, Section 6.8, entitled "Other Insurance Provisions": The Vendor respectfully takes exception to this Section and seeks modification as follows: "(i) Subsection 1, the first sentence, beginning "The City, its officials, employees", delete the word "named" and replace with "included" and (ii) Subsection 3, beginning "Each insurance policy required by this clause" is deleted in full. The proposed changes will have no impact on the anticipated services.

IV City of Arlington Standard Terms and Conditions

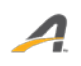

Page 39, Section 3, entitled "Assignment": The Contractor respectfully takes exception to this Section and seeks modification as follows: (i) The first sentence, beginning "The Contractor shall not sell", at the end, add "except that the Contractor may assign this contract to one of its affiliates or in connection with any sale or security interest involving all or substantially all of its assets or any other transaction in which more than fifty percent of its voting securities are transferred" and (ii) The second sentence, after the word "No", add "other". The proposed change will have no impact on the anticipated services.

Page 39, Section 8, entitled "Target Arlington": The Contractor respectfully takes exception to this Section and seeks to modify by adding at the beginning "In a manner and to the extent as may be mutually agreed by the parties in the final, mutually agreed to, written agreement". The proposed change will have no impact on the anticipated services.

Page 39, Section 9, entitled "M/WBE": The Contractor respectfully takes exception to this Section and seeks modification as follows: The second sentence, beginning "In the selection of subcontractors", add at the end "In a manner and to the extent as may be mutually agreed by the parties in the final, mutually agreed to, written agreement". The proposed change will have no impact on the anticipated services.

Page 40, Section 17, entitled "Force Majeure": The Contractor respectfully takes exception to this Section and seeks modification as follows: "(i) The second sentence, beginning "if the Contractor is unable to perform", delete the word "immediately" and replace with "as soon as is reasonably possible". The proposed change will have no impact on the anticipated services.

Page 41, Section 19, entitled "Audit": The Contractor respectively takes exception to this Section and seeks modification as follows: (i) The first sentence, beginning "Contractor agrees that the City", delete the phrase "after final payment under this Contract" and replace with "after the applicable document is made final by the Contractor" and delete the phrase "transactions relating to this Contract" and replace with "fee invoices and related support of the applicable invoice amount" and (ii) The third sentence, beginning "The City shall give Contractor", delete in full and replace as follows: "Any such audit may occur no more than once in an annual period, upon no less than thirty (30) days prior written notice to the Contractor, during the Contractor's regular business hours and conducted in a manner to not disrupt the Contractor's business activities." The proposed change will have no impact on the anticipated services.

Page 41, Section 20, entitled "Price Warranty": The Contractor respectfully takes exception to this Section and requests deletion in full. The nature, amount and manner of payment of fees will be in accordance with the final, mutually agreed to, written agreement. The Contractor is unable to perform an on-going fee comparison as to another customer(s) of the Contractor as each business arrangement may have present specific factors, circumstances and timing, such that such a comparison would be inapplicable and not valid. The proposed change will have no impact on the anticipated services.

Page 41, Section 21, entitled "Warranty Service Clause": The Contractor respectfully takes exception to this Section and seeks to delete in full and replace with the following: "Pursuant to the provisions of the final, mutually agreed to, written agreement, and pursuant to additional warranties and representations, if any, regarding professional consulting services that may be performed by the Vendor as may be contained in a final, mutually agreed to, written statement(s) of work arising from such final, mutually agreed, written agreement, the Vendor warrants that it has all rights necessary to make the grant of license herein by having all right, title, and interest in and to the services and the underlying Vendor software, or as licensee of all such rights from the owner thereof. The express warranties set out herein are in lieu of all other warranties, and there are no other warranties, representations, conditions, or

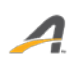

guarantees of any kind whatsoever applicable, either express or implied by law (in contract or tort or otherwise) or custom, including, but not limited to those regarding merchantability, fitness for purpose, durability, corresponding to sample, title, design, condition, or quality. Without limiting the above, the Vendor does not warrant that any services or the underlying Vendor software provided under such final written agreement will meet the requirements of the City or that the operation of the services or of the underlying Vendor software will be free from interruption or errors and that the Vendor has no obligation to repair or replace the services or the underlying Vendor software damaged by an external cause or through the fault or negligence of any party other than the Vendor. For the purposes of this Section, reference to the Vendor will also include its suppliers and licensors." The Vendor will provide Software as a Service in which there will be no installation at the City's site of the underlying Vendor software. "In the event that the Vendor is to provide professional consulting services that are ancillary to the Vendor's Software as a Service, and in the event that such services result in a deliverable, the Vendor will reperform, at no additional fee to the City, such services that are materially not in accordance with specifications contained in a final, mutually agreed to, written statement(s) of work arising from the final, mutually agreed to, written agreement." The Contractor will be providing Software as a Service, not a license for installed software and the anticipated professional consulting services are anticipated to be limited to services ancillary to the provision of such Software as a Service. The proposed change will have no impact on the anticipated services.

Page 41, Section 22, entitled "Safety Warranty": The Contractor respectfully takes exception to this Section and requests deletion in full. The Contractor is providing Software as a Service and not the provision and delivery of a physical product. The Section is therefore not applicable. The proposed change will have no impact on the anticipated services.

Page 41, Section 23, entitled "Software License To Seller": The Contractor respectfully takes exception to this Section and requests deletion in full. The Contractor is providing Software as a Service and not the provision of a license to installed software. The Section is therefore not applicable. The proposed change will have no impact on the anticipated services.

Page 42, Section 25, entitled "Ownership of Work Product": The Contractor respectfully takes exception to this Section and requests deletion in full and replace with the following: ""Pursuant to the provisions of the final, mutually agreed, written agreement, the Contractor and its licensors shall retain all right, title, and interest in and to the Vendor's Software as a Service, Contractor's underlying software, any and all deliverables delivered to the City and any and all other software, documentation and materials and the results of such Software as a Service and to all software, trademarks, service marks, logos, and trade names and other worldwide proprietary rights related thereto ("Intellectual Property"). The City shall use the Intellectual Property only as provided by the Contractor, and shall not alter the Intellectual Property in any way, or act or permit action in any way that would impair the Contractor's or its licensors' rights in its Intellectual Property. The City acknowledges that its use of the Intellectual Property shall not create in the City or any other person any right, title, or interest in or to such Intellectual Property. Any goodwill accruing from the use of the Intellectual Property shall inure solely to the benefit of the Contractor or its licensors, as applicable." The proposed change will have no impact on the anticipated services.

Page 43, Section 32, entitled "Indemnification": The Contractor takes exception to this Section and requests deletion in full and replace with the following: "In accordance with the provisions of the final, mutually agreed to, written agreement, each party (the "Indemnifying Party") shall defend, settle, and pay damages (including reasonable attorneys' fees) ("Damages") relating to any third party claim, demand,

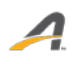

 $\boldsymbol{\varDelta}$ 

cause of action or proceedings (whether threatened, asserted, or filed) ("Claims") against the other party hereto (the "Indemnified Party") to the extent that such Claim is based upon provision, by the Indemnifying Party, of materials, products, or services as part of such party's obligations hereunder that infringe the intellectual property rights of any third party provided that such materials, products, or services are used in accordance with such agreement. If any Claim that the Contractor is obligated to defend, settle, and pay damages to the City under this Section 9(a) has occurred or, in the Contractor's opinion, is likely to occur, the Contractor may, at its option and expense either (1) obtain for the City the right to continue to use the applicable software, (2) replace or modify the applicable software so it becomes non-infringing, without materially adversely affecting the applicable software's specified functionality, or (3) if (1) or (2) are not readily available after using reasonable commercial efforts or, if neither of the foregoing options is commercially reasonable, refund a pro-rata portion of the fees paid by the City based on its lost use and terminate such agreement. The Contractor shall not be obligated to defend, settle, or pay Damages for any Claims to the extent based on: (x) any the City or third party intellectual property or software incorporated in or combined with the applicable software where in the absence of such incorporated or combined item, there would not have been infringement, but excluding any third party software or intellectual property incorporated into the applicable software at the Contractor's discretion; (y) any software that has been altered or modified by the City, by any third party or by the Contractor at the request of the City (where the Contractor had no discretion as to the implementation of modifications to the applicable software or documentation directed by the City), where in the absence of such alteration or modification the applicable software would not be infringing; or (z) use of any version of the applicable software with respect to which the Contractor has made available a non-infringing updated, revised or repaired subsequent version or other applicable update, patch or fix. Each party's obligations under this provision are conditioned upon (1) prompt written notice of the existence of a Claim, provided that a failure of prompt notification shall not relieve the Indemnifying Party of liability hereunder except to the extent that defenses to such Claim are materially impaired by such failure of prompt notification; (2) sole control over the defense or settlement of such Claim by the Indemnifying Party; and (3) the provision of assistance by the Indemnified Party at the Indemnifying Party's request to the extent reasonably necessary for the defense of such Claim. For the purposes of this provision, reference to the Contractor shall also include its suppliers and licensors. The proposed change will have no impact on the anticipated services.

# OTHER INFORMATION

Since the preceding sections are to contain only the data that is specifically requested, any additional information that is considered essential to the proposal should be included in this section. If there is not additional information to present, state "There is no additional information we wish to present."
ACTIVE Net Modules

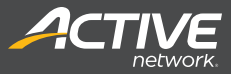

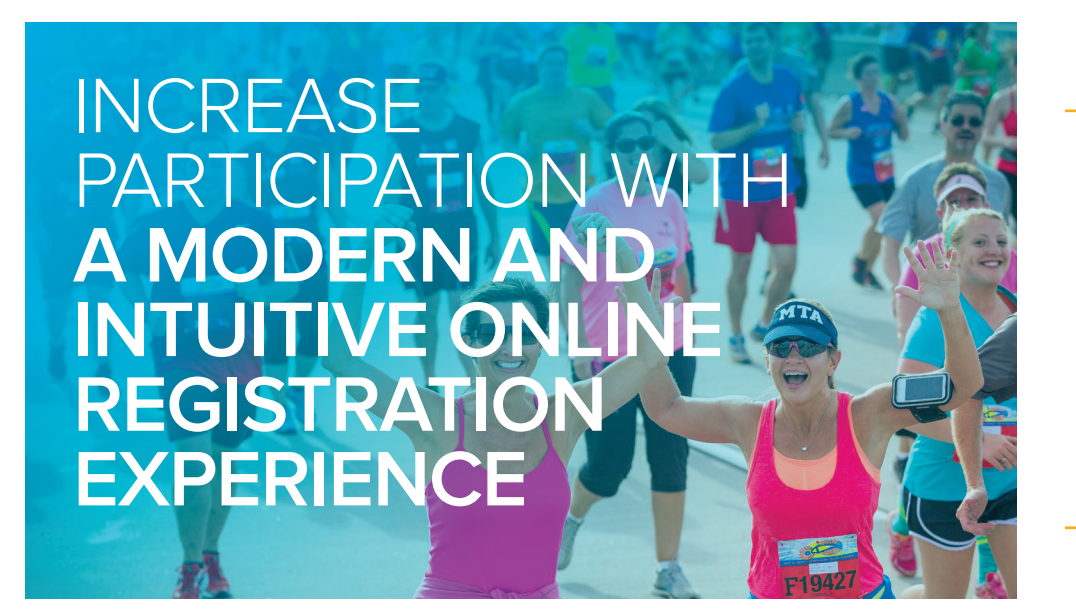

We've experienced a noticeable increase in the number of registrations due to the accessibility of program information and the convenience to sign up online.

 $\alpha$ 

*Kim Crawford, Online Registration Manager, City of Vista*

#### **ACTIVE Net REGISTRATION**

Provide online registration for your customers and a simplified process for your staff with ACTIVE Net **Registration**. Manage all activity and program details in a single system. All aspects of the registration process have been integrated and streamlined, including single, group, team and private registrations, plus withdrawals, waitlists and wishlists.

#### **Centralized Data**

Great customer service is as much about speed as it is about smiles and handshakes. One central data source gives you and your staff a 360° view of your customers and their transaction histories across all sites. This leads to less searching and faster, more efficient service.

#### **Online Flexibility**

No one likes long lines or complicated registrations. **Registration** makes it easy to manage all your registration details, including private lessons, withdrawals and waitlists. Register a group or an entire team in a single transaction and handle rush events with confidence and ease.

#### **Offer Discounts**

These days, everyone is looking for the best deal. ACTIVE Net **Registration** lets you create and correctly apply discounts. The ability to create digital coupon codes and multi-person discounts online means easier tracking and greater flexibility, plus less chance of cash handling errors.

#### **Automation and Reports**

Between creating and analyzing reports and keeping track of all the legal paperwork that comes along with registrations, your day can fill up fast. Free up your valuable time and make important, data-driven decisions using a variety of automated registration reports. ACTIVE Net **Registration** also allows you to create online waivers and automate processing and tracking.

Increasing online registration to

**60%**  can lead to a 6% increase in participation

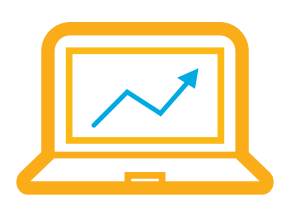

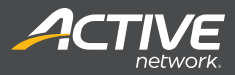

#### **FeatureS**

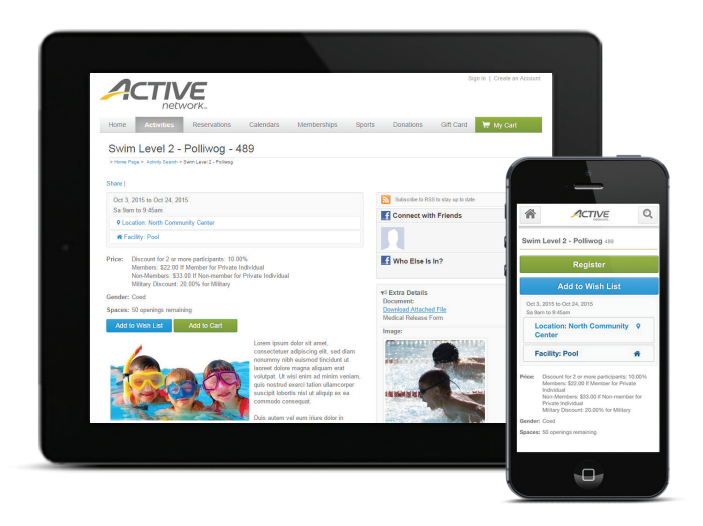

#### **Priority Registrations**

- + Create urgency with priority enrollment windows
- + Use first availability to engage returning customers

#### **Rush Events**

- + Facilitate large rush events easily with robust infrastructure
- + Decrease wait times and improve efficiency with fast online registrations

#### **Flexible Discounts**

- + Offer multi-person discount for families
- + Increase registrations by bundling activities

#### **Activity Waitlist**

- + View and remove customers on activity and program waitlists
- + Confirm availability for waitlist requests
- + Create custom availability alerts

#### **Wishlists**

- + Enable customers to organize and track the activities they love most
- + Offer one convenient location for registration

# **GET ACTIVE**

with ACTIVE Net **Registration**

### 800.661.1196

 $\Box$ 

 $\boxtimes$ Communities@ACTIVEnetwork.com ⊕ ACTIVEcommunities.com

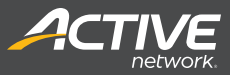

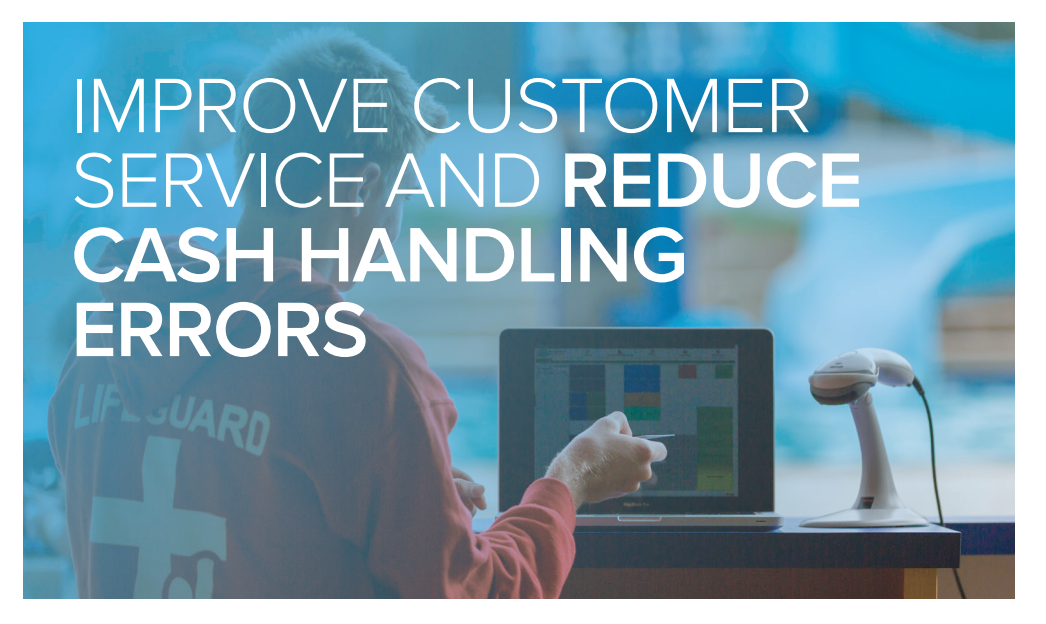

It's really nice to have one system to manage everything. We no longer have to juggle between different programs and documents.

 $\alpha$ 

*Heather Kite, Asst. Director of Recreation, University of Florida*

#### **ACTIVE Net POINT OF SALE**

Process payments through one system, speed up reporting and improve customer service with ACTIVE Net **Point of Sale (POS)**. The integrated **POS** is customizable to your organization's need to provide better inventory control. Consolidate all payments, from drop-ins and concessions to swim gear and gift certificates. Improve your daily operations with reduced cash handling errors, faster daily cash-out and enhanced reporting.

#### **Reduce Errors**

Unfortunately, errors and fraud happen, leading to lost revenue. Process debit and credit payments through the secure **POS** to reduce cash handling errors and decrease chances of fraud. Processing payments through one system will improve accounts receivable and cash management.

#### **Integration and Efficiency**

The accounting data you need is at your fingertips with automated reports and payment processing from a centralized database. **POS** easily integrates with your general ledger (GL) so when it's time to close up for the day, the Daily Close reports provide a fast, daily cash-out process, saving you precious time.

#### **Secure Transactions**

Security is the top priority when it comes to processing payments. ACTIVE Net **POS** is PCI Level-One compliant with point-to-point encryption. Independent audits regularly certify compliance so you can be confident you are offering the most secure payment options to your participants.

#### **Customizable**

Your organization is unique; your **POS** can be too. Customize your interface, including layout and design, for easy access to the transactions you process most. Improve inventory control by customizing and tracking products with printable labels and UPC codes.

#### **Flexibility**

During a typical day, you process payments for a variety of transactions, such as drop-in activities, equipment lending and fines. **POS** allows you to handle multiple types of transactions as part of one checkout process by providing a streamlined workflow and a better experience for your participants and staff.

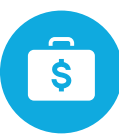

**5%** Reduction of cash handling time

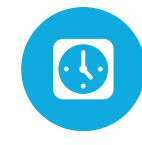

**2%** Increase in cash payments (reduction of loss)

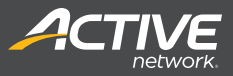

#### **FeatureS**

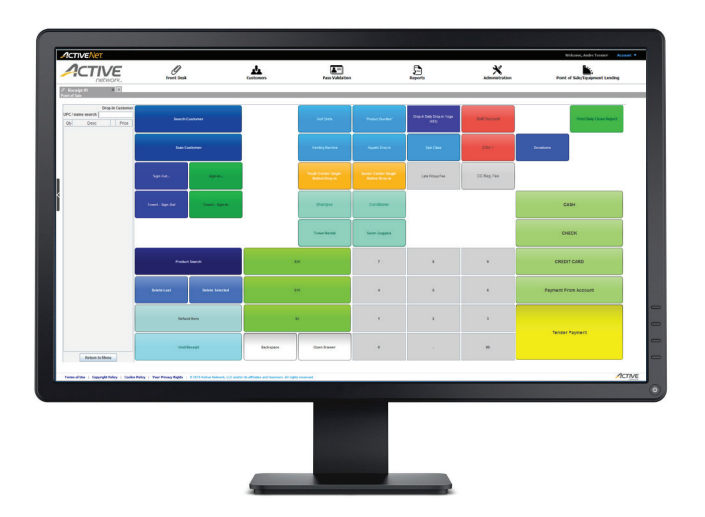

#### **Custom Configuration**

- + Configure unlimited buttons and screen layouts
- + Create sub-menu screens
- + Group and color code buttons by category
- + Enjoy intuitive touch screen or point-and-click hardware

#### **Multiple Applications**

- + Drop-in activities
- + Equipment lending
- + Fines and penalties

#### **Payment Processing**

- + Quickly print or email itemized receipts
- + Assign revenues to a generic drop-in customer account
- + Track purchases by specific customer or company
- + Offer pre-payment for future purchases via credit on accounts

#### **Inventory Control**

- + Search by UPS codes or words
- + Print inventory labels
- + Set up custom inventory alerts

#### **Reporting**

- + Track revenue by GL account, user and site
- + Gain real-time sales visibility
- + Cash-out efficiently and accurately every day with Daily Close reports

# **GET ACTIVE**

with ACTIVE Net **Point of Sale**

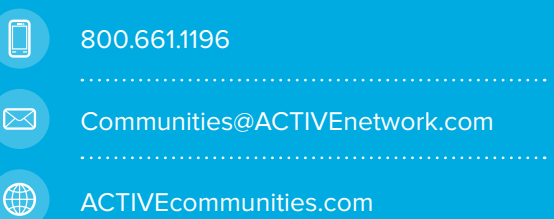

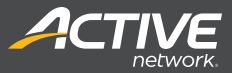

### **Support safe and rewarding day care programs** WHILE ENSURING STAFF EFFICIENC

The system stores every detail, like pick up/drop off notes and allergies. We offer flex registration as well, which is really convenient for parents.

*Stephanie Need, Preschool Director/Office Manager, Randolph County YMCA*

#### **ACTIVE Net Child Care**

Child care is more than just a place where children are cared for – it's a place to learn and grow. ACTIVE Net **Child Care** helps your program run smoothly and efficiently so you can focus your energy and attention on the children's learning and development.

#### **Enrollment and Registration**

Offer a host of online and offline registration methods, making life easier for on-the-go parents to select the right program for their needs.

#### **Schedules and Calendars**

Keep everyone on the same page with intuitive calendars. Busy schedules and the pace of life require a simple visual calendar. It's easy to keep staff and parents informed and reduce calendar confusion.

#### **Safety and Security**

A reputation for safety and security is the most important aspect of a child care program. Be mindful of medical conditions and ensure proper pick-up/drop-off authorizations to enhance your program's stellar reputation.

#### **Program Efficiency**

Managing a healthy community program like child care requires data-driven insights. Comprehensive reports, ranging from enrollment and attendance through staffing and financial performance are a few clicks away. Staff satisfaction improves, thanks to time saved on data entry.

**Find out what our customers say.**

**ACTIVEnetwork.com/solutions/active-net/ customer-stories**

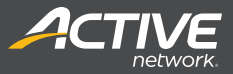

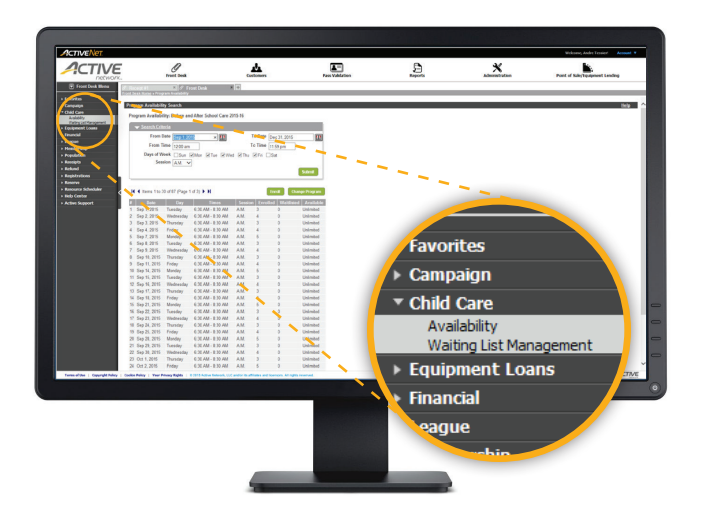

#### **Online Enrollment**

- + Offer 24/7 registration and payment online with the highest level of security
- + Provide flexible pricing options
- + Enable self-serve updating of emergency and authorized pick-up contacts for parents

#### **Payment Options**

- + Accept cash, check, credit card, or credit on account
- + Require immediate payment or allow for installment plan options
- + Tailor pricing by hour, day, week, month, session or year
- + Apply financial assistance or third party billing both online and at the front desk

#### **Setup and Management**

- + Use custom questions to collect required information
- + Automatically book the facilities for each session
- + Eliminate duplicate entries, double-booked facilities and human error
- + Minimize data entry, update schedules quickly and collect and track medical alerts

#### **Reporting**

- + Review all child care programs, enrollments, dates and times at a glance
- + Quickly print attendance sheets and rosters, and track time in and out
- + Track revenue by date, session and program

#### **Waitlists**

- + Automatically generate waitlists based on signup order
- + View and manage waitlists after programs fill up

### **GET ACTIVE** with ACTIVE Net **Child Care**

#### 800.661.1196

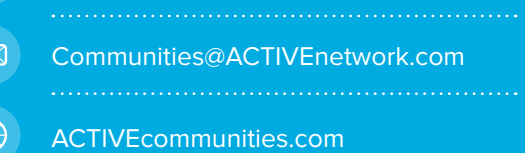

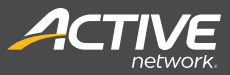

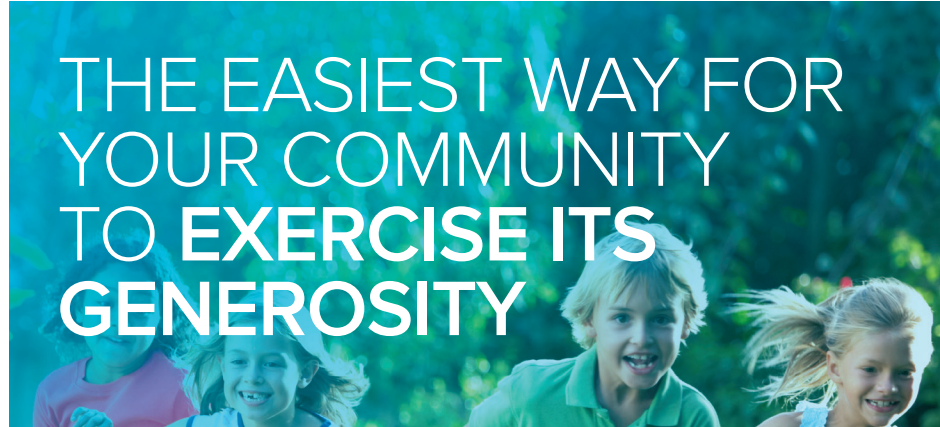

Out of all the software providers we evaluated, ACTIVE's software was the best fit for us. The system's functionality most closely fit our needs.

*Ryan Scott, Vice President/COO, Boys and Girls Clubs of Bellevue*

#### **ACTIVE Net fundraising**

Garnering the financial support of your great community is a daunting task, but ACTIVE Net **Fundraising** helps you meet your goals. Convenient for donors and campaigners, it's the easy way to rally others around your cause.

#### **Exceed Your Fundraising Campaign Goals**

Track and run multiple campaigns simultaneously and make the most out of your efforts with our online donation platform. Set goals, collect online donations and get automatic updates from the Cloud. Promote your campaigns with compelling social media tools.

#### **Donor Management**

Offer recurring payment options and automatically deliver taxdeductible receipts. Set up online fundraising events with a few, simple clicks. You can even offer donation opportunities as part of the member registration process.

#### **Trust and Confidence Require Security**

Nothing harms goodwill and generosity like a security breach. Confidently accept credit card donations and securely process transactions with this industry-leading technology provider.

#### **Donor Statistics**

Track campaign progress with convenient reports. Identify and recognize top donors and solicit prospects with an intuitive drag-and-drop feature.

**Find out what our customers say.**

**ACTIVEnetwork.com/solutions/active-net/ customer-stories**

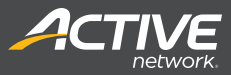

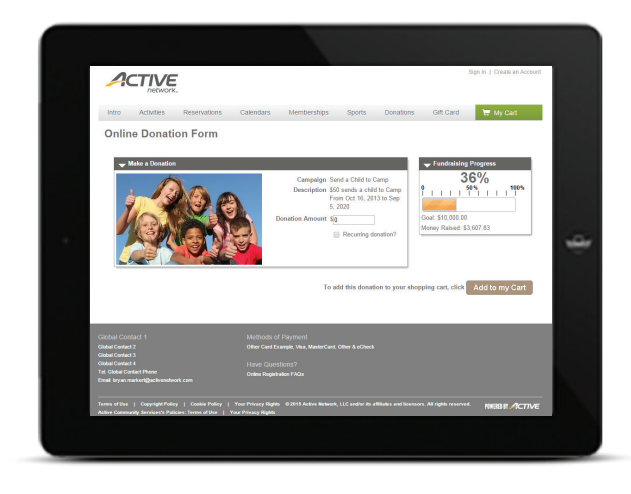

#### **Online Donations**

- + Securely collect donations online and in-person
- + Create an online donation page with goal-progress graphics, pictures, descriptions, embedded YouTube videos and more
- + Accept donations as customers register for activities on your site

#### **Campaign Dashboards**

- + Customize the layout with easy-to-use drag and drop functionality
- + Set one dashboard for all users or create different ones for unique user profiles
- + Craft a picture of the campaign's success by highlighting the highest donors, best campaigners and impressive statistics on the dashboard

#### **Real-time Reports**

- + View campaign goals and progress
- + See donor and campaigner information
- + Pull detailed, automated financial reports

#### **Individual and Team Management**

- + Set up divisions, teams and individual campaigners to fundraise
- + Assign donor prospects to different individuals and specify campaign managers, division leaders and more
- + Record donations to each appropriate campaigner and view results

#### **Custom Donation Amounts**

- + Set predefined donation amounts and allow donors to contribute custom amounts
- + Allow for donations to fund scholarships
- + Set up recurring payments
- + Accept customized donations such as paying for one child to attend swim lessons or personalizing a brick

# get **ACTIVE**

with ACTIVE Net **Fundraising**

#### 800.661.1196

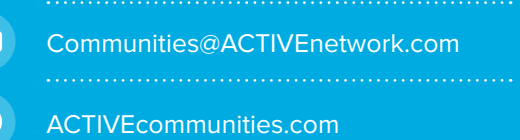

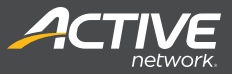

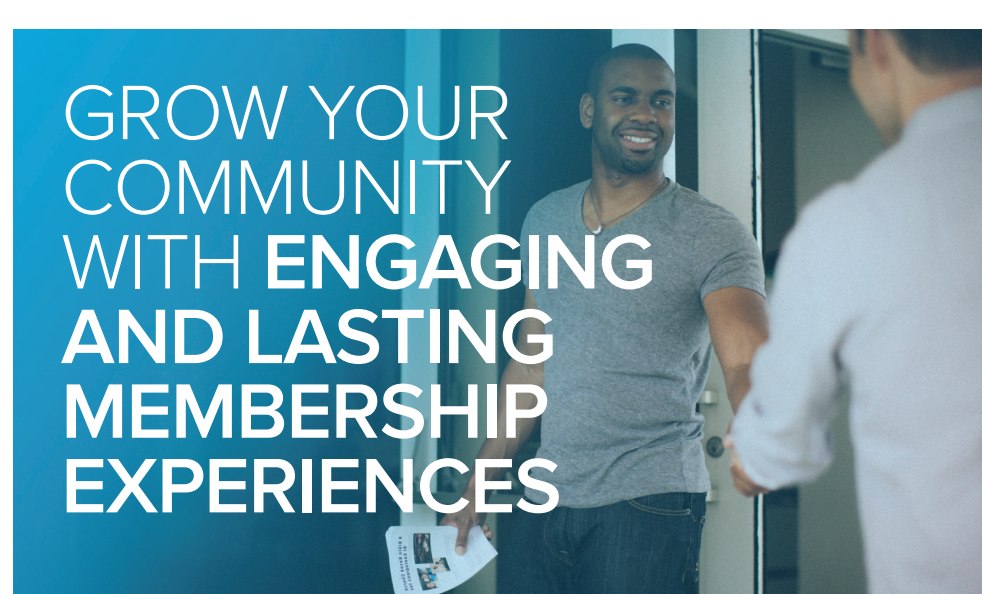

I really like the **Membership** module overall. With ACTIVE, it's simple to track memberships and associate them to each person.

*Sonya Wiebe, North Peace Leisure Pool Clerk, City of Fort St. John, BC*

#### **ACTIVE NET MEMBERSHIP**

Today's members experience your community both on-site and online. Convenient online access to facilities and programs and streamlined communications build loyalty, increase membership, and encourage healthy lifestyles.

#### **Member Engagement**

ACTIVE Net **Membership** helps you engage the community from the first guest visit through years of future participation. The flexibility of full- and self-service options keeps members informed and staff focused on your mission. Increase membership renewals with convenient recurring payments, online accessibility and auto-generated notifications to remind members of key milestones.

#### **Flexible Memberships**

Offer a host of membership packages and options, making it easy for members, visitors, or guests to sign up and join in the fun.

#### **The Best Way to Stay in the Know**

Inform your members and keep them up to date with all of your offerings. Select groups of members for targeted updates and develop custom messages that keep them in the loop. Send out stylish newsletters and use the text message feature to ensure your members will be notified in a timely fashion.

#### **Data in the Cloud, Knowledge Where it's Needed**

Centralized membership data, coupled with a broad array of reports, can help drive a range of decisions regarding staffing, programming, participation, pricing, and promotions. Supported by the most reliable and secure infrastructure in the industry, ACTIVE Net **Membership** gives you the information you need to best serve your community.

#### $\epsilon$

We have gained \$35,000 in revenue just at our aquatics center alone using ACTIVE's membership management.

Terry Kelly, Recreation Superintendent, City of Watertown, SD

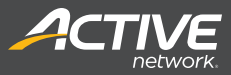

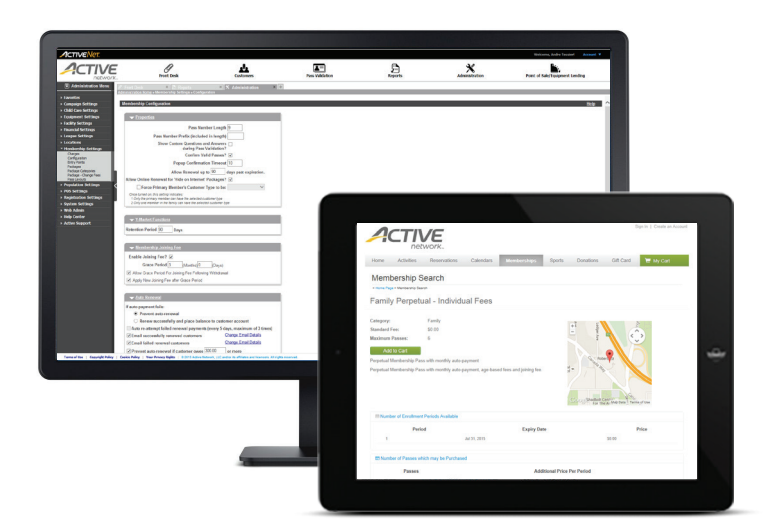

#### **Online Membership Sales And Renewals**

- + Offer convenient self-serve options online
- + Process automatic renewals, pay-in-full, or custom payment plans
- + Configure and send automatic email confirmations following purchases
- + Accept payments in cash, check, credit card or credit on account

#### **Member Management**

- + Manage memberships with easy-to-use workflow
- + Offer unlimited number of membership types, passes and rates
- + Issue multiple cards for family memberships
- + Create Guest or Punch Passes for limited-times or visits
- + Present convenient check-in options with Photo Passes, Key Tags or mobile phones

#### **Access Control**

- + Instantly verify membership with access cards
- + Create custom display alerts if a pass is expiring, suspended or has expired
- + Control access with either staffed or self-serve entry points

#### **Real-Time Reports**

- + Track revenue by membership types
- + Better understand facility utilization for optimized staffing
- + Review membership data by package type, customer type, site or area
- + Compare trends between active, renewed, expired, withdrawn, transferred and suspended memberships for retention analysis
- + Track and report staff commissions for membership sales

#### **Customer Experience**

- + Provide a personal experience with a 360° view of the customer
- + Conveniently track waivers
- + Enable members to create usage reports for employers or insurance

### get **ACTIVE**

with ACTIVE Net **Membership**

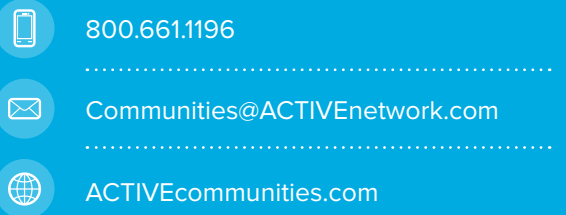

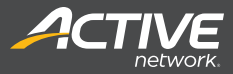

Give your members PEACE OF MIND AN<br>OFFER **A REVENUE GENERATING AME with Lockers**

We're pleased with the quicker, up-to-date technology to share with our community.

 $\alpha$ 

*Jessica Linthorne, Recreation Programs Supervisor*

#### **ACTIVE Net Lockers**

No one thinks about gear storage unless there's a problem. Keep it that way. ACTIVE Net **Lockers** makes your locker room easier to manage and adds a new revenue-generating dimension to your facility.

#### **Not Just Any Locker Room, Your Locker Room**

Your specific locker room layout can be created in the system, eliminating confusion around combinations, notes, locker size and locker bank configuration.

#### **The Easiest Part of the Visit**

Staff, members and guests can be sure that locker assignments are quick and straightforward. Eliminate confusion over availability, and ensure your guests can take full use of your facility for their workouts and classes.

#### **Build a Better Experience, Focus on What Matters**

Members expect a lot these days. Keep your members focused on what matters - building a healthy lifestyle in a pleasant, community atmosphere.

**Find out what our customers say.**

**ACTIVEnetwork.com/solutions/active-net/ customer-stories**

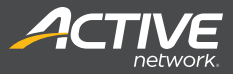

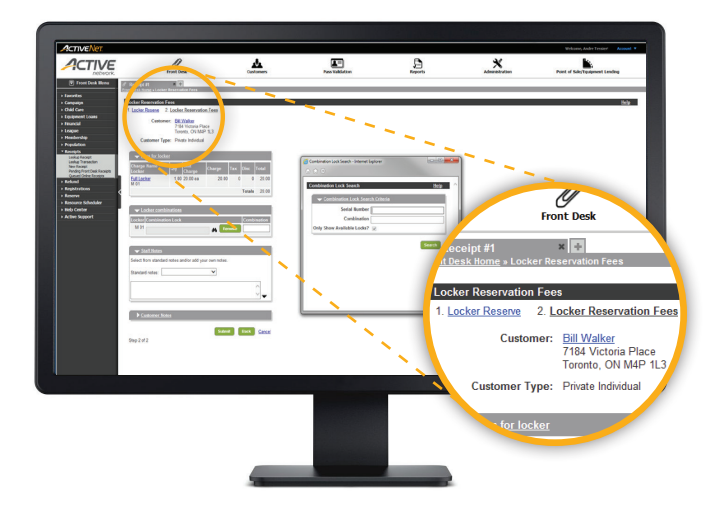

#### **Locker Layouts**

- + Create locker rooms
- + Define locker banks and individual lockers
- + Match your locker room layout

#### **Graphic Interface**

- + Complete configuration in an easy, graphical interface
- + Assign lockers from within the ACTIVE Net application
- + Offer participants an online visual interface for locker availability

#### **Locker Functionality**

- + Manage the locker room size
- + Manage male and female locker rooms separately
- + Assign locker rooms to specific facilities
- + Enter locker descriptions and notes
- + Find and enter combinations

#### **Flexible Duration**

- + Define different durations for hourly, daily, weekly, monthly and yearly locker rentals
- + Offer only specific durations for rentals

#### **Fee Mangement**

- + Offer flexible fees based on duration or facility
- + Track locker fees revenue separately

#### **Reporting**

- + Get at-a-glance reports of locker room assignments
- + View reports to track revenue, assignments and expirations

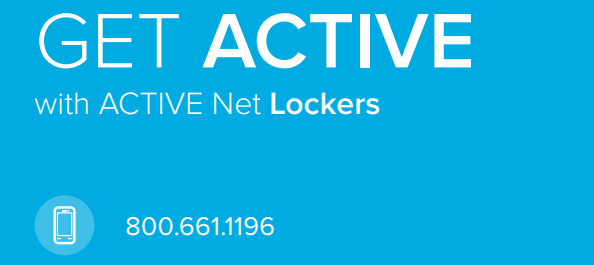

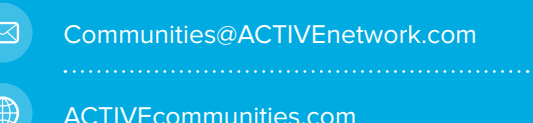

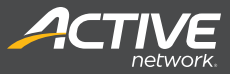

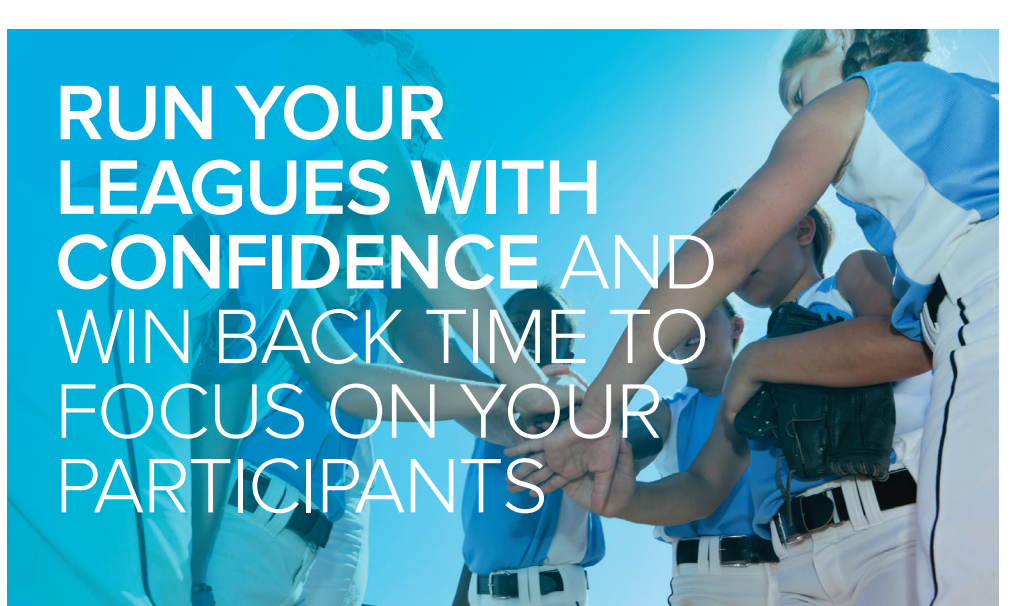

Rosters are my favorite feature. It's so quick, saves us time and keeps the customers happy.

 $\alpha$ 

*Terry Kelly, Recreation Superintendent, City of Watertown, SD*

#### **ACTIVE Net Leagues**

Take control of your season from rosters to standings. With ACTIVE Net **Leagues**, you'll be able to simplify the registration process, ensure game day runs smoothly and manage all players and teams in the cloud.

#### **Registration Made Easy**

Get more kids and adults in the game with ease and flexibility. Build teams, set schedules, and assign fields and facilities. Avoid the hassles of paperwork and the disappointment of schedule and venue conflicts.

#### **Marketing and Communication**

Keep everyone's head in the game with intuitive communication and promotion tools. Create custom lists for targeted text and emails and take advantage of the built-in features to send notifications to players, coaches and parents.

#### **Secure Payment Processing**

All league information, including names and email addresses, is kept safe with the most secure data centers in North America. Every online transaction is processed and protected with the best technology tools and talent in the industry. No other provider keeps community information this safe.

#### **Real-Time Reporting**

Keep the spirit of healthy competition alive with online views of league standings, team statistics, and game results. Allow coaches, captains, and organizers to view rosters and registrations, reducing time spent responding to inquiries.

**Find out what our customers say.**

**http://www.activenetwork.com/solutions/ active-net/customer-stories**

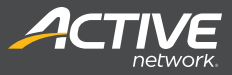

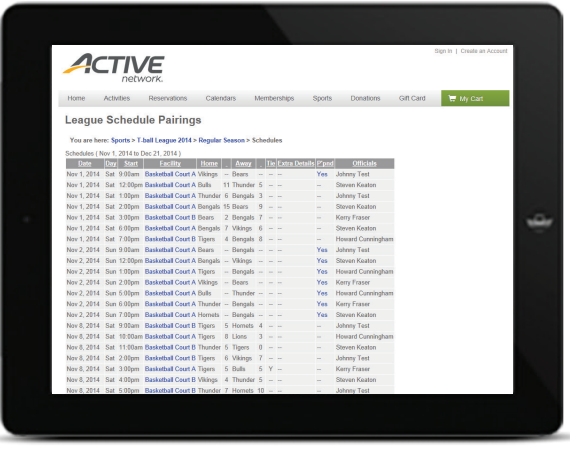

#### **Online Registration**

- + Offer your participants registration by computer, tablet, or phone
- + Automatically collect the coach, player, and team information you need
- + Process secure online transactions
- + Provide league participants and coaches 24/7 visibility with online access
- + Participants can join a team, create a team or register as a free agent conveniently from home

#### **League Management & Scheduling**

- + Create leagues online with no-play dates, season lengths, games per night and more
- + Set multiple parameters like dates, times, locations, number of games per team and maximum games per night
- + Create team accounts to be managed by captains or coaches
- + Allow players to view scheduled games, rain-out info and team standings online

#### **Game Management**

- + Swap, delete, or move games when changes occur
- + View all games for each team with home and away designations, timeslots and game sites
- + Assign referees and officials

#### **Communication Tools**

- + Keep organized lists of contacts by league, team, and officials
- + Quickly send text alerts or emails to parents/players about game cancellations or changes

#### **Reports**

- + View league standings and team statistics
- + Print rosters with the data you need to display

### **GET ACTIVE** with ACTIVE Net **Leagues**

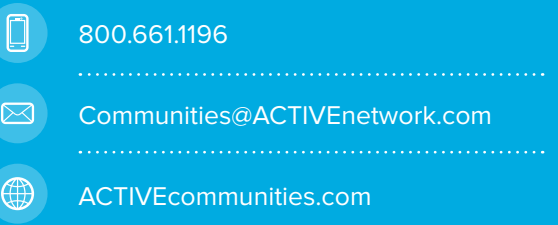

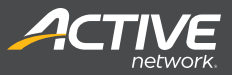

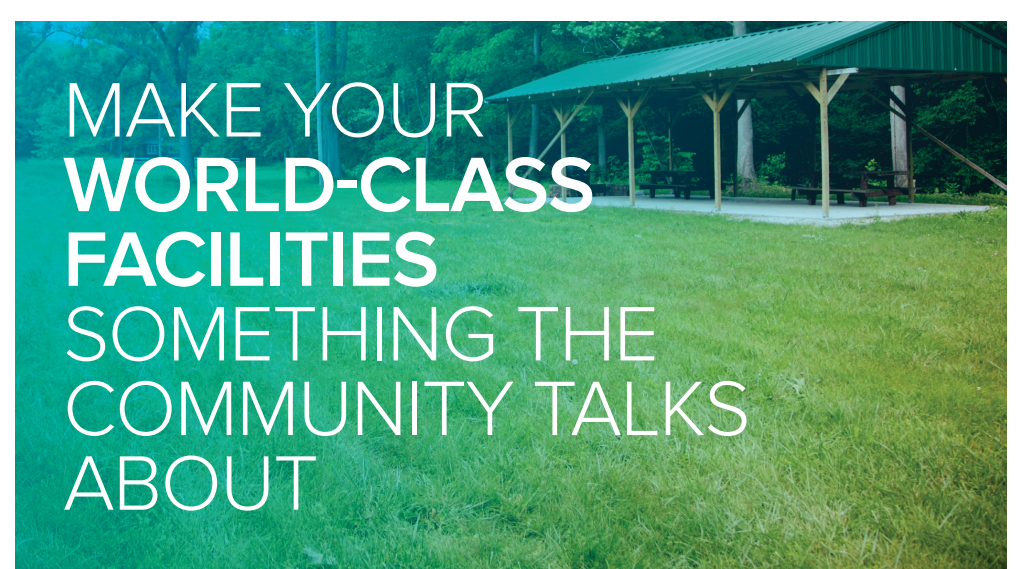

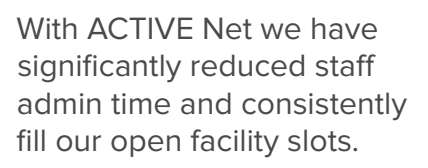

*Susan Marek, Fitness Coordinator and Software Engineer, Chaska Community Center*

#### **ACTIVE NET FACILITY RESERVATION**

Your facilities are gathering places for your community and central to your organization's bottom line. Simplify scheduling, increase facility utilization and eliminate double-bookings with ACTIVE Net **Facility Reservation**.

#### **Painless Administration**

Enhance the online experience with visual tools that allow customers to conveniently search, schedule and pay for bookings. Facility Reservation enables your staff to manage the scheduling of resources and drop-in rentals with greater ease and accuracy. Real-time updates ensure calendars and schedules are always up to date.

#### **Online Reservations**

Your time is better spent engaging your participants than in filling out and approving reservation requests. **Facility Reservation**  allows customers to schedule courts, meeting rooms, picnic shelters, gyms, lockers, equipment and more. They can even search for facilities by name, type, amenities, site and geographic location. This means less time spent answering questions and more time focusing on what matters - your community.

#### **Interactive Maps**

Take the guesswork out of facility availability and eliminate mountains of paper forms and facility maps. Customers can submit reservations or requests through a custom, interactive online map of bookable facilities. The handy calendar view shows exactly what times are available, eliminating double bookings and speeding up the reservation process.

#### **Scheduling and Reporting**

Now you can easily identify over- or underutilized facilities and assets. Set scheduling calendars to view multiple facilities at once, and improve facility usage and maintenance scheduling with the Facility Utilization report.

> **20%**  Time savings in bookings management

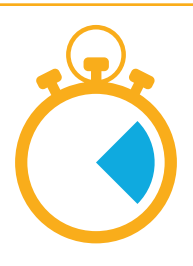

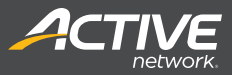

#### **FeatureS**

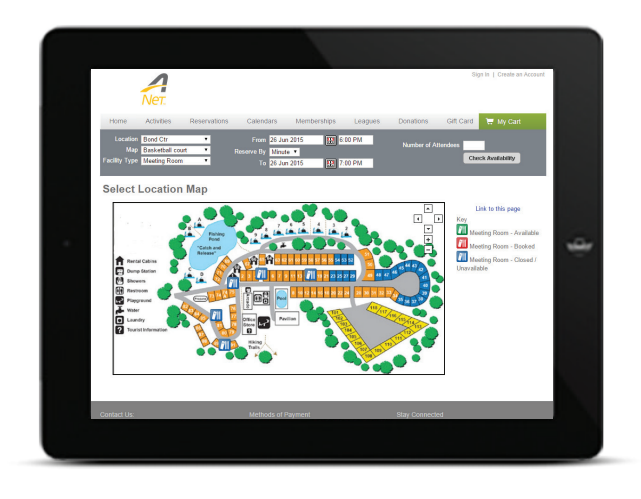

#### **Interactive Online Maps**

- + Create maps for individual facility offerings
- + Customize with icons that represent your facilities (e.g. court, field, picnic shelter)
- + Customers visually see what is available and where it is located

#### **Resource Scheduler**

- + Customers and staff can easily view availability on a calendar
- + Automatically trigger custom prompts, questions, waivers and fees
- + Offer flexible scheduling for complex bookings involving multiple facilities, instructors and/or equipment

#### **Workflow Management**

- + Ensure permit details are received and approved by the correct decision maker
- + Approval stages automatically trigger review notification

#### **Facility Waitlist**

- + View and remove customers on facility waitlists
- + Confirm availability for waitlist requests
- + Receive custom alerts when a facility rental becomes available

#### **Payment Processing**

- + Track reservations, deposits, payments and refunds
- + Quickly create receipts for stand-alone, continuous or multiple bookings

# **GET ACTIVE**

with ACTIVE Net **Facility Reservation**

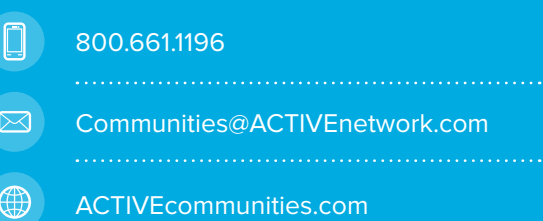

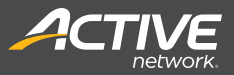

## **The best way to ensure your equipment AND your members**  keep coming back

We've reduced a lot of paper. Between registration and equipment check out, we had a lot. Now we don't have any of that.

*Todd Hammonds, Facility Center Supervisor, OPERS*

#### **ACTIVE Net Equipment Lending**

From tennis rackets to towels to yoga mats, **Equipment Lending** handles the gear your active community needs to make the most of their visit with you. Staff will enjoy time saved tracking and recovering equipment.

#### **Membership Integration**

**Equipment Lending** integrates with ACTIVE Net **Membership** to assign rentals to members, making lending a snap. You'll see a reduction in lost equipment, increased utilization of equipment, more satisfied members and a more productive staff.

#### **Damage Fees**

Let's face it. Sometimes equipment gets lost or damaged. In some cases, it may be necessary to assess fees to members responsible for the damage. **Equipment Lending** allows easy assignment of damage fees upon return of the equipment.

#### **Reporting and Customization**

**Equipment Lending** comes with an intuitive reporting capability and customizable layouts. Pick the fields you want in your reports and the colors you want your staff to see on their touch screens. It all adds up to better control and a better experience for members and staff.

**Find out what our customers say.**

**ACTIVEnetwork.com/solutions/active-net/ customer-stories**

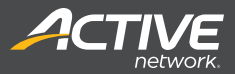

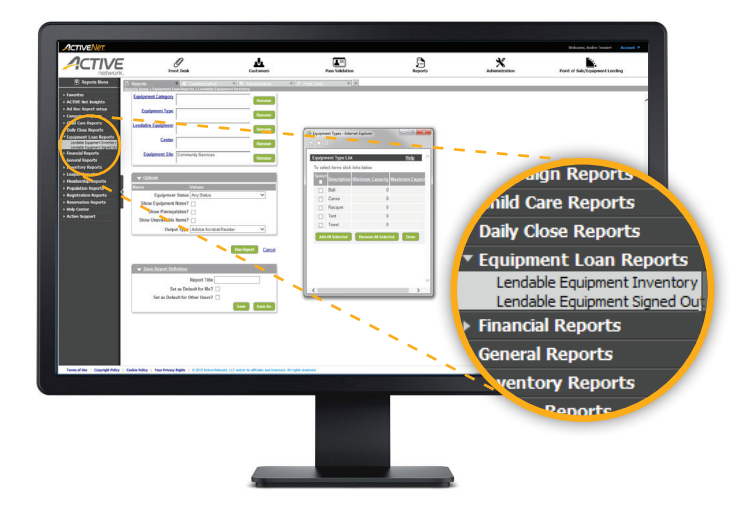

#### **Inventory Flexibility**

- + Configure equipment of any type
- + Set up an unlimited number of items

#### **User Interface Options**

+ Set different button colors for different types of equipment

#### **Damage and Loss Fees**

- + Configure different fees for damages or loss
- + Assess fees for damages
- + Quickly process fees

#### **Membership Integration**

- + Integrate with **Membership** product
- + Scan membership card to assess member fees

#### **Reporting**

- + Run reports on equipment inventory
- + See which items are currently signed out
- + Review utilization for maintenance and equipment management
- + View damage fee report

# **GET ACTIVE**

with ACTIVE Net **Equipment Lending**

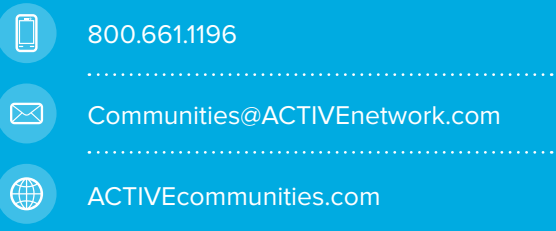

### **COMMUNICATION TOOLS & COMPLIMENTARY MARKETING SERVICES**

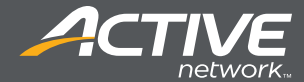

# **BOOST PARTICIPA** WITH MA TOC

66 We have used the eMarketing Center and we like it. It has great ideas. **99** Nick Nicholson, IT Director, City of Aspen P&R Department

### **Become an expert marketer and increase community participation with online, offline, and mobile tools.**

Use email, texting, and mailing tools to reach your audience more effectively. Work with the online marketing team and read about social media and marketing tips. Track your marketing success with easy-to-read reports.

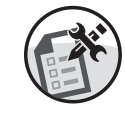

Build brochures, catalogues, and newsletters with the Catalogue Export tool

Visit the eMarketing Center for tips, templates and one on one marketing advice

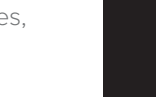

Create custom lists based on age, location, history and more to improve targeting

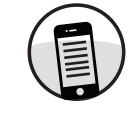

Send text messages for updates and promotions to organized lists instantaneously

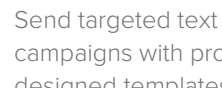

Send targeted text or email campaigns with professionally designed templates

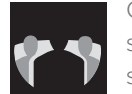

Consult with our online marketing specialists to improve your strategies

WHAT'S YOUR ACTIVE!

What really helped us grow our online registrations by  $\overline{11}$ 20% this year was optimizing out website with the help of Active's Online Service Team. 99 Lisa Sneek, Marketing Coordinator, Panorama Recreation Center

Get Started With Marketing and Communication Tools Today! **ACTIVEcommunities.com | 800-661-1196 Communities@ACTIVEnetwork.com**

### **COMMUNICATION TOOLS & COMPLIMENTARY MARKETING SERVICES**

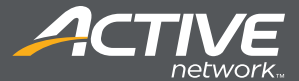

#### **Features:**

#### **LIST SEGMENTATION AND TARGETING**

- + Create custom lists based on age, interests, activity history, and more
- + Assign custom prompts to activities to track customer preferences

#### **EMAIL CAMPAIGNS**

- + Use the automated list building tool to send targeted emails
- + Build text or HTML-based emails with graphically-designed templates
- + Track open and click-through rates through marketing reports

#### **TEXT MESSAGING**

- + Track phone numbers and send customized text messages to organized lists
- + Send updates about program changes or promotions to opt-in subscribers
- + Use form fields to include names and check character counts while creating the message

#### **STANDARD MAIL CAMPAIGNS**

- + Build a customer list and print labels with the easy-to-use Label Tool
- + Create letters with custom fields like first name or full name to be printed for mailing

#### **BROCHURE CREATION AND EXPORT**

- + Cut down the time it takes to build your activity guides and brochures with the Catalogue Export tool
- + Quickly export activity information including times, facilities, descriptions, and pricing
- + Select your preferred format: ASCII files (CSV) or camera ready files (RTF)
- + Quickly import the information into your graphic design program

#### **Complimentary Marketing Services:**

#### **EMARKETING CENTER**

- + Get free graphic templates for flyers, postcards, emails and web buttons
- + Get advice on how to boost online registrations and improve email subject lines

#### **ONLINE MARKETING CONSULTATIONS**

- + Receive complimentary consultations on online marketing like social media and online activity guides
- + Get a free review of your website and emails and learn best practices

#### **Benefits:**

#### **MANAGEMENT BENEFITS**

- + Increase registrations and community participation
- + Easily track results and improve campaigns with data
- + Offer more targeted programs to each customer

#### **STAFF BENEFITS**

- + Manage all types of marketing campaigns through one system
- + Save time and money on marketing expenses
- + Improve responses with targeting tools

#### **PARTICIPANT EXPERIENCE**

- + Receive important updates by text and email
- + Get offers and marketing campaigns based on what you enjoy
- + Find out about programs before they sell out

Get Started With Marketing and Communication Tools Today!

#### **ACTIVEcommunities.com | 800-661-1196 Communities@ACTIVEnetwork.com**

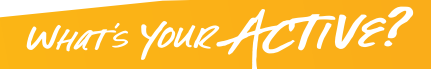

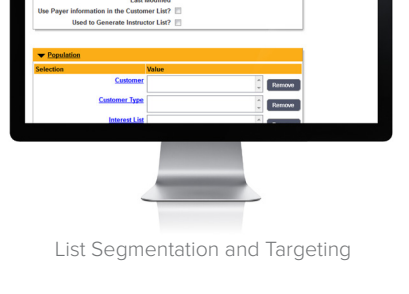

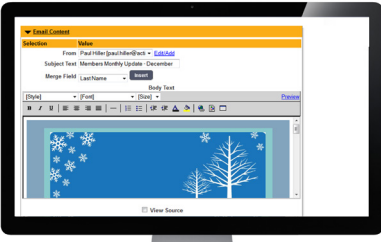

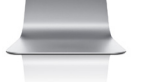

Email Campaigns

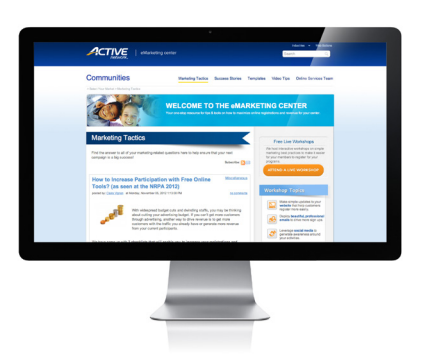

eMarketing Center